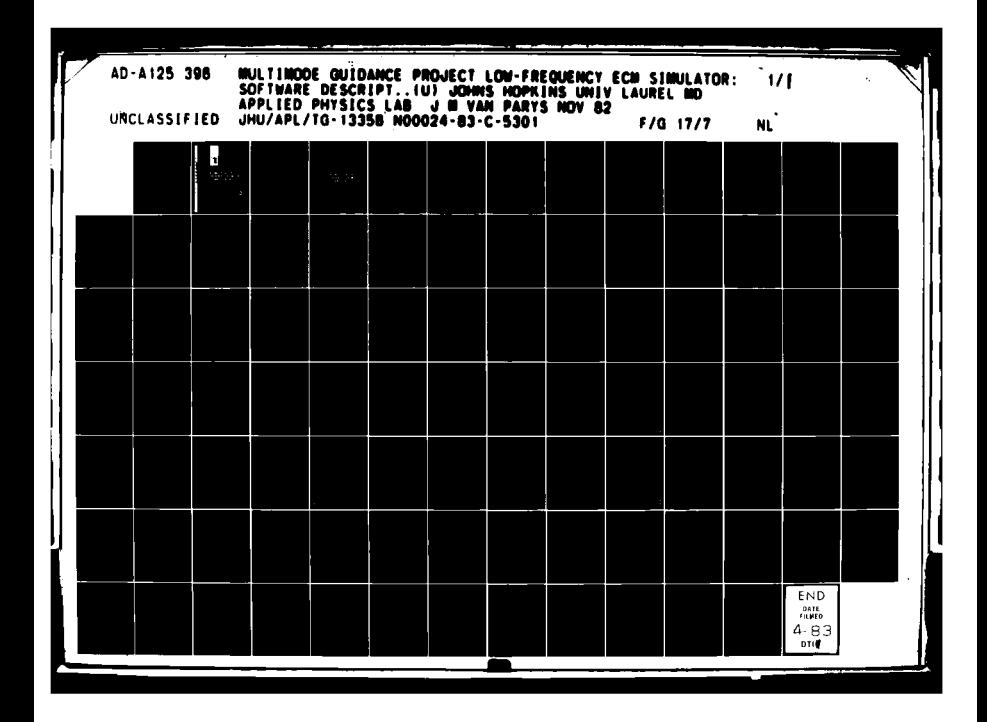

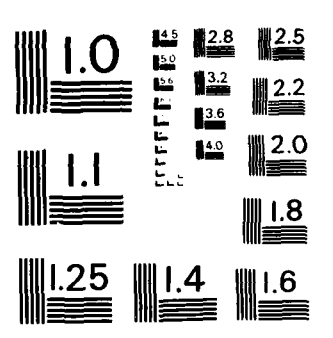

andronan<br>1980 - Andronan Alexander<br>1980 - Andronan Alexander

المستور.<br>تناول المستور السفيد المداري.

 $\mathbf{r}$ 

 $\bar{\Delta}$ 

 $\sim$  and when  $\sim$ 

 $\hat{\mathcal{A}}$ 

 $\frac{1}{2}$ 

MICROCOPY RESOLUTION TEST CHART NATIONAL BUREAU OF STANDARDS - 1963 - A

 $\omega \sim \sqrt{2}$ 

ANG KABUPATÈN KA

 $\ddot{\cdot}$  $\mathbf{v}^{\prime}$ 

 $\bullet$ 

 $\rightarrow$ 

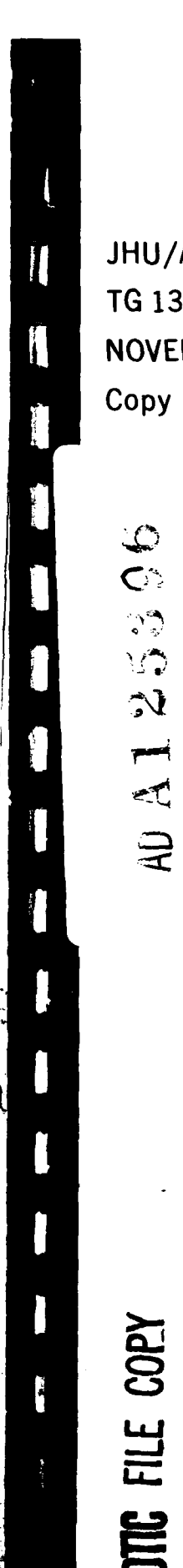

JHU/APL **TG 1335B** NOVEMBER 1982  $\boldsymbol{\Theta}$ Copy Na.

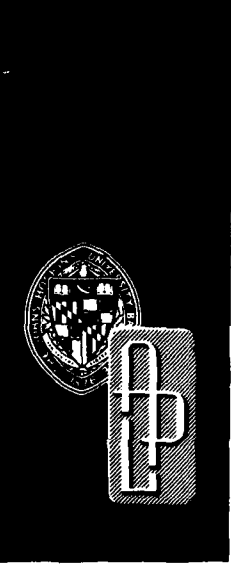

Technical Memorandum

# **MULTIMODE GUIDANCE PROJECT** LOW-FREQUENCY ECM SIMULATOR: SOFTWARE DESCRIPTION

J. M. VAN PARYS

THE JOHNS HOPKINS UNIVERSITY . APPLIED PHYSICS LABORATORY

F

018

proved for public release; distribution unlimited.

68

04

88

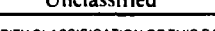

Π

i i s<del>oman</del>er<br>Hennere er i salv

 $\ddotsc$  $\cdot$   $\rightarrow$   $\cdot$ 

الأستحد

**I**

 $\overline{\phantom{a}}$  $\mathbf i$ 

 $\ddot{\phantom{a}}$ 

 $\overline{a}$ 

# Unclassified Unclassified **PLEASE FOLD BACK IF NOT NEEDED**<br>SECURITY CLASSIFICATION OF THIS PAGE **FOR BIBLIOGRAPHIC PURPOSES** SECURITY **CLASSIFICATION CLASSIFICATION CLASSIFICATION CLASSIFICATION CONTRAPHIC PURPOSES**

<u>and the state of the state of the state of the state of the state of the state of the state of the state of the state of the state of the state of the state of the state of the state of the state of the state of the state</u>

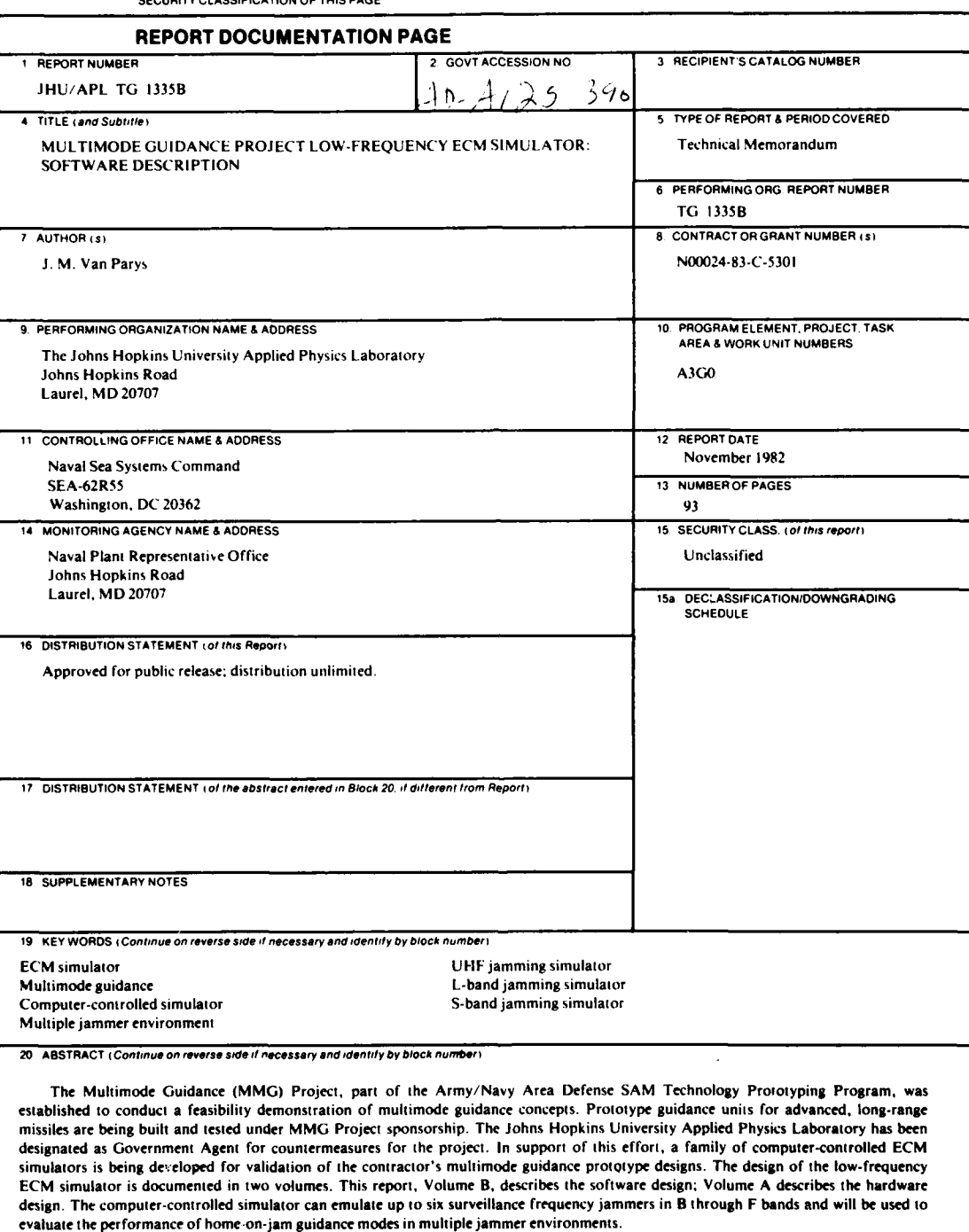

DD FORM **1473** Unclassified

بالان د

SECURITY **CLASSIFICATION** OF **THIS PAGE**

, ma 计的 化氢铜酸 ŧ

**JHU/APL TG 1335B** NOVEMBER **1982**

المناسبة<br>ويناسبها المناسبة المناسبة

r4. - **t** --- -- ----

 $\cdot$ 

# **MULTIMODE GUIDANCE PROJECT LOW-FREQUENCY ECM SIMULATOR: SOFTWARE DESCRIPTION**

**I.** M. **VAN** PARYS

THE JOHNS HOPKINS UNIVERSITY **a** APPLIED PHYSICS LABORATORY Johns Hopkins Road, Laurel, Maryland **20707 Operating under Contract N00024-83-C-5301 with the Dep rtment of the Navy**

Approved for public release; distribution unlimited.

# **ABSTRACT**

The Multimode Guidance (MMG) Project, part of the Army/Navy Area Defense SAM Technology Prototyping Program, was established to conduct a feasibility demonstration of multimode guidance concepts. Prototype guidance units for advanced, long-range missiles are being built and tested under MMG Project sponsorship. The Johns Hopkins University Applied Physics Laboratory has been designated as Government Agent for countermeasures for the project. In support of this effort, a family of computer-controlled ECM simulators is being developed for validation of the contractor's multimode guidance prototype designs. The design of the lowfrequency ECM simulator is documented in two volumes. This report, Volume B, describes the software design; Volume A describes the hardware design. The computer-controlled simulator can emulate up to six surveillance frequency jammers in B through F bands and will be used to evaluate the performance of home-on-jam guidance modes in multiple jammer environments.

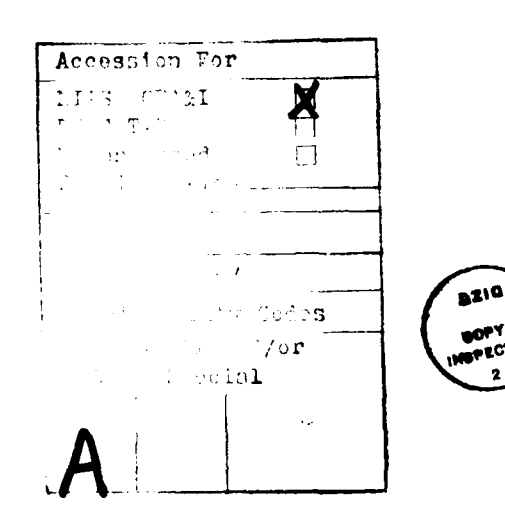

 $\overline{\mathbf{3}}$ 

 $-1$ 

**THE "ONS HOPK~INS UNIVERSITY APPLIED PHYSICS LABORATORY I.AUMEI MAqYLAND**

# **CONTENTS**

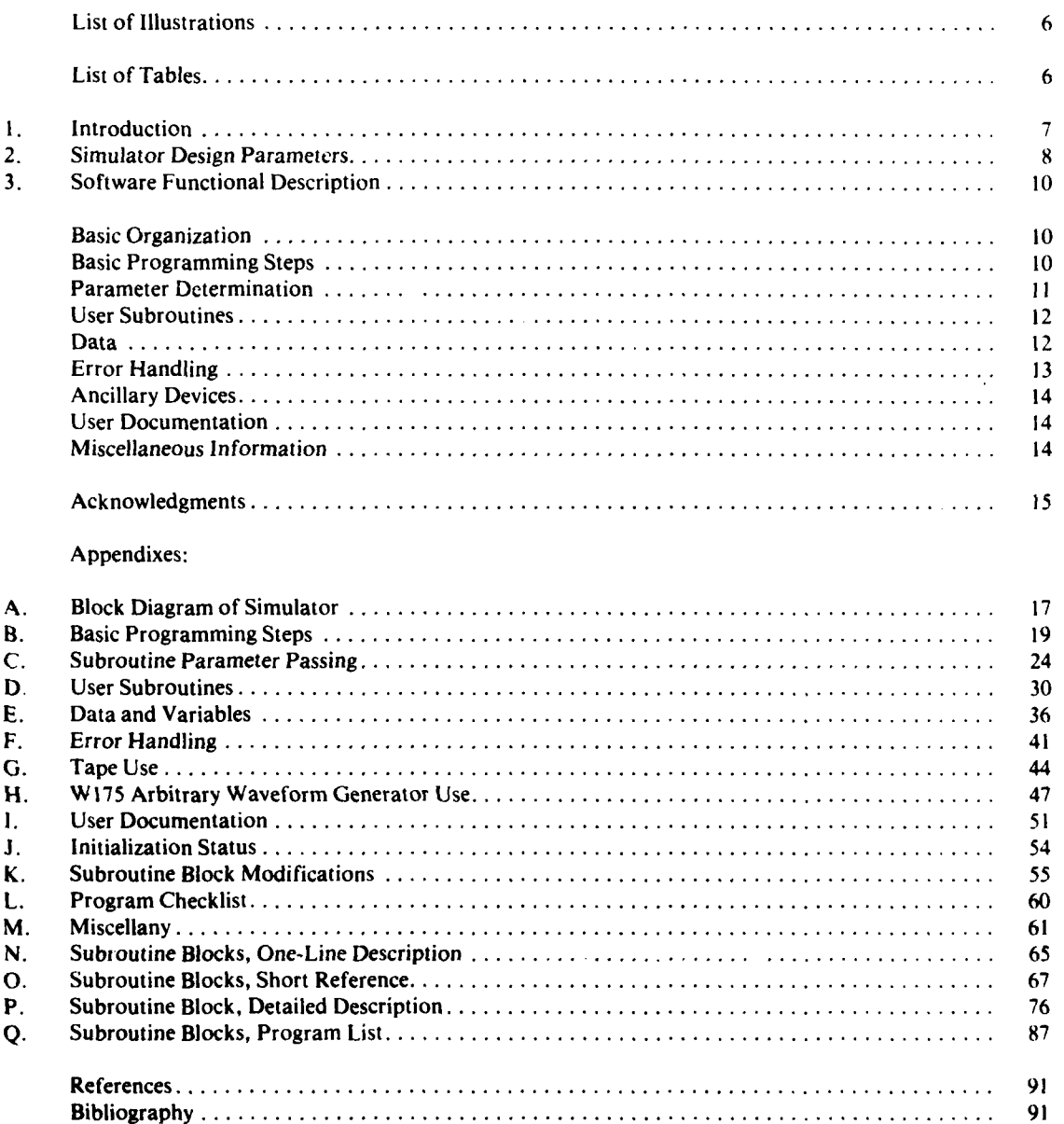

**PRICEDING PAGE BLANK-NOT FILMED** 

 $\overline{\mathbf{5}}$ 

 $\pmb{i}$ 

mman<br>manala

# **ILLUSTRATIONS**

Ì

ł

 $\mathbf{I}$ 

 $\frac{1}{2}$ 

 $\bar{\mathbf{y}}$ 

ļ

 $\mathbf{i}$ 

 $\ddot{\cdot}$  $\mathbf{I}$ 

 $\mathbf{I}$ 

I

ſ  $\boldsymbol{l}$ 

فالمد

بالمستد

 $\ddotsc$ 

 $\sim$ 

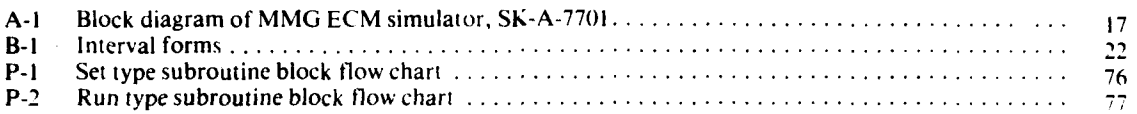

# **TABLES**

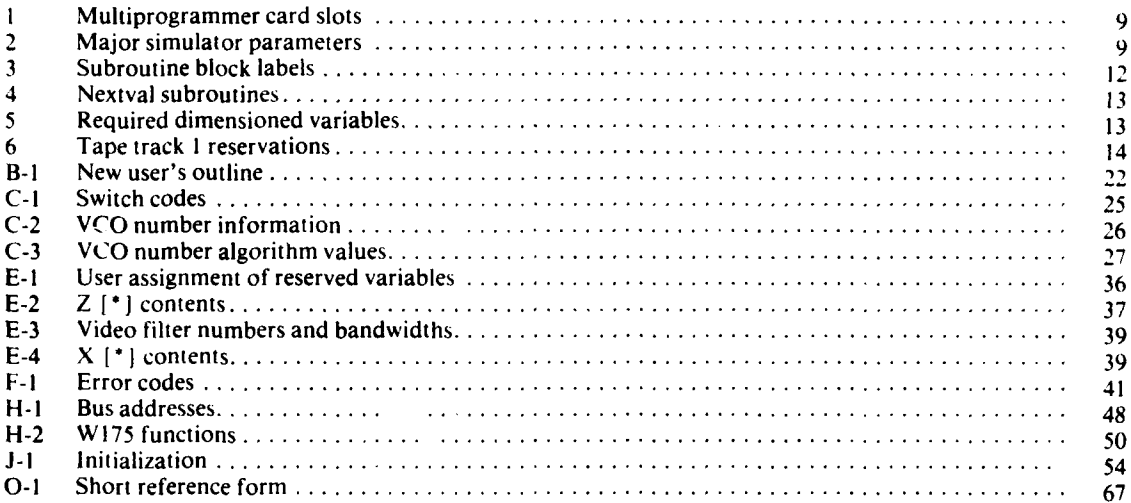

 $\pmb{i}$ 

# **1. INTRODUCTION**

the Army/Navy Area Defense SAM Technology Pro-<br>totyping Program, was established to conduct a fea-<br>user's program can be written for each new test sibility demonstration of multimode guidance concepts. Prototype guidance units for advanced, longrange missiles are being built and tested under MMG

Laboratory has been designated as Government<br>Agent for countermeasures for this project. In sup-<br>and for this project. In sup-<br>periods, etc. While each test program would have a<br>periods. etc. While each test program would port of this effort, a family of computer-controlled periods, etc. While each test program would have a<br>ECM cimulators is being developed for validation of unique collection and order of such steps, the steps **ECM simulators is being developed for validation of unique collection and order of such steps, the steps the common to all programs. The steps** the contractor's multimode guidance prototype

countermeasures) simulator is documented in two<br>unlimes are called subroutines written by the<br>columns A describes the hardware design of tinguish them from any subroutines written by the volumes. Volume A describes the hardware design of tinguish them from any subroutine<br>the simulation Malume B describes the software down user as part of a particular program. the simulator; Volume B describes the software design. The computer-controlled simulator can emulate Subroutine blocks handle common tasks, freeing up to six surveillance frequency jammers in B the user from having to rewrite the necessary instructhrough F bands and will be used to evaluate the per- tions for such tasks every time a new test program is formance of home-on-jam guidance modes in multi-<br>pritten. The subroutine blocks can be used as<br>huilding blocks in creating a new test program. Data

combine modulations into new patterns and to accu-<br>routine blocks, using values stored as data. rately repeat test frequencies. In particular, complex time-varying techniques may be created and repeated Data used by the subroutine blocks allow the user when needed. In order to take full advantage of the to specify the output in user-friendly terms such as desktop computer that comprises the simulator con-<br>frequency and bandwidth. The subroutine blocks will desktop computer that comprises the simulator con-<br>troller, proper software is necessary. The simulator then use the stored data to convert a user-specified troller, proper software is necessary. The simulator software may **be** considered in three parts: the user's patameter to the form needed by the hardware. program, subroutine blocks, and data. Other data may be defined as needed by the user.

4- -- - ~ - .-- ---- --- .--,,"

**I**

The Multimode Guidance (MMG) Project, part of The user's program determines the output that re-<br>the Army/Navy Area Defense SAM Technology Pro-<br>sults when a test program is run on the controller. A user's program can be written for each new test<br>form, and each such program can give many different outputs. User programs may be constructed to allow a wide range of operator inputs.

Project sponsorship.<br>The user's program determines the simulator out-<br>the space will defined accurace of them. designs.<br>
The designs of the low frequency ECM (electronic of program calls to a common group of subroutines. The design of the low-frequency **ECM** (electronic of program calls to a common group of subroutines.<br>These subroutines are called subroutine blocks to dis-

building blocks in creating a new test program. Data Computer control allows the simulator to flexibly formatting and addressing are handled by the sub-

# **2. SIMULATOR DESIGN PARAMETERS**

The reader must have some understanding of the from the controller to the output devices, and no MMG ECM simulator hardware in order to follow input measurements are made by the controller. the description of the simulator solitware. This sec-  $Of$  particular interest are the tune cards and the RItion will briefly summarize the simulator hardware channel function control cards. Each tune card holds design and parameters. For a more detailed discus-<br>sion, the reader should consult the hardware docu-<br>channel's tune frequency  $D/A$  converter and hence sion, the reader should consult the hardware docu-<br>mentation (Ref. 1). Appendix A of this report con-<br>specify the tune frequency. The tune  $D/A$  number

RF channels. In addition, there are arbitrary wave- word that determines the status of devices within an form generators, auxiliary modulation switch matri- RF channel, as follows: ces, level set attenuator drivers, distribution boxes, and power supplies. All of the present low-frequency system (LFS) components except the controller are mounted in a rack frame.

The controller is an HP9825S desktop computer, with a number of ROM (read-only memory) options and a total of 22,910 bytes of useable memory (the controller may be upgraded to the 9825T standard or even changed to a different model such as the Other multiprogrammer cards control the level set HP9826 without affecting the software's basic de-<br>HP9826 without affecting the software's basic de-<br> HP9826 without affecting the software's basic design logic). The controller communicates with the matrices, handle D/A conversion for auxiliary **AM** or other simulator devices over the IEEE-488 bus. There FM, provide a pulse signal source from the timer/ are direct bus connections between controller and pacer card, and handle memory data (in the present multiprogrammer and between controller and arbi-<br>LFS version, the memory cards are not used). For multiprogrammer and between controller and arbitrary waveform generators; the controller is indi- example, the digital output card in slot **I** I determines rectly connected **to** other parts of the simulator if the FM auxiliary modulation matrix is off (latched)

multiprogrammer and an HP6943 extender. Any general reference in this report to the HP6942 as the The six RF channels generate the actual frequency multiprogrammer may be understood to include the outputs. Each channel has the same functional lay-HP6943 as a subservient part. The multiprogrammer out. There are two VCOs in each channel, one of contains a number of slots holding digital cards of which will be active (connected to the rest of the various types, such as digital output cards, digital to channel circuitry) at any time. The tune center is deanalog cards, etc. The controller sends data through termined by the voltage from the tune D/A. This the multiprogrammer to an addressed card in some voltage into the VCO may be modulated by the fill particular slot, causing those data to be passed to oscillator, noise generator, and auxiliary **FM.** The whatever is connected to the card. The path could be VCO output may be successively modulated by linear reversed, with the data on a card being sent back to AM, biphase, and pulse circuits. Level set attenuators the controller. This would particularly apply to use set the output power amplitude reference level. There of the digital input card. In the present LFS version is a coupler to allow the RF channel output to be of the simulator, the data flow is essentially one way, monitored from the front panel of the rack.

f

specify the tune frequency. The tune D/A number tains a block diagram of the simulator (Fig. A-I). must be sent to the correct half of the appropriate The simulator essentially consists of three major card without affecting the other half of the card.<br>parts: the controller, the multiprogrammer, and the Each channel function control card holds a 16-bit Each channel function control card holds a 16-bit

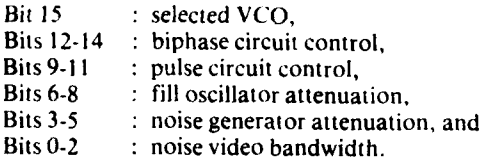

through the multiprogrammer. or on, and if on, what RF channel and what source The multiprogrammer consists of an HP6942 are connected during the on state. Table **I** lists the

There are two types of RF channels in the present LFS version of the simulator, with a third planned. **'H.** M. Kaye, Muliinode Guidance Project Low Type **I** covers the B and C frequency bands. Type **11** Frequency **ECM** Simulator: Hardware Description, covers the D, E, and F bands. Table 2 summarizes JHU/APL TG 1335A (Oct 1982). the major simulator parameters. Type **111,** when

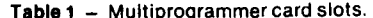

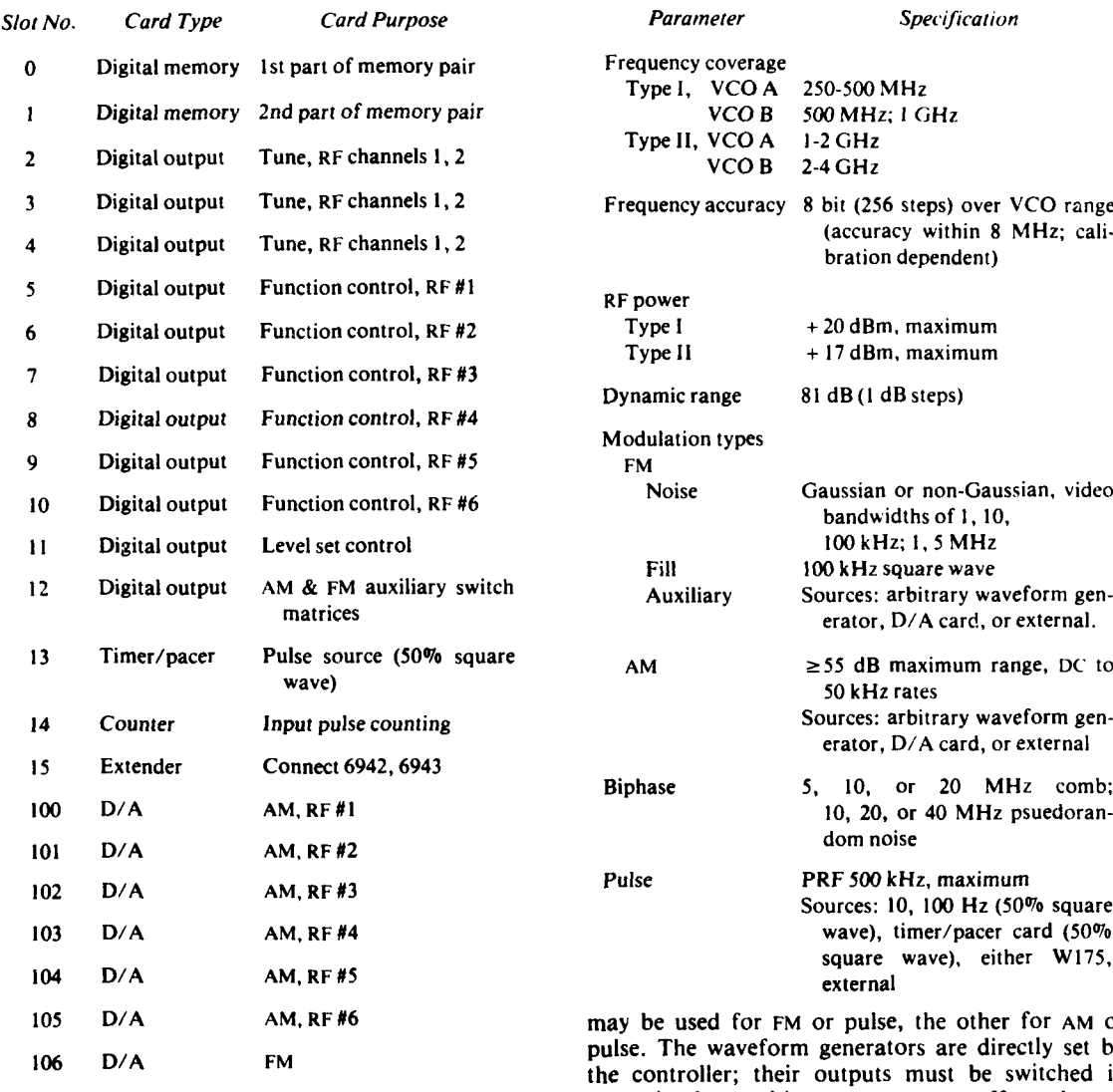

Note: Slots 0-15 are in the HP6942 multiprogramer;<br>The simulator output devices may be set indepen-

**[9**

**1,**

tors available as part of the simulator. These devices program would essentially be concerned with deter-<br>may be used to generate almost any voltage wave-<br>mining the hardware status of the simulator at any may be used to generate almost any voltage wave-<br>form that can be defined as a function of time. One time during that test. form that can be defined as a function of time. One

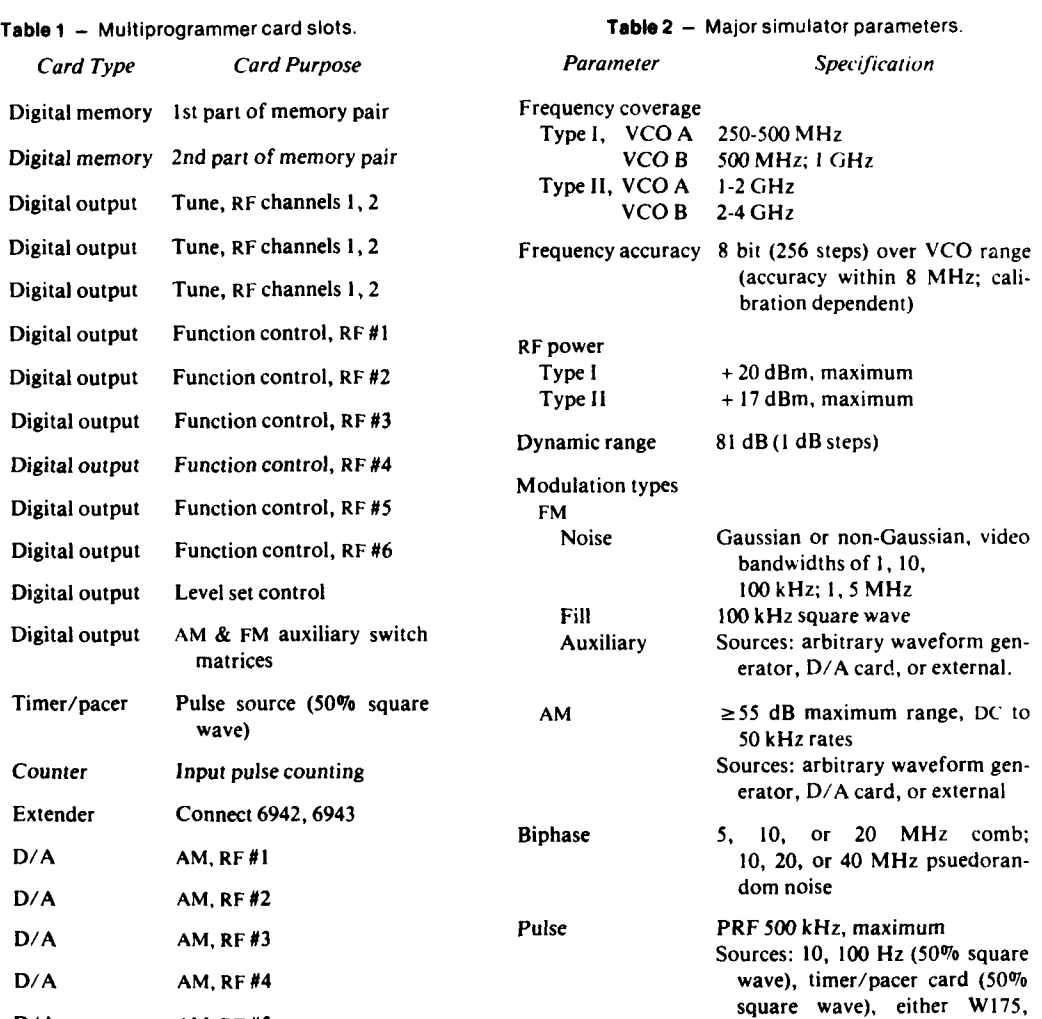

be used for FM or pulse, the other for AM or The waveform generators are directly set by ontroller; their outputs must be switched in 107 Digital input Input measurements through the multiprogrammer to affect the RF channel outputs.

**slots 100-107 are in the HP6943 extender.** dently, and outputs are formed by combining the efavailable, will cover the G, H, and I bands and a fects of several devices. Unique test patterns can be generated by having the controller change device<br>settings according to some desired scheme. Any test There are two W175 arbitrary wave form genera-<br>Settings according to some desired scheme. Any test<br>program would essentially be concerned with deter-<br>type as available as part of the simulator. These devices program would

# **3.** SOFTWARE **FUNCTIONAL** DESCRIPTION

dent modulations, the controller can accurately con- put devices without using the subroutine blocks but trol the sequence and timing of program steps. should not normally need to do so.

Throughout this report, the user is understood to Subroutine blocks are independent in that the data be anyone who uses the information in the report to set by one subroutine will not affect data set by write a test program. The operator is anyone who others, unless several subroutines affect the same deruns a test program. The user and operator need not vice or when one subroutine block calls upon others.

controlling the ECM simulator status during the test. other settings, while the pulse circuit switch will auto-In doing so, the test program specifies the test format matically be reset properly when a subroutine block (i.e., the simulator status at each step). Each test for- is used to set up either of the arbitrary waveform genmat requires its own unique test program, which erators or the timer/pacer card as a pulse source for

rameter values used in a test or it may allow an opera- ulations in a simple building-block fashion. tor to select them. In the former case, the controller The subroutine blocks require conversion data in can prompt an operator to enter the test's parameter order to get the hardware settings that correspond to values and then verify that they are legal. The con-<br>the output-oriented parameters specified by the user. troller can also provide the operator with a list or Such data are held in well-defined tables; examples menu of parameters, the operator entering values for are VCO tuning curves, noise spot attenuation tables, only those that differ from a set of standard values. arbitrary waveform generator voltage curves, etc. When an illegal entry is made, the controller can in-<br>Other data may be defined by the user for a specific form the operator and reprompt for a new value. test; such data would typically consist of parameter Also, the user's program can record the parameter values to be passed on to the subroutine blocks.

that the user may specify the simulator's status using memory among the user's program, the subroutine output-oriented parameters such as frequency or blocks, and the data. The user's program uses the bandwidth, instead of specific hardware parameters subroutine blocks to specify certain tasks, and the such as D/A number or attenuator setting. A test subroutine blocks use the data in carrying out those program will use a number of subroutines common tasks. The organization of the user's program deto all test programs. These subroutines are called pends on the test involved, as indicated below. subroutine blocks in order to distinguish them from other subroutines prepared by a user for a specific test program. The subroutine blocks will handle the details of a particular step in a test format, freeing the user to concentrate on the test format itself. Sub- **Basic Programming Steps** routine blocks will accept output oriented parameters and find and set the corresponding specific hardware *Test* Definition parameters. Data and device settings will be properly addressed using the subroutine blocks, without As the first step in any test program, the user must requiring the user to have a rigorous understanding be able to define the purpose of the test. The purpose

format by setting devices and running sequences related to form definition (below), and, **it** practice,

**Basic Organization through the controller.** The test format is determined by the user who is responsible for writing a program The controller is the key to the simulator's ability that organizes and uses the subroutine blocks as to output complex test waveforms. For time-depen-<br>needed. If required, the user's program may set outneeded. If required, the user's program may set out-

be the same person. **For example, the pulse circuit switch of a given RF F** A user's test program is essentially concerned with channel can be directly set without affecting any must be provided by the user.<br>
that RF channel. Independent subroutine blocks The user's program may directly specify the pa- make it easier for a user to prepare complex test mod-

values for test documentation. The basic organization of any test program will be The controller's software has been organized so a hierarchical allocation of the available controller

of the controller's internal setup. of the test should in turn suggest the general sort of The subroutine blocks are used to build up a test modulation pattern to use. Test definition is closely

**I**

**1!**

the two steps will often be carried out simultan- The noise spot, power level, carrier signals, and **the** eously. The distinction is that test definition treats like can be handled by set type subroutines. The hop the entire simulator system as a black box out of can be handled by having the controller rapidly the entire simulator system as a black box out of can be handled by having the controller rapidly<br>which the test designer wants some particular modu-<br>change the center frequency of the VCO used which the test designer wants some particular modu-<br>lation pattern, while form definition is used to set up through a run type subroutine. lation pattern, while form definition is used to set up through a run type subroutine.<br>the user's program in the controller. Test definition The distinction between set and run types is importhe user's program in the controller. Test definition The distinction between set and run types is impor-<br>may be carried out by a test designer who then directs tant in setting up a sequence of intervals. A run type may be carried out by a test designer who then directs the user to program the controller for that test; the output ties up the controller so that no other tasks test designer need not be directly concerned with the can be carried out while such an operation is running. test designer need not be directly concerned with the

must form a program to carry out the test. This will type are used in an interval, the set type subroutines involve determining at every part of a test the output are obviously called first. device changes to be set and the parameter values of Timing between intervals (and within the steps of a those changes. The user's program handles tasks in run type output) is provided by the controller. three areas: initialization, parameter determination, Timing control would typically use the wait instrucand output setting. Initialization would be a fairly tion, making allowances for the time it takes the constandard procedure followed after power is turned on troller to carry out its operations. Timing control and a test started. Most of the user's work load in may also involve the multiprogrammer's real-time preparing a test involves parameter determination, clock. The user may allow an operator to control inwith output setting being handled through the sub-<br>terval timing through the controller's keyboard.

In order to determine parameter values, one must basic programming steps. know what parameters are needed, which amounts to knowing what devices should be set. The user should find it helpful to consider the test as a sequence of intervals, where each interval change is marked **by Parameter Determination** some notable change in the simulator status.

explicitly handle only those devices whose status ways. The ways can be distinguished according to changes from their status in the previous interval. Whether literal numbers or variables are used in the changes from their status in the previous interval. whether literal numbers or variables are used in the Other devices would remain as they were previously actual subroutine calls and preliminary calculations; Other devices would remain as they were previously set. A number of changes closely timed can be con-<br>sidered as one interval. How close such timing must<br>getting the value of the variable contents. Any comsidered as one interval. How close such timing must be is up to the user; the point of an interval structure bination of ways may be used in a program. The is to make it easier to translate a test design to actual ways are: programming.

In setting up intervals, the user should be aware of 1. Direct number<br>e distinction between a set type and a run type out-<br>2. Variable the distinction between a set type and a run type output. **A** set type subroutine (which should be a subrou- a. Program tine block) will use the controller to set some other **b.** Data file simulator device, with the resulting state remaining in force until the device involved is explicitly changed. **A** run type subroutine (which may **be** a subroutine **A** direct number is easy to use but tedious to block, or a modified one, or a new one written by the user) will use the controller to run a modulation easier to run the same test form repeatedly with dif-<br>pattern. The pattern may involve rapid, timed device ferent values on each run. Variables may be assigned pattern. The pattern may involve rapid, timed device ferent values on each run. Variables may be assigned changes that would tie up the controller. To illustrate direct numbers within a program. This is similar to this, consider an example of a hopping noise spot. use of direct numbers since it requires program modi-

actual program. When the controller stops running such an operation and moves on to its next task, the run type output will end. The beginning and end of run type outputs **Form Definition** *Form Definition provide suitable interval divisions. No run type out*put from one interval will continue into a following<br>With a specific test definition as the goal, the user interval. When several set type outputs and a run

routine blocks. Appendix B contains more information on the

During each interval, the user's program needs to Parameter values may be found in a number of plicitly handle only those devices whose status ways. The ways can be distinguished according to

- 
- 
- 
- 
- 

fications in order to change the values, but by collecting all assignments in one part of the program it becomes easier to make such changes than if numbers were scattered throughout the program. Variables may also be assigned through the use of some predefined and taped data array prepared by the user. Such arrays allow a test's parameter values to be easily changed by changing the file contents loaded from tape. biph AM175 auxmod DC115 auxmod DC115 auxmod DC115

tape.<br>More particularly, the user may set up a program to allow an operator to specify parameter values at the time of the test run. Operator inputs can be checked by the program. Several subroutine blocks also make it easier to handle operator inputs. Default values should be provided in case the operator does not wish to change a typical value; this will reduce the operator's workload and save testing time. The controller can prompt the operator with type and range information for each input.

Appendix C contains more information on param-<br> **C** User-provided nextval subroutine (see Appendix D). eter determination and passing.

use of subroutines when preparing a new, compli- proper address. The subroutines in the righthand colcated program. Use of subroutines written by the umn of Table 4 provide the next value to be sent out user can make it easier to follow the structure of a in sequence by the subroutines that call them. For program and to modify that program for later use in convenience, the subroutines that return the data are a differen' test form. Also, by using subroutines called nextval subroutines. written according to a few general rules (chiefly in-<br>Nextval subroutines mu<sup>+</sup> be provided by the user volving internal variables used within the sub- and must return the necessary data through a speciroutine), the user can build up a library of new sub- fied variable. The actual output of a calling subrouroutines to join with the subroutine blocks as a tine is largely determined by the nextval. By changing source of prewritten program building blocks. This the nextval, the user can easily change the output, should be particularly useful when the user prepares without having to rewrite all the necessary addressing

subroutine, including its purpose. The only restric- from complicated calculations to simple lookup of a tions on the labels available to the user are that the table prepared in advance. label must fit on one program line and must be Appendix D contains more information on nextval unique (see Table 3 for a list of labels already in use subroutines. by the subroutine blocks). Labels may also be used elsewhere in a program to set off the structure and to handle program branching. **Data**

The actual purpose and form of user-defined subroutines are up to the user and will depend on the test definition. Appendix **D** contains more information The subroutine blocks primarily use local dynamon user-defined subroutines. ically allocated p-numbers as internal variables, with

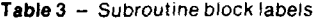

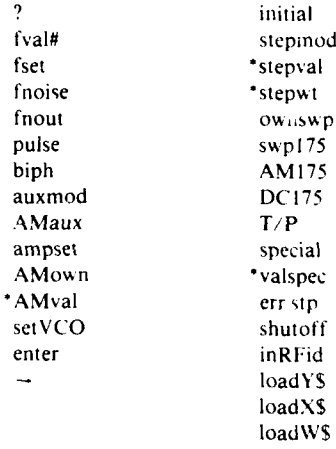

## Predefined

The user may be required to write subroutines to **User Subroutines** carry out a predefined task in order to use certain subroutine blocks (see Table 4). The subroutine *User Defined* **blocks in the lefthand column of Table 4 are run type** subroutines that find a data value by calling on other The user will find it advantageous to make heavy subroutines, format the data, and send it to the

any new run type output subroutines.  $\qquad \qquad$  or formatting instructions handled by the calling sub-Label names can be used to positively identify a routines. A nextval may take any number of forms,

 $\overline{1}$ 

**I**

**I**

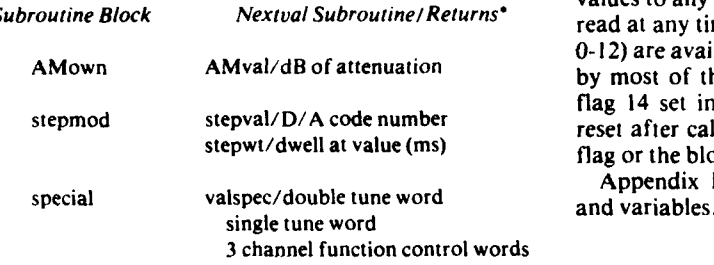

See Appendix D for return limits.

a few global variables (those visible to the user's pro- **Error Handling** gram) for loop indices and nextval returns. Most global variables used **by** the subroutine blocks hold The subroutine blocks will carry out a number of data tables used when converting output-oriented pa-

the start of a test. The noise, fill, and W175 (FM) in range. Checks in one subroutine block are inde-<br>tables may need to be updated from tape storage pendent of checks in other blocks. If an error is when the active VCO in an RF channel changes or found, the subroutine blocks have no general proviwhen the noise video bandwidth changes. Subroutine sion for prompting an operator to correct an error,

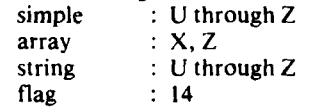

**Table 4** - Nextval subroutines. As a rule of thumb, the user should not assign new Subroutine Block Nextval Subroutine/Returns\* values to any of the variables just listed. They may be<br>Subroutine Block Nextval Subroutine/Returns\* and at any time. All other alghel variables (and flag. read at any time. **All** other global variables (and flags 0-12) are available to the user. Flag 14 is set and unset by most of the subroutine blocks; if the user wants flag 14 set in the user's program, the flag must be reset after calling a subroutine block that affects the flag or the blocks must be modified.

Appendix E contains more information on data

rameters to hardware-oriented ones (see Table **5).** them. The checks are chiefly to ensure that a particu-The data tables must be dimensioned and loaded at lar subroutine block's parameters are legal and withpendent of checks in other blocks. If an error is blocks ("load-\$") will handle such updating. and use of defaults could lead the user and operator<br>The subroutine blocks use the following global into misinterpreting the status of the simulator. into misinterpreting the status of the simulator. variables and flags: When an error is found, the subroutine blocks will therefore set a coded number in the variable Z to indicate the cause of the error and then branch to a routine that reports the error, shuts off the simulator output, and stops the program. This requires a con-

### **Table 5 -** Required dimensioned variables.

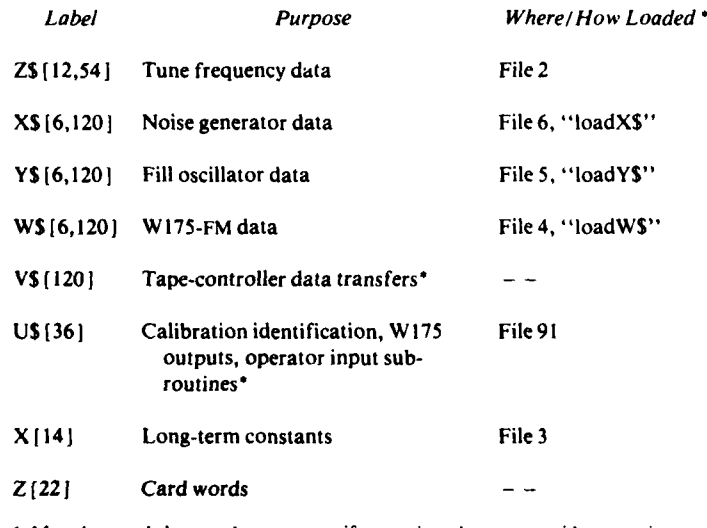

May be used **by** user's program if care is taken to avoid overwrite conflicts.

\*\*Tape files are all on track **1.**

- . ~ - - -- **-- a-------.---------, .------.-........**

scious effort by an operator to restart the test, which *W175 Arbitrary Waveform Generator* helps ensure that the operator will be aware of the The simulator has two W175 programmable arbi-<br>error that must be fixed.

The user can avoid such controlled crashes by the prammed for any voltage waveform that can be de-<br>checking parameter values before calling the sub-<br>**Final as a function of time.** A number of standard routine. It would then be possible for the user to de-<br>waveforms are available in ROM; arbitrary ones may fine how to recover from a faulty parameter. Nota-<br>bly, the user's program can check operator entries, Fine now to recover from a faulty parameter. Notation be stored in PROM (programmable read-only mem-<br>bly, the user's program can check operator entries,<br>and if an error is found the program can repromption of the state of and if an error is found the program can reprompt for a full W175 waveform block may range up to the operator.

tracks. About 20% of the track 1 is reserved in a defi-<br>nite format to hold data for the subroutine blocks nite format to hold data for the subfourne blocks<br>(see Table 6); track 0 and the rest of track 1 are avail-<br>of the W175 waveform generators. able to the user. It is recommended that file 0 of track **0** on program tapes be used to store an index and guide to the rest of the tape contents. **User Documentation**

Appendix G contains more information on the use

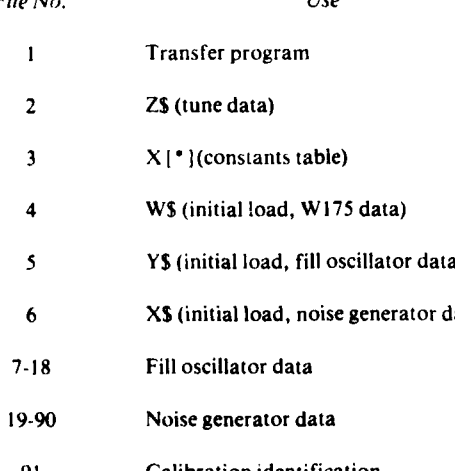

error that must be fixed. trary waveform generators. **Th** ma, **be** profined as a function of time. A number of standard  $19.5$  kHz (higher if a partial block is used); the out-Appendix F contains more information on error  $\frac{17.5 \text{ NLE}}{\text{put} \text{model}}$  and the different from the W175 handling. block rate, depending on the voltage amplitude.

It is the responsibility of the user to avoid alloca-**Ancillary Devices tion** conflicts. One W175 may be used for FM or pulse **Ancillary Devices** and the other for **AM** or pulse; the user must avoid using either W **175** for both purposes simultaneously. **Tape** The waveforms and voltages for the two applications The HP9825 controller has a magnetic tape cart-<br>ridge that will store programs and data on two<br>ridge that will store programs and data on two<br>runs. Explicit status tracking may be necessary if an operator controls the sequence of test intervals.

of the tape. The user should document any new test program **Table 6 -** Tape track 1 reservations. that is significantly different from existing programs, is likely to be used by others, or is considered a major Files 1 to 91 on track 1 are reserved for the subroutine test program. Programs can be partly self-docublock data, as follows: menting through good use of labels. File 0 on track 0 of a program tape can contain a brief guide to the test *File No.* Use *Use* **program. The controller's internal printer may be** used to document test parameter values.

> Written documentation should identify any new subroutines that may be useful in other programs, identify data files and requirements, and identify the tape files that hold parts of the program. Also, if operator inputs are accepted, the user's documentation should include an operator's guide detailing the **4 W\$** (initial load, **W175** data) available options at each input. **A** program listing should always be taken and given for hard-copy **EXECUTE:** The reference.

> Appendix I contains more information on user **b** documentation.

## **7-18** Fill oscillator data **Miscellanous Information**

There are a number of small corrections and modi-91 Calibration identification fications that could be made in the subroutine **i**

blocks. These are detailed in Appendix K. None develop a library of test programs and program elewould significantly change the subroutine block ments (such as subroutines) so that the user would logic. The logic contract of the state of the find an existing program to handle a test.

Appendix L contains a program checklist.

Appendix M contains short miscellaneous information that the reader may find useful.

Appendix N contains one-line descriptions of the subroutine blocks, with more detailed descriptions in **ACKNOWLEDGMENTS** Appendixes **0** and P.

A number of programs have been prepared using the subroutine blocks; these will be described separ- The author would like to acknowledge the help and ately. In particular, a demonstration program has advice of J. H. Braun, H. M. Kaye, and M. M. been prepared that will allow an operator to arbi-<br>trarily set up simple set type outputs in any order on any RF channels. Other programs will handle data thank M. E. Gibson, who typed the many drafts of calibration and hopping noise spots. It is planned to this report. calibration and hopping noise spots. It is planned to

comments. The author would also like to especially

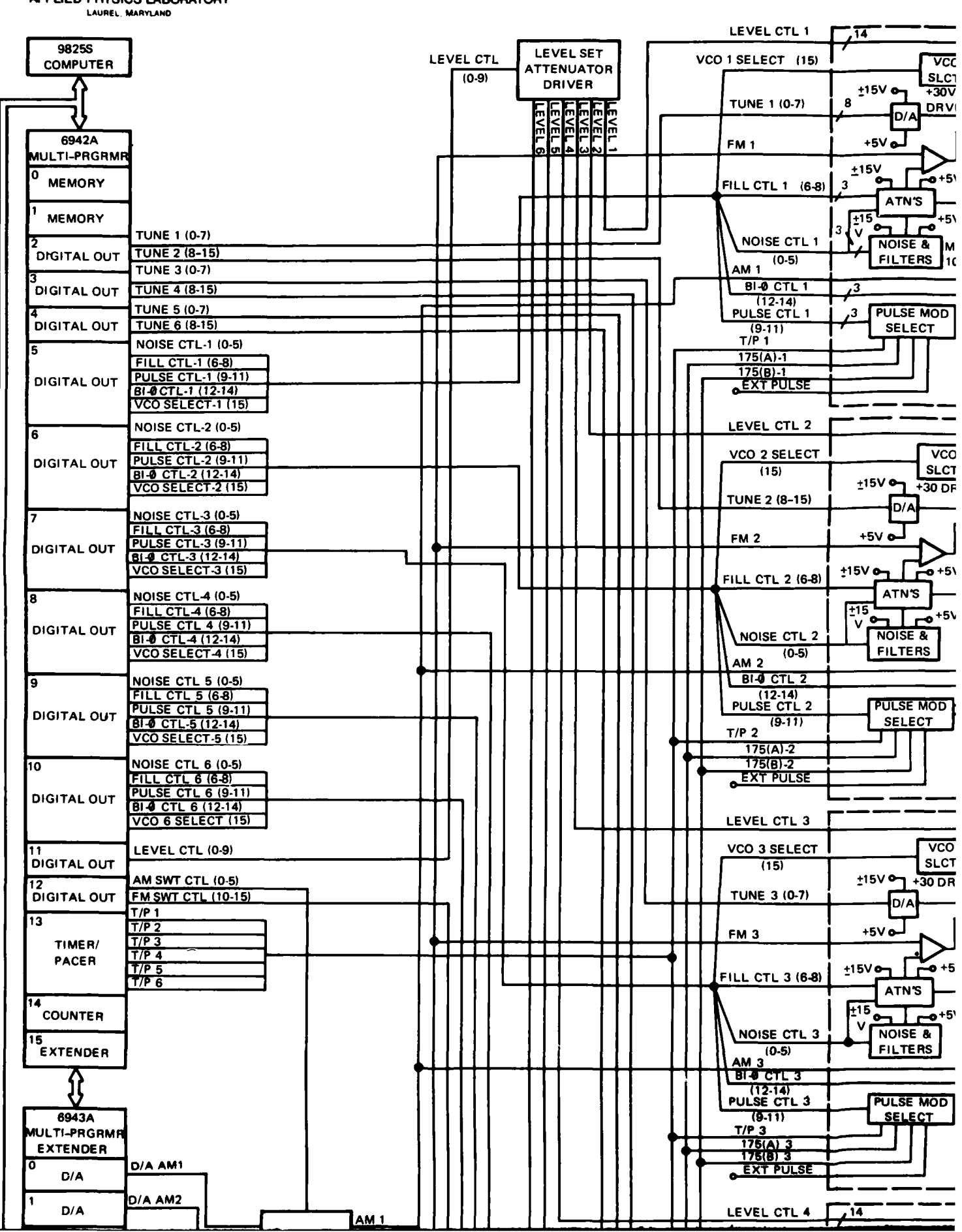

THE JOHNS HOPKINS UNIVERSITY<br>APPLIED PHYSICS LABORATORY

and the contract of the contract of the components of the contract of the contract of the contract of the contract of the contract of the contract of the contract of the contract of the contract of the contract of the cont

 $\frac{1}{4}$ 

 $\frac{1}{3}$ 

 $\frac{1}{2}$  $\overline{1}$  $\overline{1}$ 

> $\begin{array}{c} 1 \\ 3 \\ 4 \\ 1 \end{array}$  $\bar{1}$  $\overline{\phantom{a}}$  $\cdot$  (  $\cdot$

a sa mga kalawasan at may kalawat ng mga magalang na mga magalang na mga magalang na magalang na magalang na m<br>Tagapang magalang na magalang na magalang na magalang na magalang na magalang na magalang na magalang na magal  $\sim$   $\sim$ 

 $\Delta \sim 10^{-1}$   $\Delta$ 

and the second complete serves the second control of the second control of the second control of the second control of the second control of the second control of the second control of the second control of the second cont

 $\mathcal{L}$ 

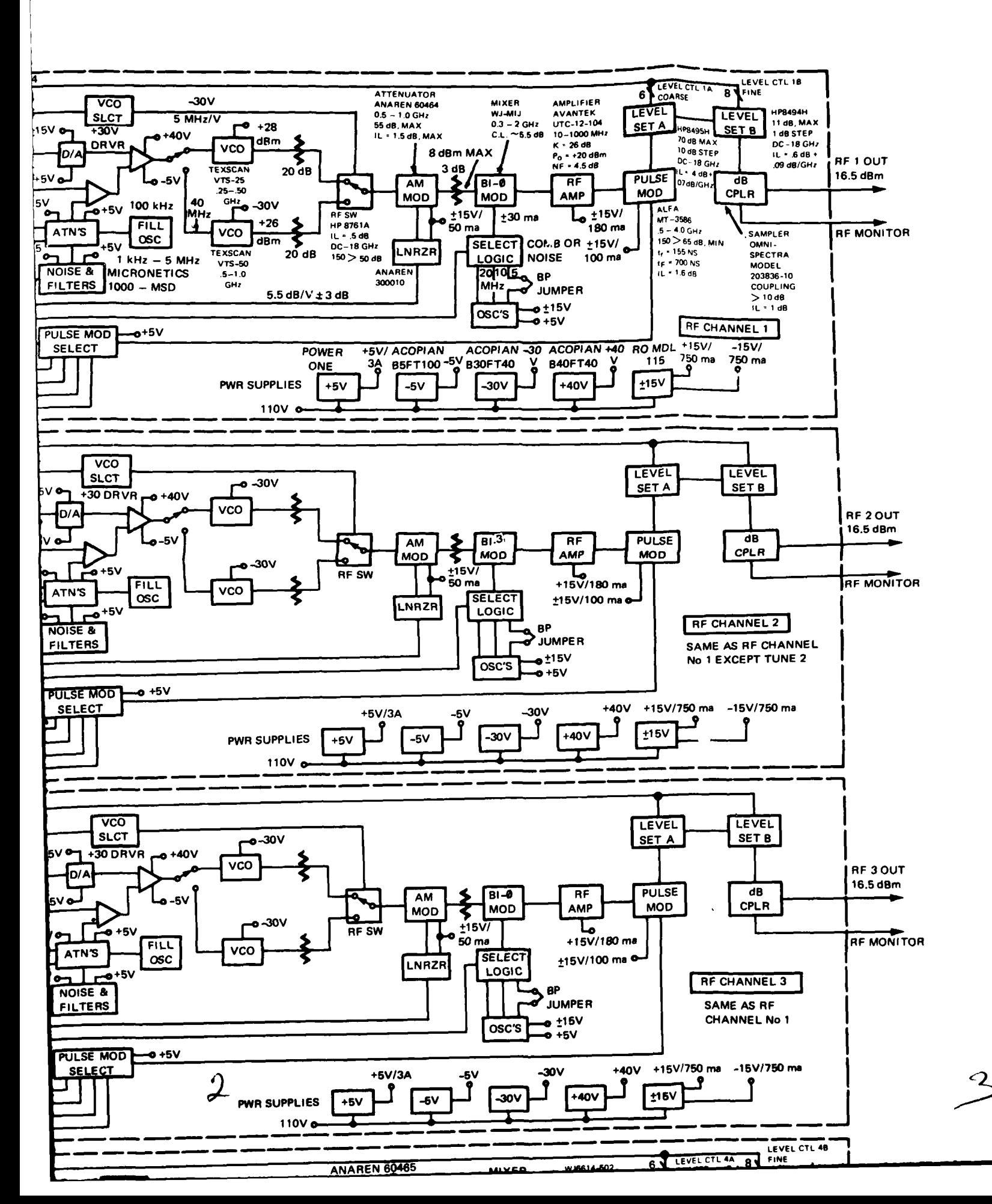

 $\sim 1.1\,$   $\sim$ 

المحصد المناطق المالي.<br>محافظة المساحة المالي.

F

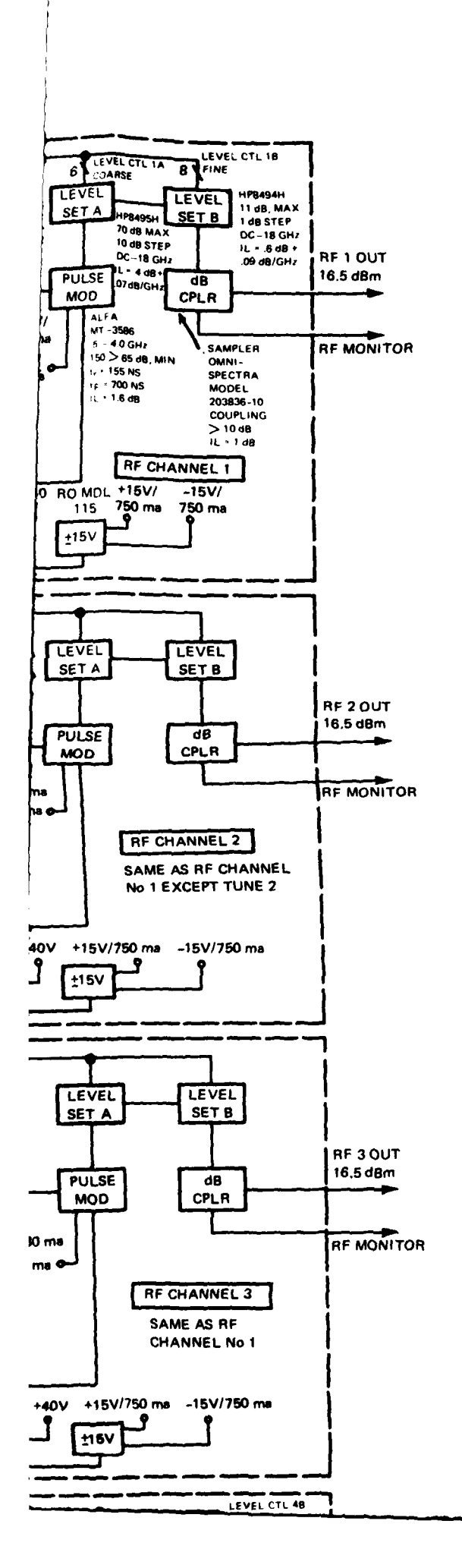

and the component of the component of the component of the component of the component of the component of the<br>Second component of the component of the component of the component of the component of the component of the c

الأراد المستحدث والمستحدث

**APPENDIX A** 

 $\frac{1}{2}$  . The  $\frac{1}{2}$ 

رابيا بالصاط

# **BLOCK DIAGRAM OF SIMULATOR**

المساحي المتواصلين.<br>مساحي

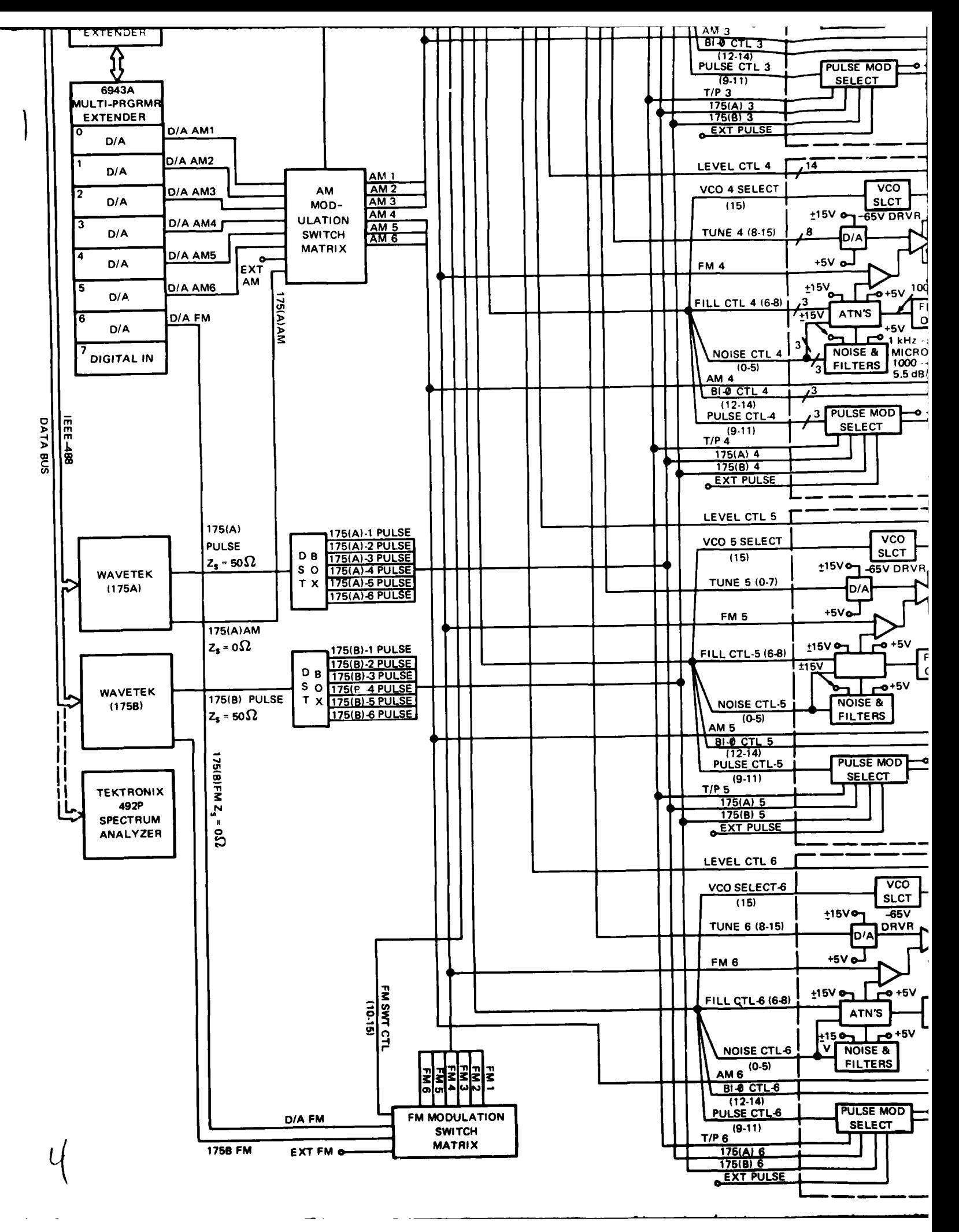

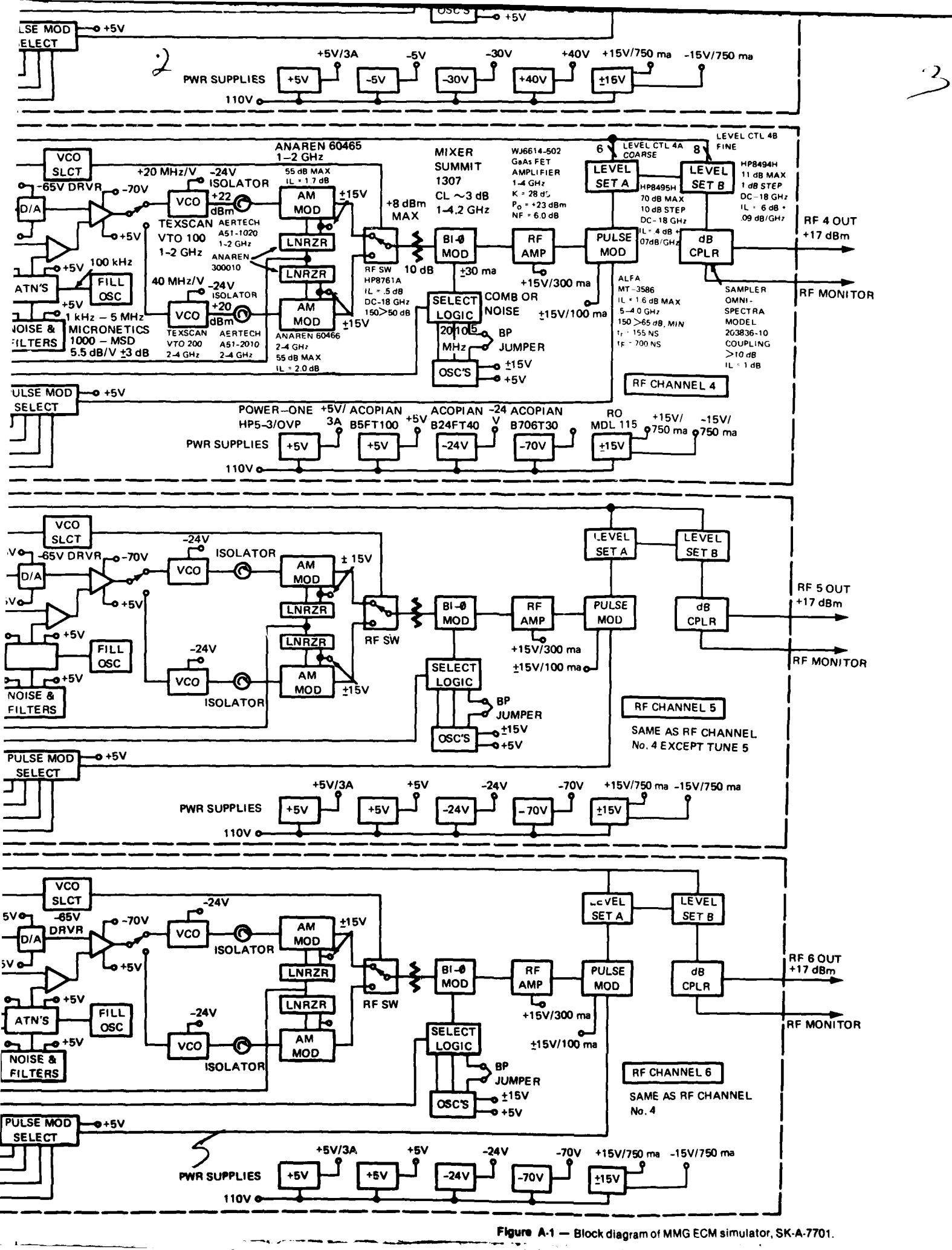

سياسي المحاسب

# **APPENDIX B**

# **BASIC PROGRAMMING STEPS**

create ECM outputs by flexibly combining the out-<br>puts of various devices in the RF channels and the ar-<br>Parameter determination and output setting puts of various devices in the RF channels and the arbitrary waveform or external generators. The simu-<br>lator controller can run complex time-varying modu-<br>output form (see below). lator controller can run complex time-varying modulation patterns by timed changes of device settings. Initialization sets up the simulator to run a test. Within the limits set by the actual and available simulator hardware and by the speed and memory size of the controller's memory and data loaded from tape<br>the controller, test designers can write programs for storage; (b) any separately taped program segements the controller, test designers can write programs for storage; (b) any separately taped program segements any number of tests. This appendix outlines some be added to memory as needed; (c) the simulator any number of tests. This appendix outlines some be added to memory as needed; (c) the simulator basic steps common to any program. The section is hardware be put in a known state; and (d) the state be basic steps common to any program. The section is hardware be put in a known state; and **(d)** the state be necessarily general since there can be many ways of

A test program can be considered conceptually in two parts: the subroutine blocks and the user's program. The subroutine blocks can be used on a black Dimension data, box level to handle the details of a test, such as (ioad subroutine blocks), finding the code numbers, switch settings, addresses, Call "initial" subroutine, etc. that will give the desired output. The user's pro- (enable "shut off" error branch), gram basically handles everything else besides the Load subroutine data, subroutine blocks, such as specifying the desired out-<br>(load program data), put in terms of frequencies, power levels, band-<br>(load program segment). widths, etc. The user's program determines the form and parameters of a test.

thiee broad areas: initialization, parameter determin- required by the subroutine blocks (see Appendix **E),** ation, and output setting. Initialization consists of plus only arrays or strings required by the user's pro-<br>setting up controller data space, loading necessary gram. Simple variables need be dimensioned only if setting up controller data space, loading necessary files and subroutine block data, and initializing the hardware status. It is the most consistent in form blocks are not an integral part of the program file<br>from one test program to another of the three areas. (i.e., if they are not stored as part of the same tape from one test program to another of the three areas. (i.e., if they are not stored as part of the same tape<br>Parameter determination can involve fixed literal file as the program doing the initialization), they Parameter determination can involve fixed literal numbers, data loaded from tape, programmed algo-<br>rithms, or operator entries at the time of the test, and that the program continue at the call part of initialirithms, or operator entries at the time of the test, and that the program continue at the call part of initiali-<br>may involve a fixed output form or one determined zation (see Appendix G). The "initial" subroutine may involve a fixed output form or one determined by an operator at the time the test is run. It may be will set the simulator hardware to a desired known carried out as one stage of a test setup or it may be a state and initialize the array used to hold multiprocarried out as one stage of a test setup or it may be a state and initialize the array used to hold multipro-<br>repeated part of a cycle. Most of the user pro-<br>grammer card words (see Appendixes E and J). This repeated part of a cycle. Most of the user programmer's workload will involve parameter deter- subroutine should always be called as soon as possimination (especially for complex test forms). Output ble in any program. User programs should also en-<br>setting involves the actual setting of simulator devices able the error branch to the "shutoff" subroutine, setting involves the actual setting of simulator devices able the error branch to the "shutoff" subroutine, sand running of modulation patterns, primarily which will control the program halt that results if the and running of modulation patterns, primarily carried out when the user's program calls the sub- controller (as opposed to the subroutine blocks) deroutine blocks. Each area is briefly described below. tects an error (such as division by zero with flag 14 The reader should be aware that there is some over- unset). This enable is not required but is recomlap of these areas, such as in the case of a subroutine mended.

The MMG ECM simulator allows a test designer to block that determines each output value in a

getting the same output.<br> **A** test program can be considered conceptually in optional steps in parentheses, is:

The user's program in turn can be considered in The data that must be dimensioned include those the user intends to record all data. If the subroutine

**PRECEDING PACE BLANC-NOT FILMED** 

After the call to "initial", the user's program tries can be collected to form an operator input inter-<br>loads the data needed by the subroutine blocks (see val. If a program is organized as a series of single in-Appendix **E**) and may load any prerecorded data tervals, separated in such way that the operator con-<br>needed by the user's program. If the user's program trols the sequence of or time between intervals, that needed by the user's program. If the user's program trols the sequence of or time between intervals, that has been written in the form of several separately program could be considered a multiple interval has been written in the form of several separately program considered parts, then the initialization part of the protaped parts, then the initialization part of the pro- one.<br>gram should load the first (noninitialization) part if it Within each interval, the user must be able to exgram should load the first (noninitialization) part if it Within each interval, the user must be able to ex-<br>was not taped as part of the initialization. A useful press the desired output in terms of its parts, where was not taped as part of the initialization. A useful instruction that the user can insert after the last tape each part can be set up or carried out by a particular access instruction is to rewind the tape because this subroutine block. The user may provide new subrouaccess instruction is to rewind the tape because this subroutine block. The user may provide new subrou-<br>will reduce tape stress and wear if the operator tines to carry out some output procedure if the exwill reduce tape stress and wear if the operator should remove the tape without using the rewind key isting subroutines are not sufficient. Only those parts (see Appendix G). Where the last tape-access instruc-<br>tion is depends on what tape uses there are in the need be set or run. tion is depends on what tape uses there are in the user's program. The user must distinguish between output parts

depend strongly on the user's program. From an be initiated by the controller. The distinction arises in output point of view, the user's program is tasked the output behavior when the controller moves to a with building up the form of the output modulation; different task. Set type outputs are stable in the sense parameter determination and output settings are the that their maintenance does not require use of the means to that end. Determining a test's form can de-<br>controller. Once set, such outputs remain until the termine fairly well the output setting instructions, controller acts to change or remove that output or and the parameter determination method can be any-<br>until power is turned off. Run type outputs require and the parameter determination method can be anything that will get the necessary data without con- continuous use of the controller and hence will tie up flicting with the output form (this amounts to re-<br>stricting operator entries during a timed sequence). <br>as the controller continues to run them and will end stricting operator entries during a timed sequence).

Building up a test form requires the user to concep-<br>when the controller moves to another task. tually treak up the overall output pattern into a A brief example will help clarify this point. An EM number of time intervals. Each interval corresponds sweep derived from the arbitrary waveform generanumber of time intervals. Each interval corresponds sweep derived from the arbitrary waveform genera-<br>to a change in the simulator status. The output pat-<br>tor is a set type output. Once the appropriate subrouto a change in the simulator status. The output pat-<br>tern during each interval becomes that interval's tine block has been used to set up the sweep, the modulation form, and the overall output modulation waveform generator and auxiliary switch matrix will is a sequence of modulation forms. Commonly, there remain set until the controller acts to change somewill be one interval in which the simulator is brought thing. Until then, it does not matter what the control-<br>up from initialization to some desired output state in the refloes; the controller is not needed to maintain th up from initialization to some desired output state in ler does; the controller is not needed to maintain that<br>which all modulations (including those run through light was speaked in the other hand, an FM the controller) will continue until the operator takes sweep derived from the controller through one of the some action to change the status (such as turning off subroutine blocks is a run type output. The controller the power). This sort of interval, which remains until would be tied up running such an output, and the an outside event interferes, can be termed a stable output would end when the controller moved on to form and the resulting test a stable test. Its counter- its next task. part arises when the simulator is brought up to one Run type outputs can be seen as those that require output state for a time and then is moved by the a dedicated controller to run a rapidly timed series of user's program 'o a different state; each interval can changes of simulator devices. The devices and be termed a time-varying form and the resulting test a changes are the same as for set type outputs, but the

cover other arrangements in which the program per- FM sweep is achieved by having the controller rapidly forms a series of related operations, even when the change the tune frequency. If the controller were program itself does not control the order or timing of stopped from the keyboard while running such a the intervals. For example, if the program prompts sweep, the last tune frequency set would remain set ar operator to make a number of entries, those cn- until the program was enabled to continue.

val. If a program is organized as a series of single in-<br>tervals, separated in such way that the operator con-

Parameter determination and output setting will that are set and those that are run. Both types must controller. Once set, such outputs remain until the

> tine block has been used to set up the sweep, the FM sweep modulation. On the other hand, an FM

time-varying test. timing of individual changes is rapid compared to in-The concept of an interval may be extended to terval times. In the controller run **FM** example, the

**g**

The distinction between set and run (or set and tie-<br>
up) is important when the user comes to specifying be a sequence of set modulations with no run type<br>
the order of parts within an interval. Since the con-<br>
outputs app troller is tied up by run type outputs, the user's pro-<br>gram must carry out any needed set type instructions Waits longer than the 32.767 s maximum of the wait gram must carry out any needed set type instructions before reaching a run type instruction in that interval instruction can be reached by repeating several waits (e.g., to run a synchronous hopping noise spot, the or by running a wait loop. The user may also access power levels before running the hop).

intervals. Since an interval corresponds to a change test output form. This can be done by sketching out in the simulator's status and a run type output mod-<br>the desired output for each RF channel, including ulation will end when the controller stops running it, time changes (on the level of "a blinking noise spot any run type outputs in a program serve as natural on one channel, a swept comb on another, the comb interval markers. The distinction is also used when being replaced by biphase noise after **an** interval"). deciding the parts with an interval. If in the previous The user may allow **an** operator to choose the actual interval a modulation has been set, it remains present form by specifying what part of the user program to and need be explicit in a following interval only if run. However, to write a program the user may treat some change in the modulation is due in that interval. each such operator-selected option as if it were run If a run type modulation output has been run, it will directly by the controller. have ended at the end of the interval in which it was The user must next determine a way of allocating run and hence is no longer present in following the simulator **RF** channels; i.e., given the desired out intervals. The intervals, the user assigns an actual RF-

similarly tie up the controller) require some running or indirect (variable) assignment. The RF channels are time control if the controller is not to be completely allocated on the basis of the frequency band of the tied up. Such control for the subroutine blocks is desired output. Indirect assignments allow an operacommonly achieved by specifying the number of out- tor to specify each actual source at the time the proput steps at a specified rate, e.g., the number of gram is used. Only one VCO may be active in an RF sweeps for the controller's FM sweep, or the number channel. of AM changes for the controller's AM. The time Next, the user analyzes the overall test form in then spent with the controller tied up is the quotient order to conceptually break it up into intervals. The of the number of steps divided by the rate (the num- user may find it helpful to visualize or sketch a time ber of steps can be specified as the integer product of behavior chart to indicate RF channel output changes the rate and tie-up time). In the case of one subrou- and the relative timing between such changes (see tine block ("stepmod"), the rate may vary from Fig. B-1). The origin of the time axis would correone step to the next so that the tie-up time is implicit spond to initialization. There will be a minimum of at in the specified number of steps, while in another least one interval in any test; there is no maximum. ("special") the tie-up time is passed directly. The Each interval represents a notable change in the subroutine blocks will use such information to deter- simulator status. An interval may involve setting or mine the dwell time at each output step, allowing for running some modulation or it may involve no outthe time it takes the controller to execute the instruc- put changes but be used to time an upcoming change, tions that make up that step. The same step of the step of the step of the tape of the tape of the tape of the tape of the tape of the tape of the tape of the tape of the tape of the tape of the tape of the tape of the tap

the controller is tied up and so control interval set devices that change status during an interval need timing. In cases where a run type output should ap- be explicitly present in that interval's instructions. pear as if it were set to run forever, the user can speci- Having determined the intervals, the user considers fy some very large number of steps relative to the rate each RF channel separately during that interval. **If**

tervals in other, more general ways that do not in- changes or patterns, the user must break the desired volve the number of output steps in a run type sub- result into its parts. Any part that was set to its de-

outputs appearing. The most direct way of timing the multiprogrammer's real-time clock for either relative or absolute timing.

The distinction between set and run is also useful How the user outlines a test program can now be when conceptually breaking up an overall output into summarized. The user must first describe the desired

Run type outputs (and any other tasks that will channel as the output source, either by direct (literal)

The user can accurately control the amount of time access. Since an interval marks a change, only those

(or a long time if time is passed). there are no set changes or run patterns involving The user may control the time spent on various in- that RF channel, it can be left as is. If there are

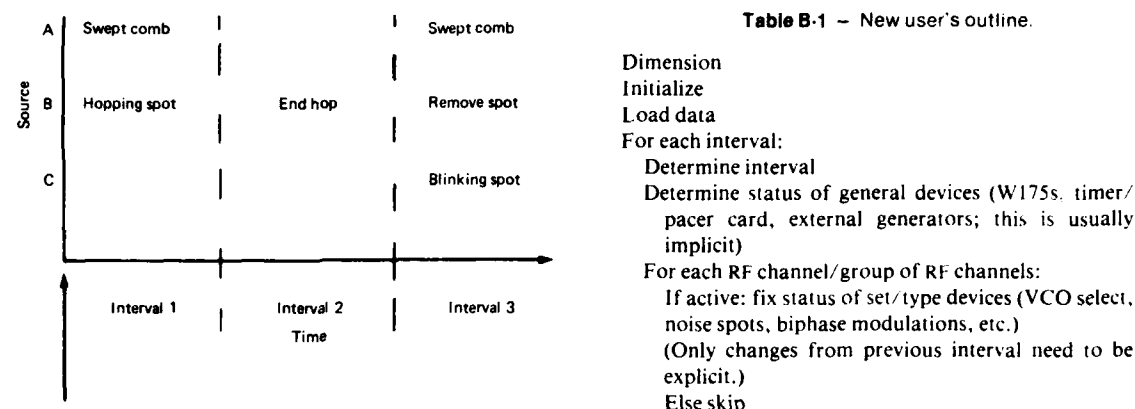

sired form during a previous interval can be left as is. Timing control<br>All other parts must be set to their new form and run Next interval All other parts must be set to their new form and run patterns started (set type outputs are always handled There are a number of additional minor areas that before a run type output in the same interval).<br>a user should cover besides the major areas of initiali-Determining the parts of each interval's form is zation, parameter determination, and output setting. equivalent to determining the output setting instruc-<br>Three of these are: status tracking, test self-docutions.<br>
the contract of the contract of the mentation, and label use.

Having determined the overall form and having broken that into intervals and parts, the user should<br>broken that into intervals and parts, the user should<br>know from the parts just what parameters are of output settings, which is well-defined when a know from the parts just what parameters are of output settings, which is well-defined when a needed. The user must then decide how to determine known, fixed interval sequence is used. Some test<br>the actual parameters to be used (e.g., having decided programs, however, will allow an operator to deterthe actual parameters to be used (e.g., having decided programs, nowever, will allow an operator to deter-<br>that at some point the output should have a new mine the order of intervals, as is the case in a demonthat at some point the output should have a new noise spot. the user determines what **RI- spot.** band-<br>noise spot. the user-defined function keys allows an operator to ran-<br>width and video filter to use). This may range from user-defined function keys allows an operator width and video filter to use). This may range from user-defined function keys allows an operator to ran-<br>use of direct literal numbers to operator entries just domly combine different modulations. In such cases use of direct literal numbers to operator entries just before each output instruction. When using operator the user's program will need explicit status tracking. entries, it is generally easier to have the controller Such tracking would typically involve checking if prompt for all inputs at one time. The user should carriers are turned on, if the desired VCO in each RF prompt for an inputs at one time. The user should<br>obviously avoid operator entries during time-crucial channel is in use, and (especially) if there is a conflict<br>exists when the middle of a run time utinut. The between usi periods such as the middle of a run type output. The periods such as the initiate of a rain type output. The pulse source or an *FM* or AM source. If one of the user may set up a prerecorded data array containing the source or an *FM* or AM source. If one of the the usual ne the usual parameters for a test and allow an interval waveform generators has been set up for **FM** or AM, **it** just after initialization for the operator to pass on should not be switched into an **RI-** channel's pulse any parameters to be changed from the usual or default values.<br>
default values.

eter determination method decided, the user has the use of the controller's flags or a dedicated array.<br>hasic outline of a test program intact. The necessary **Ergent Controller** equilibrium can be a very useful part basic outline of a test program intact. The necessary initialization instructions should be quite straightfor-<br>of the overall documentation (see Appendixes D and ward and can simply be inserted at the start of the i). Typically it would consist of using the controluser's program. Table B-I outlines the general struc- ler's internal printer to make a hard copy record of lure of a program. the parameter values used. This is particularly useful

**Dimension** For each interval:

> Determine status of general devices (W175s. timer/ pacer card, external generators; this is usually implicit)

For each RF channel/group of RF channels:

**1 Time** noise spots, biphase modulations, etc.) (Only changes from previous interval need to be explicit.)

Else skip

**Initialization** Next RF channel/group of **RF** channels

**Example shows output form with three intervals** If other tasks (e.g., file loads, printing, checking): **Figure B-1** -- Interval forms. **perform** task **If** run type routines used: run

With the output setting instructions and a param-<br>a itoring the contents of  $Z[$ <sup>\*</sup>  $]$ (see Appendix E) and by<br>ex determination method decided, the user has the use of the controller's flags or a dedicated array.

 $\mathcal{L} = \mathcal{L} \times \mathcal{L}$ 

keyboard; the operator entries can be printed as en- ments. tered, which makes it easier for the operator to spot There is one other general suggestion that the user any misentered values. Additional information, such may wish to follow when preparing programs, partic-<br>as a message indicating the test form in use, can also unlarly long multi-interval ones. A program may be be printed if the user wishes. The self-documentation organized so that the main program consists basically on the controller's printer can be removed and kept of subroutine calls (a somewhat similar arrangement

understand, debug, modify, or use. Suitable labels better readability, ease of modification, and portabilcan be used to delineate the program tasks of each in-<br>ity. It can be easier to read and understand the proterval and to indicate the purpose. The user ought to gram when the basic instructions (the subroutine include a good label on line 0 of any program to serve calls) can be collected in one group of program lines, as an identifier. Labels may also be used to tag loca- especially if good mnemonics are used for **the** subtions from which an operator can continue a pro- routine name labels. Organizing the program as a gram after a fault-caused crash (see Appendix F). On group of subroutine calls makes it easier to add or dethe HP9825 controller, labels may be up to 70 char- lete lines from one procedure without affecting the acters, not counting the colon or apostrophe marks, program flow from one procedure to the nest; fewer so there is no trouble with forming easy to under- jump branches need be modified (a procedure is a stand mnemonics (though shorter labels are obvi-<br>group of instructions to perform some particular ously more memory efficient than long ones). The task). A subroutine-based structure also makes it only really notable restriction on labels is that each easier to use a particular procedure in other programs must be unique and the user must avoid using any of by simply using the subroutine that performs that the labels already in use by the subroutine blocks (see procedure. Such transfers are made easier if the sub-<br>procedure. Such transfers are made easier if the sub-

gram branches. Of the branching instructions avail- $\frac{\text{nam}}{\text{details}}$ . able on the HP9825, the user should avoid the absolute go to (gto line #) because it makes it awkward to It is hoped that the reader will have gathered the general principles of preparing a test program, which modify a program by adding or deleting lines or to modify a program by adding or deleting lines or to general principles of preparing a test program, which<br>reorder the program sequence. The relative ao to (ato should remain valid through simulator upgrades and reorder the program sequence. The relative go to (gto **#**  $\frac{1}{2}$  and  $\frac{1}{2}$  be avoided because it is  $\frac{1}{2}$  software changes. Presently the simulator is set up so  $\frac{1}{2}$  and  $\frac{1}{2}$  software changes. Presently the simulator is set up so  $\frac{1}{2}$  and  $\frac{1}{2}$  a easy to drop plus signs when typing that instruction, that it is a one-way device, from controller to simula-<br>converting it to an absolute so to and increasing any tor to test darkroom. If a look-through/selfconverting it to an absolute go to and increasing any tor to test darkroom. If a look-through/self-<br>debugging workload. The relative go to may be use measurement or responsive capacity is added to the debugging workload. The relative go to may be use-<br>ful in gase agos whose its aliable word advantage over simulator, the same sort of interval structure can be ful in rare cases where its slight speed advantage over<br>the jumn instruction is needed. Mormally, the year used; one interval could carry out a look-through and the jump instruction is needed. Normally, the user will use the jump motificant is included go to (gto "label") in-<br>will use the controller could then responsively decide which  $\frac{d}{dt}$  are controller could then responsively decide which<br>actually set of the structure int structions to handle branching. The jump instruction  $\frac{0 \text{ up}}{\text{m}}$  measured. is space-efficient and allows variables or expressions as its argument. Any jump of more than about seven How easy or difficult it is to prepare a test program program lines should be replaced by a labeled go to will depend on the desired test and on the user's exbecause longer jumps are hard to follow when perience with using the simulator. Before starting a reading or debugging a program and may be missed test program from the beginning, the user should if the program is modified by adding or deleting a check previously prepared demonstration and test few lines. The label used in such a replacement can be programs to see if any can be used as they are, in any arbitrary symbol (an example is in the "enter" combination, or with slight modifications, to get the subroutine block). Labeled go to's (gto "label") desired output. A substantial library of test programs with good mnemonics should be used when branch- will be developed for the user to consider.

when an operator enters parameter values from the ing between intervals or other main program ele-

ularly long multi-interval ones. A program may be in an operator's log or notebook as a direct record<br>of the simulator's status during a test.<br>some instruction that determine the next label). Sub some instruction that determines the next label). Sub-Label use can make a test program much easier to used once. The advantages of this approach are Label used once. The advantages of this approach are Table 3). **Table 3 routines** are written using local p-number variables rather than global variables and if good mnemonic Labels have an obvious usefulness in handling pro-<br>name labels are used (see Appendix D for more

# **APPENDIX C**

# **SUBROUTINE PARAMETER PASSING**

desired effect; it must be called at the appropriate subroutine to another. Passed parameters may also time and place in the user's program; it must be be expressions, a particularly useful feature. Scaled time and place in the user's program; it must be given the right parameter values for the desired ef- numbers cannot be passed as such but must be recast fect; and the parameter values must be in the right as an unscaled number or an expression. For exam-

parameter values is up to the user and will depend on the test (see Appendix B). This appendix describes million. The figure of 5 MHz could also be passed as how the user passes parameters to a subroutine. It in-<br>5e6 or 5000000 or by passing any variable or exprescludes a number of rules and suggestions that partic-<br>ularly apply to those tests in which the user allows an The parameters used within a subroutine will have ularly apply to those tests in which the user allows an operator to specify the values of the parameters to be  $\qquad$  a scale that the user must be aware of in passing parpassed. The principles of this appendix apply to any ameters; e.g., if a subroutine requires a parameter to subroutine the user writes, as well as to the subroutine be in milliseconds, the user must pass milliseconds, subroutine the user writes, as well as to the subroutine blocks. The subroutine blocks generally treat the sub-

must be familiar with the HP9825 controller's HPL and bandwidths are given in hertz, rates in hertz or language, whereas the operator (the one who runs the steps/second, and attenuations in decibels. An exceptest program) need not be (the user and operator will tion is that periods are specified in milliseconds while not necessarily be the same person). In passing par- running or tie-up times are in seconds. Frequencies ameters, the user must follow some well-defined rules and frequency-related parameters such as bandconcerning the form and order of the parametcrs; the widths or rates are given in hertz rather than megaoperator, however, can be more flexible in entering hertz or gigahertz to remain consistent regardless of parameter values if the user has provided the appro- the particular VCO band involved. Tune frequencies priate programming. Such programming will in- would normally be expressed in megahertz in a type I crease the workload of the user but greatly decrease R1- channel and in gigahertz in a type **I** channel. that of the operator, when operator entries are However, by requiring both to be passed in hertz, the used. subroutine blocks involved in setting tune frequen-

ously defined order. If a subroutine is supposed to be lions for both without requiring the user to rememcalled with duty cycle and period, the user must give ber to scale one group of frequencies and not the the paramcters in that order, not as period and duty other. Bandwidths (especially noise spot bandwidths) cycle. The parameter order for each subroutine block would normally be expressed in megahertz, but they can be found in the subroutine descriptions in **Ap-** are passed in hertz to remain consistent with the frependixes N and **0.** When the user wr'tes new subrou- quency scale. Rates are given in hertz for the same tines, it is up to the user to keep track of the param- reason. Since the subroutine blocks use a unit scale eters and their order, especially if the new subrou- for all parameters (except periods), the user can tines are to be used in other test programs. This is assume the same scale for all related parameters. The easier to do if the subroutines use a consistent ap-<br>user should employ a similar scaling rationale when proach in defining the order of the parameters, such writing new subroutines, especially those used in as using the **f:** rameter to specify either the **VCO** more than one test program. or the band **A** subroutine that affects only one It should be noted that an operator's entries do

1o use a subroutine properly, several conditions literal numbers, simple variables, r-numbers, or array elements; p-numbers can be passed from one form. **pie,** the user cannot pass a parameter value cf 5 **MH/** by writing 5 MHz, but he may pass it as 5M if the simple variable M has been assigned the value of one

The user (the one who writes new test programs) passed parameters as unit-scaled values. Frequencies Subroutine parameters must be passed in a rigor- cies ("fset", "fval#") can use the same instruc-

VCO or one band. The same scale as that required by  $VCO$  or one band. The user cannot pass characters, strings, or entire the passed parameters. The user's program may artays to a subroutine. Passed parameters must be allow entries in whatever units seem most appropri-

ate for an operator to use and then scale those entries just remember the former. However, the user will

The required forms for other subroutine block parameters are fairly obvious, with attenuations in deci-<br>bels, step rates in steps/second, and so on. The arbi-<br>while the VCO number (or band number) is normally bels, step rates in steps/second, and so on. The arbi-<br>trary waveform generator block rates and function the first passed parameter, the arrangement differs in trary waveform generator block rates and function numbers can best be understood in the context of  $\uparrow$  those subroutine blocks that may affect a variable using the W175 generators (see Appendix H). Switch number of VCOs in different bands (such as "DC codes are used for the pulse and biphase circuits and **175," "T/P"**). In these cases, the VCOs are the the FM and AM modulation switch matrices because last parameters passed. The user should use a similar the FM and AM modulation switch matrices because no alphanumeric can be directly passed; the codes are approach in writing new subroutines (see Appendix the actual codes sent to the necessary switches. D). It should be noted that an operator may specify a Ithe actual codes sent to the necessary switches,  $\Box$  D). It should be noted that an operator may specify a though this is not an essential feature (see Table C- $\Box$  VCO by RF channel number and VCO letter if the though this is not an essential feature (see Table C-1).<br> **1). Subroutine "enter" is used.**<br> **1). Subroutine "enter" is used.**<br> **1). Subroutine "enter" is used.**<br> **1). Interest are a number** of methods by which the us-

One parameter form that may lead to questions is There are a number of methods by which the us-<br>that of the **VCO** number (see Tables C-2 and C-3). er's program may find values for the passed param-Most subroutine blocks affect one VCO, with the eters. Any of these methods may be combuned in a VCO indicated by the first parameter passed (the program. The most direct way of specifying values is hand number serves a similar nurnose in subroutines to use literal numbers. This method is suitable when band number serves a similar purpose in subroutines to use literal numbers. This method is suitable when that affect all the VCOs in one band). The VCO the test parameter values do not change between test that affect all the VCOs in one band). The VCO number is a short way of specifying which VCO is affected. This information is used in determining the if the user wishes to vary the values because the user<br>proper multiprogrammer card addresses for the RF must then rewrite every line with a changed paramproper multiprogrammer card addresses for the RF must then channel involved. It is also used in frequency-density every line channel involved. It is also used in frequency-dependent subroutine blocks to find the right data tables, The more usual methods of passing parameter check parameter limits, and otherwise distinguish be-<br>tween the two VCOs in each RF channel. A single with the methods differing in how they assign values VCO number is easier to use than separate numbers to those variables. It may be noted that if the user for the RF channel and the VCO in that RF channel. considers it easier to specify a parameter in a form The VCO number of each VCO can be remembered different from that required by the subroutine (such easily by noting each VCOs position in the standard as specifying a blinking signal's rate rather than rack arrangement (see Table C-2). It may be noted period), the necessary conversion expression can itrack arrangement (see Table C-2). It may be noted that several of the subroutines could as readily be self be passed as part of the subroutine call, or the exspecified by the RF channel number. The VCO pression may be carried out beforc the call with the number is used throughout in order to remain consis- result assigned to the variable being passed. The tent; the user does not need to remember if a subrou- user's choice in such cases can be decided by consid-

before passing them to the subroutines. This is have to remember if a subroutine uses a **VCO** number or band number; this can be done by remem-<br>bering if the subroutine affects one VCO or all of

runs. However, literal numbers are tedious to change if the user wishes to vary the values because the user

with the methods differing in how they assign values tine block uses a VCO number or RF number but can ering which form would be easier to read, subject to

## **Table C.1 -** Switch codes.

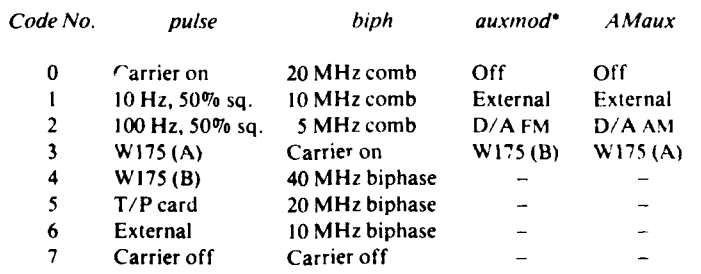

auxmod is **the** FM **auxiliary modulation** switch control.

J.

**=-V '**

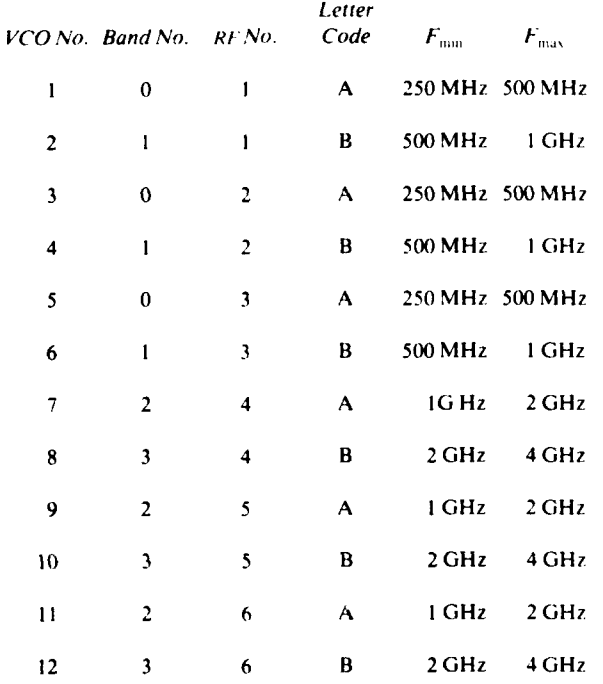

### **Table C-2 -** VCO number information.

tine call must be brief enough so that the subrou- appropriate when a test is usually run with the same tine's parameter list will fit on one program line values; multiple data files allow easy changes be- (there are no continuation lines for parameter lists in tween sets of values. A separately assigned data file HPL). can also save program memory space by carrying out

the program or it may be done in advance. Assign-<br>approach, the user is urged to use an array (or strings<br>ments done as part of the program are computed. ments done as part of the program are somewhat approach, the user is urged to use an array (or strings<br>cimilar to use of literal numbers: however, by col. The r-numbers) for the taped variables and avoid similar to use of literal numbers; however, by collecting all assignment instructions into one part of using the simple variables. If simple variables are lecting all assignment instructions into one part of used for the taped variables, the variable assignments the program (generally just after initialization), it be-<br>separate the taped variables, the variable assignments<br>of the second of the test program dimensioned comes easier for the user to change values than if the will be thrown off if the test program dimensioned<br>user had literal numbers scattered throughout the simple variables in a different order than was user had literal numbers scattered throughout the the simple variables in a different order than was<br>necessary This annoach is suitable for cases in which the state of the variables were assigned (see the program. This approach is suitable for cases in which<br>a test is usually run with the same parameter values. HP9825 reference manuals). If simple variables are with only occasional changes.

iables in advance of a test. The variables are then ables. The user must also beware that if ordinary varsaved on tape, with the user's program loading the iables are taped and then loaded into r-numbers (or variable data as part of initialization (see Appendix vice versa), the order will be reversed (see the HP9825 B). By preparing several such taped data files and reference manuals). The r-numbers are useful for allowing an operator to select which one is used, the variable length data files since they do not need to be user can provide a rapid and convenient way of dimensioned.

the constraint that an expression passed in a subrou- changing the test parameter values. This approach is Variable assignments may be carried out as part of the assignments outside the program proper and be<br>conceptually easier to understand. When using this used to hold taped data, then the simple variables should be explicitly dimensioned in the same order A more general approach is to assign values to var- for both the test program and the assignment of vari-

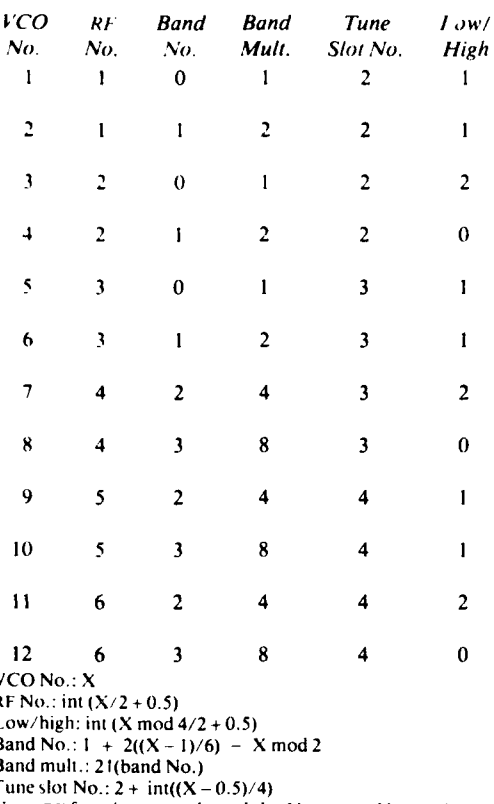

is involved and the allowable form and range of the could be used instead of a wait and the operator invariable value. Prompts are closely tied to the entry structed to press the CONTINUE key to self-time the scheme selected by the user. Entries almost always messages; however, this may confuse the operator inwould be made with a simple one entry per prompt to unintentionally pressing CONTINUE at the enter scheme, since this will be both the easiest to write and statement as well as the displays. This procedure is the easiest to use, expecially for a new operator. probably better suited to dedicated help programs Other entry schemes (such as a coded string entry, (covered below). Displays are normally preferred to allowing multiple entries in any order at the same the printer for prompt messages because the printer is time) may be found useful in certain cases, but gener- slower, uses paper, breaks up the form of any continally the operator will make one entry at a time, uing self-documentation (see below and Appendix I),

**Table C-3 – VCO number algorithm values.** the operator need not go through each entry. The user may insert option questions, allowing the opera-<br>tor to end the prompted inputs when the question is reached; the user could also set up the prompts so **that a certain reply will end the inputs whenever that** reply is made.

> Prompted inputs typically would all be made at one time during a test program, after initialization and before the actual output began. During such an input interval, the program would collect all the data needed for the output intervals; the test would then proceed without requiring further operator attention. **1** Inputs might also be made between intervals if the time between intervals is not fixed. The only major restriction on prompted inputs is that in order to avoid timing problems, r.ompting should not be done during a timed output run or during the middle of an interval.

Prompts should involve at least an enter statement message identifying what sort of value should be entered. Bare prompts (those with no message) should be used only when preparing taped data in advance of a test, and then only when it can be assumed that the user/operator knows the program well enough to identify the purpose of each variable. It should be noted that enter statement messages cannot contain variable display elements but must be a fixed mes-**VCO No.: X**<br>**RIF No.: int (X/2 + 0.5) Sage. The user may use conditional enters, each with sexual enters, each with sage. The user may use conditional enters, each with sexual part of the sexual enters.** a different message, if it seems appropriate.

More commonly, variable elements of a prompt message would be given to the operator by using the display statement just before the enter statement. Note: RF function control word slot No.  $=$  RF No.  $+ 4$  **Any number of display messages can be used for a** The user's program may also allow an operator to single prompt, though it is generally best to use the specify data values. This approach is the most ap-<br>shortest message that will convey the desired meanpropriate whenever value changes are anticipated ing; long messages will become tedious, especially more often than occasionally. For operator entries after the first time an operator runs the test. When there are a number of suggestions that fall in four the display statement is used in this context, the time categories: prompting, default values, checking, and spent on each display should be kept short (a message tracking. that seems too fast on the first run of a test will seem Prompting the operator can identify what variable much slower on later runs). The stop instruction guided by prompt messages.  $\qquad \qquad \qquad$  and soon becomes very tedious, especially for repeti-It should be noted that, for very long entry lists, tious prompt messages. As an example of a variable

element in a prompt message, suppose the user's Also, when using the "enter" subioutine, the program prompts the operator to enprogram prompts the operator to enter a frequency. user should clear U\$ before the enter statement to en-<br>A display statement would show the frequency limits sure that only the operator's response is in U\$ when A display statement would show the frequency limits (which would vary depending on which VCO is (which would vary depending on which VCO is "enter" is used (US is used by several other subrou-<br>used), while the enter statement message would tines; see Appendixes E and O). US inputs should be used), while the enter statement message would tines; see Appendixes E and O). US inputs should be promot for the frequency value.

sible to avoid slowing down the speed and increasing used. The basic form is: the size of a program. Ideally a prompt message  $\cdots \rightarrow \bigcup$ \$; ent "message",  $\bigcup$ \$ [1,32] would fit within the HP9825's I-line 32 character display. Some abbreviation is useful if it is not over-<br>  $\text{center} \rightarrow \text{(variable)}$ done. Despite the display size limitations, it is possi- **US** can also be used for non-numeric operator enble to fit satisfactory operator information into the tries. The operator could be asked to specify a branch enter message alone so that display messages are or to answer a yes/no question, and the reply evalu-<br>often not needed.

operator is allowed to enter scaled numbers, with the For example, to ask the operator a yes'no type program converting that entered number to the un-<br>question, the basic form is: scaled form required by the subroutine blocks. Thus, in entering a frequency, the operator can specify it in  $\cdots \rightarrow \text{US}$ ; ent "message", US  $\{1,1\}$  units of megahertz if that is convenient. If a probable if cap (US $\{1,1\}$ ) = "Y"; gto "ves" units of megahertz if that is convenient. If a probable if cap  $(U\$ <sup>S</sup>  $|$  scale is known in advance (for example, as it would  $\cdots$  "not ves": scale is known in advance (for example, as it would be for a data calibration program), the operator can Default values should be considered an essential be prompted to enter a number directly in that scale (e.g., 5 for 5 MHz). The user may wish to provide part of an operator prompt. The controller will auto-<br>(e.g., 5 for 5 MHz). The user may wish to provide matically set flag 13 if CONTINUE is pressed with corrections for obviously miskeyed entries in this sort matically set that 13 if CONTINUE is pressed with of input (e.g., if the operator were prompted to enter and did entered at an enter statement and will clear a megahertz frequency measurement while cali-<br>hasting the species of the user's program can be hasting in reponse brating the 500 MHz to 1 GHz band and a value of 1 **I has tell if the operator entered anything in reponse** were entered, the program might conclude that the to a prompt. By checking flag 13 and assigning a processes means to enter  $1 \text{ GHz}$  cm that and the default value to the appropriate variable if it is set, operator meant to enter 1 GHz or 1000 MHz, and the default value to the appropriate variable if it is set, and the default variable if it is set, and the user's program can allow an operator in effect to program could rescale the entered value accord-

More generally, the user's program would prompt  $\frac{1}{2}$  and anything.<br>Somerator to enter a value with the scale factor This feature is particularly useful when the operathe operator to enter a value with the scale factor This feature is particularly useful when the opera-<br>attached (e.g. 3.20 for 3.2 GHz). The user's pro-<br>tor is offered a long list or menu and the operator attached (e.g., 3.2g for 3.2 GHz). The user's pro-<br>gram would accept the operator's value by entering only wishes to make one or two changes. By pressing gram would accept the operator's value by entering only wishes to make one or two changes. By pressing<br>it to 11\$ and then using the "enter" subroutine CONTINUE at the unwanted prompts, the operator it to U\$ and then using the "enter" subroutine function block to convert that value to a unit scaled can very rapidly go through a list, pausing only to form (see Annendy O), the return from "enter" enter values at prompts for parameters to be changed form (sec Appendix **0),** the return from "enter" enter values at prompts for parameters to be changed being used to set up the variable actually passed to

the enter statement) would be part of the normal with the standard values (perhaps **by** using taped data handling of operator inputs. It is therefore important as mentioned above) and flag 13 checked at each<br>to advise the operator that the subroutine will not prompt to see if any manipulations (such as calling to advise the operator that the subroutine will not support expressions sent through the CONTINUE "enter" to get the US contents into a variable) are<br>support expressions sent through the CONTINUE restores are entered. key, unlike entries sent directly to a variable rather than to US. If expressions are used, they must be When the operator makes an entry, the user's proevaluated **by** using EXECUTE before CONTINUE, gram should generally check that the parameter **is** with the expression either being unit-scaled or the legal and within range. Such checking often amounts scale indicator added with the edit keys after EXE- to duplicating some of the checks carried out **by** the **CUTE. Subroutine blocks. It is obviously easier to recover** 

J.

ompt for the frequency value.<br>
Prompt messages should be kept as simple as pos-<br>
puts using "enter," the full length of the display is puts using "enter," the full length of the display is

ten not needed.<br>It was mentioned earlier in this appendix that the a string. In most such cases, only the first reply character is significant and need be examined.

program could rescare the entered value accord skip over an entry, without requiring the operator to ingly).

the other subroutine blocks.<br>
the other subroutine blocks.<br>
The "enter" subroutine (not to be confused with would be obtained if the passed variables are first set The "enter" subroutine (not to be confused with would be obtained if the passed variables are first set<br>e-enter statement) would be part of the normal with the standard values (perhaps by using taped data

from a bad parameter if it is found before being file requires that the user keep explicit track of the passed and causing the system to crash.

ent subroutine block software that may be needed for readily accessible capability to save a program line some tests. A noise spot may be legally set at one tune in umber (this capability may be added in a future up-<br>frequency but result in a bad output if the tune center grade). Explicit line numbers can make it awkward to is changed or swept. The pulse circuit switch of an RF modify a program. The user might, in theory, manip-<br>channel may be set to feed in the signal from one of ulate the error recovery routine in order to save a line<br>the to how that generator is set. There are three functions ery routine would have to check it the error were **(I-%I, A.1,,** pulse) for the two arbitrary generators, so deliberate; if so, the routine "ould handle the some way is needed to check what each generator is loading of the help file, with recovery being based on used for (this sort of check is usually implicit in the the contents of the error line (erl) label. This would program but may need to be done explicitly if a still require explicit line numbers within the recovery program allows the operator to control multiple routine and would increase the size and complexity of

fault values are used; explicit checks should be program. In practice, manipulation of the error recarried out on all operator inputs. The logical place covery routine is not worthwhile. to carry out explicit data checks is where the inputs Help files should be needed only for long. compliare made; a detected bad parameter can then be re- cated programs intended for use by more than one jected while the operator is still present and thinking operator and do not take the place of documenting a of that input. Checks would normally be fairly test program (see Appendix 1). Help files and the simple and involve testing to see if the value is within number of data checks carried out by the user's prosome set of fixed or calculated limits (calculated gram will depend on the user's perception of the op-<br>limits allow greater flexibility than fixed ones and can erator's skill and needs, the amount of available be changed to agree with earlier inputs). If the opera- memory space, and the preparation time available tor's value is bad, a display message to that effect for a test program. can be shown, with the program then jumping back The user's program should keep track of an oper-

--'-n-- - - m - -

**I**

to carry out checks other than value limit ones. For since an incorrect entry can then be rapidly spotted instance, if dealing with a very long list, the user's and changed. Values could also be saved and all program may designate some symbol to serve as a values printed at one part of the program, which is terminator; each input check would look for that appropriate when the operator makes a few entries in symbol and, if found, go to the next interval after the a long list of parameters. The user's program might operator inputs. The user may also include a help also save the operator's values on tape for reuse in file; when the appropriate symbol is found, the pro- later runs of the test. gram would carry out a dedicated sequence using One major principle that the user should remember either the printer or the display to inform and other- when preparing for operator inputs is that it is more

from the program so that it would occupy memory gram and basically works on it once; the operator space only when it is needed. Use of a separate help works on it each time it is run.

ssed and causing the system to crash.<br>There are other checks not carried out by the pres- should continue, since the present controller has no number by deliberately causing an error. The recovbranching). The area of the speed in return for a stest program and decrease the speed in return for a Checking can be done implicitly when fixed or de- marginal improvement in ease of debugging a test

test program (see Appendix I). Help files and the

to the input prompt. The general form is: ator's entries beyond the point where they are passed dsp "message"; wait (time) to the subroutine blocks. Partially this is so that the program can carry out later data checks; it is gener- $\frac{1}{100}$   $\rightarrow$  U\$; ent "message", U\$ [1,32]<br>
if flg 13; (default)  $\rightarrow$  variable; jmp (next)<br>
if ('enter'  $\rightarrow$  variable) ... (within limits); jmp<br>
(next)<br>
(next)<br>
(next)<br>
(next)<br>
(next)<br>
(next)<br>
(next)<br>
(next)<br>
(next)<br>
( dsp "correction message", wait (time); **jmp** record of the values used in the test. The controller's (enter **US)** internal printer can be used to record parameter "next": values. Values could be printed as they are entered, which is particularly appropriate when the operator<br>When checking operator entries, the user may wish has some control over the next step of the program,

wise help the operator. efficient for the user to define a test than it is for the A help file will be most efficient if taped separately operator. The user is more familiar with a test pro-

 $\alpha$  . <br> <br> .

# **APPENDIX D**

# **USER SUBROUTINES**

often want to write a new subroutine for some user- an input routine, a calculation routine, and, finally, a defined purpose. Also, when using certain of the sub-<br>set and run routine (or . outines). routine blocks (see Table 4), the user is required to Such structuring can be particularly useful in a provide subroutines with a predefined purpose of multiple-interval test program (see Appendix B). providing the next value for an output sequence. This Aside from making it easier to follow the overall appendix gives information for both types. For con-<br>verticularly a subroutine-based structure would make it<br>venience, the appendix is in two parts: user-defined much easier to modify a test by changing interval venience, the appendix is in two parts: user-defined much easier to modify a test by changing interval and pre-defined.

it is well-structured (a structured program can be loosely defined as one created by the combination of holds six or seven items. Good label names can rea number of nearly independent building blocks, as duce the number of items a reader must remember in contrasted with a program in which every line is se-<br>order to understand a program in which every line is se-<br>order to u contrasted with a program in which every line is se-<br>quentially determined by the specific test to be The six- or seven-item figure for human short-term quentially determined by the specific test to be carried out). The MMG ECM simulator software has some structural elements in the subroutine blocks. plex program, the user should try to structure the The user can improve a program's structure through program so that any one interval (or other program intelligent use of additional subroutines, written by division) could be understood as a sum of six or the user. A little structuring effort will pay off in a fewer parts. The user can stack subroutines to this program that is easier to read and far easier to modi- end, having one subroutine call a number of others. fy, and that can provide new subroutines for other The only limit to the depth to which subroutines may test programs, saving duplication of effort. <br>be stacked on the HP9825 is the available memory; if

to organize a test program as a main program and a break the program into a number of separately taped number of subroutines (which include the subroutine segments (see Appendix **G).** blocks). The main program can then be basically an Another advantage to using subroutines is that arrangement of subroutine calls. An advantage of they can be used more readily to carry out the same this approach is that it will make it easier to read a task in other test programs. The user faced with a program, by outlining in one place what the program task common to several test programs could write a does. For example, consider a simple case in which single subroutine shared by the tests, rather than the program prompts the operator through a list of having to rewrite the task instructions for each test. possible inputs, makes a number of calculations The user could build up a library of subroutines that using those inputs, and then sets devices and runs join the subroutine blocks in being readily available patterns. Without subroutines, anyone reading the to each new test program, the new subroutines being program would have to read through all the input saved on tape. To fully exploit this capacity, the user lines to find that the program does calculations and should follow certain rules and suggestions below on then read through all the calculation lines to find variable use. what the program sets and runs. If more than a few In the HP9825 HPL language, all variables except lines are involved, the reader can become confused or subroutine p-numbers are global. These global vari-<br>I. st. By using subroutines, the program lets the ables may be read or assigned values anywhere in a

When preparing a new test program, the user will a few adjacent lines, showing that the program calls

order or adding or deleting intervals; the user would only need to manipulate single instructions (the subroutine calls) rather than entire procedures many<br>User-Defined **lines long.** When using subroutines to structure a program.

the user should try to use good explanatory label A long or complicated program is easier to read if names (see Appendix B). A number of studies have<br>is well-structured (a structured program can be suggested that human short-term memory typically

memory suggests that, when dealing with a very combe stacked on the HP9825 is the available memory; if Structuring through subroutines enables the user memory size does become a problem, the user can

task in other test programs. The user faced with a

ra.lcr grasp the program's organization by reading program. Local p-numbers are dynamically allocated

I

when a subroutine is called and are lost when the sub-<br>routine returns. The p-numbers ( $p#s$ ) of one subrou-<br>2. In subroutines affecting a variable number of routine returns. The p-numbers (p#s) of one subrou-<br>tine are independent of the p#s in another subroutine VCOs, give the VCO numbers last (use p0 to find tine are independent of the p#s in another subroutine  $VCOs$ , give the VCO numbers last (use p0 to find (save when one subroutine calls another, passing  $p#$  the number of VCOs after allowing for other (save when one subroutine calls another, passing  $p#$  the number of VC parameters; an assignment to the  $p#$  in the second passed parameters). parameters; an assignment to the p# in the second passed parameters).<br>subroutine corresponding to the passed p# in the first 3. Give deviation centers (if applicable) before devisubroutine corresponding to the passed p# in the first 3. Give deviation centers (if applicable) before devision subroutine will affect the value of the p# in both sub-<br>ation magnitudes, magnitudes before rates, and subroutine will affect the value of the  $p\#$  in both sub-routines. See the HP9825 reference manuals).

test programs, it should use p#s, reserved subroutine variables (simple variables U-Z), and general data W175 function number, in that order). **(X [\*** *1,* Z **I ,** etc.; see Appendix E). This requires 4. Pass parameters as unit-scaled numbers (except that all necessary parameters be passed in the subrou- periods, which are in milliseconds), to remain tine call. While this involves more programming consistent with the subroutine blocks (see effort than direct use of global variables, it frees the  $\overline{X}$  Appendix C). effort than direct use of global variables, it frees the subroutines from dependence on the particular variable used. This in turn gives the program calling the The user will probably appreciate that a subroutine subroutine subroutine more flexibility in using the global vari-<br>structure should make it easier to prepare long pro subroutine more flexibility in using the global vari-<br>ables and allows expressions to be used in the calls. grams and to debug and modify shorter ones as well. ables and allows expressions to be used in the calls. For example, rather than writing a subroutine that uses the variable F to hold a frequency value, the user would use a  $p#$  (such as p2) for the frequency. The find it easier to use a straight-ahead approach with subroutine calling program (which may itself be a  $\,\,\rm$  no subroutine structure. This can be perfectly acceptsubroutine) would have to pass the value, but it able, and an operator generally would never see any would be free to use variables other than F to hold difference. If a short program is wanted for a brief the frequency value passed and could also pass ex- run, it may make no difference to the user either. The pressions or functions, while F could be used for user preparing a test should ask the hypothetical

structured programs is to use the global variables in if a different programmer will be using the program setting up parameters passed with the subroutine in some way. If the answer is yes, it could be more efcalls, and  $p#s$  and reserved data (see Appendix E) in ficient to use a good structure from the beginning, the subroutines. A subroutine should use a global rather than to try to impose one later. sariable other than the reserved variables only in When actually writing a user-defined subroutine, well-defined special cases, such as the nextval sub-<br>there are fewer specific rules or suggestions to pass routines (below). The reserved simple variables are on, since the subroutine form basically depends on particularly used as for/next loop indices, what the user wants done. It has already been noted

use a consistent order in passing parameters (see Ap- language and so should need *no* reminders about pendix B). It will make it easier to use that subroutine multiple instructions on a line, use of p0, and deif the user can readily remember the parameter order faulting passed p#s to zero by not passing them. A without having to look it up. A consistent order also number of general suggestions follow. makes reading and modifying a subroutine easier. In **A** user-defined subroutine may or may not involve this sense, a consistent order can be considered a logi- sending data over the bus. The user should be able to cal extension of using good mnemonic label names. handle most bus-involving data by using the subrou-A rigorously consistent order is not required and ex- tine blocks. When the user does wish to send someceptions can be made, but the following can be taken thing over the bus from a new subroutine, one of the

fixed number of VCOs not necessarily in the form generators or running some complicated multi-

- 
- rates before miscellaneous parameters (e.g., If a subroutine is to be generally useful in different "swp175" passes VCO number, center fre-<br>st programs, it should use p#s, reserved subroutine quency, FM bandwidth, W175 block rate, and
	-

When preparing a relatively short or simple program, especially one prepared on short notice, the user may some other purpose. **Some other purpose.**  $q$ uestion of whether the user expects to modify that A rule of thumb for variable use in such subroutine program later, or use part of it in a different test, or

Another suggestion for writing subroutines is to that the user is assumed to be familiar with the HPI

as guidelines: existing subroutine blocks can serve as a model for existing subroutine blocks can serve as a model for the data formatting, addressing, and tracking (see **1.** In subroutines affecting one **VCO** (or all VCOs Appendix K). It is expected that most cases in which in a band), give the VCO number (or band num- the user wants a new subroutine to send something ber) first. This may be extended to a case using a over the bus will involve setting the arbitrary wave-

**ple VCO** output pattern. The former basically in-<br>volves sending a properly set up string to the right programming required by subroutine structuring. volves sending a properly set up string to the right programming required by subroutine structuring,  $W175$  address (see Appendix H) and the latter is basi- data checks, and the rest would be repaid by case of W175 address (see Appendix **H**) and the latter is basi- data checks, and the rest weally a matter of finding data, formatting it, and later use and modification. cally a matter of finding data, formatting it, and sending it to the right place at the right time. In this latter case, a nextval type approach can be used (see below). The user should base the required return form on an estimate of the highest desired rate (e.g., if a run-type output involves changing tune centers at In contrast to the user-defined subroutines are a low rate, the nextval could return single  $D/A$  num-<br>those in which the purpose has been pre-defined but bers and could get those numbers from frequencies whose form is largely up to the user. These subrou-<br>using "fval#". If a high rate will be needed, the tines are termed next value or nextval subroutines. nextval should return tune words taken from a table An explanation of their purpose will show how the prepared in advance; see below). Also, in runnitig nextval label is self-defining. timed output patterns, the user should allow for the It was mentioned in Appendix B that some run program instruction time in setting waits, as is done type subroutines tie up the controller in order to run in. For instance, "stepmod." The necessary offset an output pattern, and it was nentioned above that it times could be held in an expanded  $X \upharpoonright \upharpoonright$  or in some can improve a program's structure and make modiother user-selected variable, with the former pre- fications easier if each subroutine performs one priferred when the user subroutine is to be used in other inary task. The run type subroutines adhere to this

checks to ensure that passed parameter values are addressing of a number of output values in a selegal (again, this is especially appropriate it the sub- quence. These subroutines in turn call on other subroutine will be used in other test programs). The sort routines to get the actual .alues output. This laller of tests and the response to any error will depend on group of subroutines is called on each outpu step of the expected future use of the subroutine. **If** it is used the run type subroutines to provide the next value; only in a specific test, the subroutine checks may in-<br>hence as a class they can be called nextval subrouvolve the values of known global variables in that test tines. and so allow one subroutine check to involve know-<br>The main advantage of this approach is that it enledge of other results. The error response may in-<br>ables the user to specify new run type output forms volve getting the operator to fix the bad condition. A without having to rewrite the controller-simulator general use subroutine should restrict its checks to address manipulations eae<sup>t</sup> i time (indeed. the casual the passed parameters and the data contents, so that user does not even have to be aware of the internal each subroutine's checking is independent of others. addressing). The user has only to specify the nextval The error response could not assume any knowledge subroutine to specify the output and can do so in a of the calling program's structure and so should halt number of ways, giving the user great flexibility. the simulator through "err stp" (the user should This flexible adaptation can be carried out as part

routine should carry out **one** primary task. **A** larger which to use in a given test run. The user could also task may be broken into subtasks performed by sep- change the nextval during a multi-interval test, so arate subroutines. Thus, if for example the user that the same run type subroutine when called in difwished to fill a number of r-numbers with values and ferent intervals would result in different outputs. then to send those values to various **Rt** channels, the Nextval subroutines are one exception to the genuser would use one subroutine to get the r-numbers eral rule against using general global variables in a and another to run the actual output. This would im-subroutine. Conceptually, any nextval subroutine prove the structure's clarity and make it easier to can be regarded as being specific to the test in which change the nature of the output values, by using a it is used, so there is no portability from one test prodifferent subroutine when getting the r number gram to another to be lost if the general global vari-

In all user-written subroutines, the final choice of what the subroutine does and how it does it is up to

# **Pre-Defined**

tines are termed next value or nextval subroutines.

programs. concept. The basic run type subroutines (first column The user may also include some simple value of Table 4) are primarily concerned with the proper

make up a unique Z code; see Appendix F).  $\qquad \qquad$  of a program. For example, the user might provide a To maintain good structure, each user-written sub-<br>number of nextval forms and let the operator specify

values. ables (see Appendix **E)** are used. Through such vari- In all user-written subroutines, the final choice of ables the user can have the main program set up or **I** modify the run type output.

**1**
dressing and basic timing control for the output, as ence to the calling subroutine, with one exception. well as any necessary manipulation of the nextval re-<br>Since the essential instructions in any run type outturn. The kind of data manipulation required de-<br>put loop include getting the next value, the loop time pends on the format of the nextval return, and this, must reflect the time needed to get the value. **If** there in turn, will be determined by the expected maximum output rate. When a high rate is needed, data manip- one simple (say, a **D/A** number table lookup) and the ulations during the output run should be kept to a other complex (say, a calculated frequency converted minimum. **If** necessary, fully manipulated data can through "fval#" to a D/A number), then the loop be calculated in advance of the output run; and times can differ significantly and the dwell offset tabled in an array or as r-numbers; the nextval would must be adjusted to fit the nextval used. then be concerned with finding the right table In order to allow for this, the loop time should be

type output implies that the controller sets the output be adjusted. The subroutine blocks use entries in **N** rate by controlling the time any one output value re-  $\begin{bmatrix} \cdot \\ \cdot \end{bmatrix}$  to hold loop times. The user writing new run mains set (the dwell time). Typically the dwell time is type/nextval subroutines can expand  $X \upharpoonright \upharpoonright$  to hold implied by a passed rate, but it may itself be a nextval  $\mu$  the new values, or could assign some other data return (e.g., "stepmod"). In setting up a wait in- variable for the same purpose. struction to match the desired dwell, allowance Loop times can be estimated after a little practice should be made for the time required by the actual or measured as the difference between a known wait output instructions (the loop time). This is done by time set in the program and the observed actual dwell off-setting the dwell time by the loop time to get the time. Such differences are easier to measure at low wait time. For example, if a desired dwell is 40 ms rates than high ones. It can also be easier and more (corresponding to a 25 Hz output rate) arid the out- accurate to measure actual dwells by observing voltput instructions take 35 ms to complete, the actual age changes inside an RF channel using an oscillo-

sents the minimum actual dwell, corresponding to a though the latter is easier to hook up. wait of zero, and hence that the loop time sets the Additional instructions besides the essential ones maximum output rate. Some of the instructions in an and additional distructions besides the essential ones<br>may be part of the calling subroutines (or the next-<br>may be part of the calling subroutines (or the nextoutput loop are essential: the output loop control, and the part of the calling subroutines (or the next-<br>the nextval call, the output write over the hus to the studies, such as data checks and manipulations. While the nextval call, the output write over the bus to the  $\frac{1}{2}$  vals), such as data checks and mampulations. While<br>multiprogrammer, and the check to allow the multi- data manipulations as part of a calling subroutine multiprogrammer, and the check to allow the multi-<br>programmer to handle one output before sending the will reduce the maximum output rate, they also make programmer to handle one output before senarge the interest of write the nextval, an advantage if a casual<br>next (see the description of "?", Appendix O; an user prepares a nextval because it requires less analog would apply if the output loop did not involve  $\frac{1}{2}$  user prepares a nextval because the multiprogrammer but involved some other bus device). The time required for these instructions sets The number of individual outputs during a run a minimum dwell time restriction on the controller. type pattern is directly or indirectly controlled when On the **HP9825** this time is about **35** ms, corre- the main program calls the calling subroutine (see

as to allow the maximum output rate; this can be simple variable (ie., X) as the index. The nextval done by requiring that at least some of any needed may read the index value if the user so wishes (but data manipulations be carried out outside the calling should not change that value). The tie-up time is the subroutine. For example, a run type subroutine that sum over the number of individual outputs of the insets new tune center frequencies could require that its dividual dwells (the dwells may vary if the output rate nextval subroutine return the **D/A** number **to** be set. is not fixed). The run type subroutiies set the number The nextval subroutine could get the D/A number of outputs in the for/next loop, with dwells set either from the next frequency value or it could look up a fixed by the rate (e.g., "AMown") or by a nextval table of D/A numbers prepared in advance. How the return (e.g., "stepmod").

The calling subroutines must provide the  $ad$ - nextval gets the  $D/A$  number would make no differ-

entry. The calling subroutine by a known data calling subroutine by a known data The user must pay certain attention to the output variable. If the loop time is then changed by changing timing when writing a nextval subroutine. Any run the form of the nextval, the value of that variable can

wait time would be 40-35, or 5 ms.<br>scope (especially one with storage capability) than by The user will appreciate that the loop time repre-<br>observing RF output changes on a spectrum analyzer,

sponding to a maximum rate of about 28 Hz. Appendix B). Typically this is done by setting up a A run type subroutine could generally be written so for/next loop in the calling program, using a reserved

CST.

The remainder of this appendix describes three could calculate a frequency by some algorithm, check subroutine blocks that require the user to provide that the frequency is legal, and use "fyal  $\#$ " to get subroutine blocks that require the user to provide that the frequency is legal, and use "fval **#"** to get nextsal subroutines: "AMown," "stepmod," the D/A number. It could also get the D/A number and "special." The user wi and "special." The user will find that a number of directly, including implicit checks in the way it gets details below can be readily adapted to new run type the next value. As an example, suppose the user

use the digital output cards in the HP6943 extender **#V** and the min and max functions to get the lower to get an AM signal (a directly analogous subroutine  $D/A$  number limit in L and the difference with the could be written to use the  $FM$  card). The subroutine higher  $D/A$  number limit in D (the low  $D/A$  number could be written to use the *FM* card). The subroutine higher D/A number limit in D (the low D/A number was originally written before a second W175 wave-<br>does not necessarily correspond to the low freform generator was added to the simulator as an  $AM$  quency). The nextval would be: source. The subroutine remains useful since it pro-<br>vides a way of getting AM if the second W175 is pre- "stepval": L + int(Drnd(1)) - U. empted for use as a pulse source. The subroutine also has a larger valid range than does the W175 (see The nextval "stepwt" returns a dwell time Appendix H). this coupled use the unit of the loop time value through U. Its range depends on the loop time value

number of steps per second (see Appendix **0).** The for a number of output steps (or an amount of required nextval subroutine is "AMval." overall time) and then changes, or one that varies on "AMval" has the VCO number passed as pl and every output step. A simple example for a fixed rate may read the output loop index (the output step might assume that the main program has put a rate number) in X. The nextval must return a value value in steps/s or Hz in the variable R: representing decibels of attenuation relative to the current output power level. The decibel value is "stepwt": le3/R-U; ret. returned by assigning it to the variable  $U$ ; its usual range is 0-55 dB. The "special" subroutine is called using rate and

used as a default that will result in a sine squared three VCOs in a band. The subroutine was written to

units. In place of the fixed maximum of 30 dB, the user could use any available simple variable, assigned The r-numbers are usually used to hold the data, a value before "AMown" is called, or perhaps an ather than an array, since the r-numbers do not need array using the passed VCO number in pl as the array to be dimensioned (this makes it easier to vary the index.

number of output points. The subroutine allows an dom repeating of table values. The length of the table<br>arbitrary frequency pattern to be run through the should ideally be as long as possible; the user may use<br>controller **Controller.** Each output point requires a tune card this subroutine as a separately taped segment so as to  $D/A$  number from the nextval "stepval" and a eliminate other parts of the program and so allow dwell time at the resulting frequency from the nextval more data space. A string array is not suitable for "stepwt". The loop index is in X and both nextvals holding "special" values; at high rates it would are passed the

The nextval "stepval" returns a D/A number form.  $\frac{1}{2}$  through U. Any integral number 0-255 will be any integral it is number 0-255 will The nextval "stepval" returns a D/A number<br>hrough U. Any integral number 0-255 will be ac-<br>epted by "stepmod;" it is up to the user to ensure step. Two of these represent the three tune center

subroutines. We are the subroutines. We are the tune center randomly between two sub-The subroutine block "AMown" shows how to frequency limits. The main program could use "fval does not necessarily correspond to the low fre-

"AMown" is called with a fixed rate and a speci-<br>field number of output steps. The rate is given as the ins. The user can use a fixed dwell or one that is fixed

A simple example of an "AMval" form can **be** running time. It is used to synchronously hop all output: allow for high ouput rates, with a measured maximum of about 26.3 Hz. To get the higher rates, the "AMval":  $30 \sin(X)12$   $-U$ ; ret. output values must be calculated and tabled in advance. The table length parameter is passed to The main program should have set radian angular specify how long the table is and hence how many units. In place of the fixed maximum of 30 dB, the securities to read before repeating the table.

to be the full table length; by using only part of the The "stepmod" subroutine is called with the table, the user can examine the effect of the nonrantake too long to convert the string to numeric

put step, the subroutine allows a number of special in a manner analogous to that used in the second line moves: noise spots can be kept constant even as the second  $\frac{1}{10}$  of "special." The VCO select, pulse and biphas moves: noise spots can be kept constant even as the tune centers change; the noise spots can be varied carriers, and initial noise spots can be set, giving after a certain amount of time: and the carriers can  $Z[t]$  a set of initial values (if necessary, the power after a certain amount of time; and the carriers can Z **I\*** )a set of initial values (if necessary, the power be turned off to simulate a look-through. The level can be kept at 81 dB down to keep any output channel control words could also be left alone for a from appearing while the data are set up). Then, for channel control words could also be left alone for a simple, easier to program version of the output

The nextval subroutine "valspec" must return

The three VCOs in a band can here be given the labels The nextval subroutine itself would basically be A, B, and C, in order of increasing VCO number<br>concerned with finding the right table entry for each (these labels are not related to the VCO A or B indi- variable on each output step. The step number or cated on the front panel of the simulator). The data loop index can be read in X and the table size is returned from "valspec" is passed on to the multi- passed as **pl.** Typically the nextval would use the step programmer without any checks or manipulations. <br>number in X to find a basic table location and would As a result, the tune data must be already formatted, count a fixed number of entries past that basic locamaking this the most difficult nextval for the user to tion to get all the variables for that step, while the prepare (an easier way of getting hopping can be table length is used to fold around the end of the written, but the maximum rate is only about 12.3 table and so repeat. The table length should be some

vance. For each output step, the user must have three need to be modified to reflect the number of D/A numbers which may be found by calculating a variables used on each step). frequency and finding the D/A number or by directly As an example for "valspec," suppose we have getting a D/A number (this part is strongly similar to the simple case in which the channel control words the "stepmod" nextval "stepval"). The numbers remain fixed. In this case the main program would are then shifted as necessary, so that a  $D/A$  number<br>directly assign the appropriate contents of  $Z[$ <sup>+</sup>  $]$  to Y, for the high end of a tune card is shifted eight  $Z$ , and V (after setting the VCO select, carriers, and positions and one for the low end is unshifted noise). The r-numbers would contain the tune words, (shifted 0). Two of the numbers must then be put to-<br>prepared before the "special" call. The numbers

user need only note if the VCOs are in the lower held in the even-numbered entries and the single bands (a type I RF channel, bands B and **C)** or the words in the odd-numbered entries. The example for higher bands (a type **II** RF channel, bands **D** and "valspec" would then be: E/F). Using the VCO A, B, C notation mentioned above, the necessary shifts and inclusive OR's are in-<br>dicated, using (s) to indicate a high end shift and / to  $r[(X + 1) \mod p] - W$ ; ret. dicated, using (s) to indicate a high end shift and / to indicate two numbers put together:

**I**

actively changed during a "special" run, data of the same variables (i.e., all values for U followed values must be set up for them. This can be done by by all values for W, etc.). It is up to the user to decide using the appropriate Z<sup>[\*</sup>]entries as a basis. The what nextval form is needed for a particular test.

control words. By sending the latter out on each out-<br>out step, the subroutine allows a number of special in a manner analogous to that used in the second line each noise spot (or other) change, the appropriate pattern, subroutine "finoise" (or "pulse" and "biph" to<br>pattern, subroutine "valspec" must return turn carriers on/off for look-through) is called, after the required data in specified variables, as follows: which the Z [ **\*** ]contents are saved. The process could U - double tune word, be continued for each output change.

W - single tune word, If a simpler approach is used and the **Rt** channel  $Y - change control word, A$ , function control words remain fixed for the test run,  $\mathbb{Z}$  - channel control word, B, and then the user can make a single direct assignment  $\mathbb{V}$  - channel control word, C. from the appropriate  $Z[$ <sup>\*</sup>  $]$  locations to the variables Y, Z, and V.

Hz). integral multiple of the number of entries used at The data for this nextval must be prepared in ad-<br>each step (the for/next loop set up in "special" may

gether as one word (using inclusive OR). could be prepared as part of the program or in ad-To remember which VCOs are put together, the vance and saved on tape. The double word would be

Interest is an obvious extension of this to cover the low band: A/B(s),C, case when the channel control words do change, or high band: A(s), B/C(s).<br>those words could be held in a separate array or by If the R<sub>I</sub> channel function control words are to be rearranging the r-numbers to hold contiguous groups

**-" '' = " = ' "-. .. I ...- " -" " ., -- "** *.. .,-- .. .. \* a,-;;, .*

### **APPENDIX E**

## **DATA AND VARIABLES**

This appendix describes the data and variables changes to the normal (wake-up) state of the control-<br>used by the subroutine blocks. As has been men-ler and of the multiprogrammer. The changes are tioned in Appendix D, the subroutine blocks chiefly related to the data forms that enable the subroutine use local p-numbers as the internal variables. Global blocks to work independently (see below) and somevariables are used as for/next loop indices, to hold what complicate use **Of** the controller's flag 14. data, set up output strings, handle some value pas-<br>The controller wakes up with its binary operations sing (between a run type subroutine and an associ- (shift, inclusive OR, etc.) in 2's complemcnt mode. ated nextval subroutine; see Appendix D), and han- This complicates control of the operand word',

served by the subroutine blocks and may use all of shortest and easiest solution is to have the controlthe free-use flags (flags 0-12). The user may also read ler's binary operations carried out with flag 14 set. the data values held in the reserved variables. Table which sets the format to unsigned binary. **E-I** contains a guide to user assignments involving On paper, the binary operation result could then the reserved variables; a rule of thumb might **be** for be sent to the multiprogrammer, in Mhich the digital the user to avoid reserved variable assignments ex- output cards wake up in unsigned binary format. In

directed to the tune and channel function control controller will allow a word to be formed as an uncards in the multiprogrammer. Proper output word signed binary number when flag 14 is set, that word

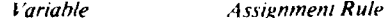

- 
- - $Z[\cdot]$ Extreme caution
	- $X[$ Caution

Simple variables Assigned values/contents will be are put in 2's complement by the "initial" subrou-<br>(U-Z), V\$ overwritten by some subroutine hock.<br>blocks harp operation format would be to

Í

ler and of the multiprogrammer. The changes are

dle error messages. The example of the extension of the error messages. The example of the extension of the extendio in set-The user may freely use all global variables not re-<br>ting tune and function control card values. The

cept for using U\$ in handling operator inputs. For practice, it was found that this would result in a mult-<br>reference, the reserved variables are: iprogrammer error when the word sent has bit **15** set strings: **US, VS, WS, XS, YS, ZS.** (regardless of whether flag 14 was still set or not at arrays: **X**[\*], **Z**[\*], arrays:  $X[^{\dagger}]$ ,  $Z[^{\dagger}]$ ,  $Z[^$ its wake-up mode will accept a decimal value word Data are used by the subroutine blocks chiefly to with bit 15 set (e.g., 65510) if that word is sent as a determine what values are sent over the bus in order literal but not if the word is formed through the controller's binary operations. It seems as if, while the manipulations using the subroutine blocks require will be passed to the multiprogrammer as if it were a **left Table E-1** – User assignment of reserved variables.<br> **legals to 2's complement poperlises of float the and back** to 2's complement regardless of flag 14) and the multiprogrammer cards will refuse to accept that word as an unsigned binary pattern, but will treat the **Z\$** Never Never word as an illegal negative number.

It was found that a proper and acceptable data *X,.* **Y\$. W\$** Never (update using "load-\$" sub- transfer between the controller and the multiproroutines) grammer can be made if the appropriate multiprogrammer digital output cards are put in 2's complement format. The cards in slots 2 through 12 (which handle the tune and channel function control words, and the auxiliary switches and level set attenuators)

ÿ

US Use for inputs ("enter"). Assigned sei it just once, in "initial," so that flag 14 would contents will be overwritten by always be set in a program. However, when flag 14 is some subroutine blocks set, the controller also sets a number of defaults for

**THE JOHNS HOPKINS UNIVERSITY** APPLIED **PHYSICS** LABORATORY **LAIRLI. M.Rv &%Q**

المتحدث والمسا

illegal math operations, such as division by zero, so Table **E-2** -  $Z_1$  contents. that illegal math operations will not halt the program. This could give the user and operator a false *No.*  $Z[$ <sup>\*</sup> *Contents (Figure 17th idea of what the simulator is doing.* 1 Memory card word idea of what the simulator is doing.

In order to avoid this, flag 14 is not set by "initial" but by the subroutine blocks that require the 2 Tune word, RF I and 2 flag to be set. The flag is set only when it is needed and will not lead to unintentional math defaults. The **3** Tune word, RF 3 and 4 subroutine blocks using flag 14 will clear the flag before they reach their return statements. It is impor- 4 Tune word, **RI:5** and **6** tant that the user remember this if the user does want flag 14 set outside of the subroutine blocks. In such a 5 <sup>5</sup> Channel function control word, RF #1 case, the user has two options: The user can simply set flag 14 repeatedly, either whenever it is needed or 6 Channel function control word, RF #2 after calling any subroutine block that used the flag, or the user can set flag 14 once and modify the sub-<br>
<sup>7</sup> Channel function control word, RF #3 routine blocks by removing the clear flag 14 instructions. The latter is more appropriate when the sub- 8 Channel function control word, RF #4 routine blocks are taped as part of the test program and the user is cautioned not to later mistake the **9 Channel function control word, RF #5** modified subroutine blocks for the unmodified ones. As for identifying which subroutine blocks use flag 10 Channel function control word, RF #6 14, a rule of thumb is that any subroutine block that sends data over the bus will directly or indirectly use **II** Power amplitude level set the flag (the short descriptions in Appendix **0** will mention if the subroutine does not use the flag; 12 Aux. FM/aux. AM switch matrices otherwise the flag is used).

The controller data form all<sub>i</sub> **" independent 13 T/P** card, overall pulse width setting of the simulator devices. The Z[\*] array is used for this purpose. This array holds replicas of the  $14$  Counter card word multiprogrammer card words; i.e., Z [10] contains the word sent to the multiprogrammer card in slot  $10$  **15**  $D/A AM, RF #1$ (see Table E-2). When a subroutine block is called on to modify some simulator device controlled by part  $16$  D/A AM, RF #2 of a card word, it will modify the appropriate part of  $17 \text{ } D/A$  AM. RF #3 the right entry in  $Z[$ <sup>\*</sup>  $]$  and then send the new  $Z[$ <sup>\*</sup> $]$ word to the card. The subroutine block does not have to track or reset the other devices controlled by the  $18$   $D/A AM, RF #4$ same card. For example, the biphase circuit of an RF channel is controlled by bits  $12-14$  of the channel's 19 D/A AM. RF #5 function control card; these bits can be set by **20** D/A AM, RF #6 "biph" without any explicit reference to the VCO select, pulse, or noise settings. 21 D/A FM

 $Z[$ <sup>\*</sup> $]$  is dimensioned and used in preference to some other approach since it allows a good combina- 22 Digital input card word tion of speed, data tracking, and memory efficiency. By keeping replicas of the card words in the control-<br> $Z[<sup>*</sup>]$ . The  $Z[<sup>*</sup>]$  contents could be used in debugging<br>ler, the subroutine blocks do not need to read back the crash, and the output could be restored by simply the card words every time they are to be changed. In sending the **Z[\*]** contents back to the cards. The case of an error shutdown, the simulator outputs can card word approach itself is more efficient (and be removed by sending the appropriate data to the easier to follow) than direct setting of individual cards while keeping the previous card values intact in bits.

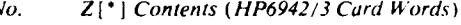

- 
- 
- 
- 
- 
- 
- 
- 
- 
- 
- 
- 
- 
- 
- 
- 
- 
- 
- 
- 
- 
- 

the crash, and the output could be restored by simply

but does not need to be loaded with data as "ini-<br>tial" and the subroutine blocks will handle the con-<br>taken from the table to hertz units). With the leading tial" and the subroutine blocks will handle the con- $\frac{1}{2}$  taken from the table to hertz units). With the leading tents set up. An exception is that the user may on oc-<br>character space blank (a result of forming  $\angle$ \$ tents set up. An exception is that the user may on oc-<br>casion want to assign a stable nonzero decibel of at-<br>the controller's numeric-string conversion opera-<br> $\frac{1}{\sqrt{2}}$ casion want to assign a stable nonzero decibel of at-<br>tenuation value to the AM D&A cards in slots  $100-105$ (normally the level set attenuators would be used to acters, including any decimal point. For example,  $\rho$ er such a result, and it is doubtful if a power attenu- $\sim 250$  MHz is tabled as 0.25 with a leading blank.  $\sim \Delta$ get such a result, and it is doubtful if a power attenu-<br>ation greater than the 81 dB to be had from the level numbers are tabled as integers in the range 0-255. ation greater than the 81 dB to be had from the level set attenuators has any real meaning).

Within a subroutine block, the binary AND operation (band) is used to mask out the unaffected part of **ZS** is loaded after dimensioning, from file 2 on a card word while clearing the affected part, shift track 1 of a standard tape. Once loaded, it needs no (shf) is used to line up the new value in the proper bit updates during a test run. The user may read values positions, and inclusive OR (ior) combines the from ZS but should never assign to it because that shifted new value with the other card word contents. would overwrite the data contents.

that the new card word formed on each output step is save memory space, only partial data sets arc held in not saved in  $Z[\cdot]$ , saving a little on loop time (band, the controller at any one time. Each individual string shf, and ior are otherwise used as in the previous par-<br>contains data for the active VCO in the RF channel of agraph). When a run type subroutine completes its the same number  $(i.e., Y\$ <sup>[4]</sup> for  $Rf$  channel number run, it will (except for "special") send out the pre-  $\frac{4}{4}$ , etc.). XS is further constrained in that the data

The reserved variables other than  $Z[$ <sup>\*</sup>  $]$  are used to current use. handle calibration data, controller-tape and control-<br>
The noise calibration (noise generator and fill ler-W175 waveform generator transfers, inputs, for $\ell$  oscillator) is organized on hold points on the bandnext loop indices, nextval returns, and error mes- width-attenuator setting calibration curves. The atsages. These uses are discussed below according to tenuator setting (from 0, no attenuation, to  $7$ , full at-

bration data for the simulator. Each numbered string in the string array contains the data for the **VCO** with with the band position of the tune center about which the same number (i.e.,  $Z\$ [8] for VCO number 8, the bandwidth is measured. The noise data are calietc.). Each string is organized as six sets of nine char-<br>acters, each set defining one point of the frequency-<br>quency band to get data for low, mid, and high fre-<br> $\frac{1}{2}$ acters, each set defining one point of the frequency-D/A number calibration curve. The nine characters quencies. The tune center determines the part of the of each set are organized as five frequency characters band in use anid hence which set of data should **be**

quency increases as the string index increases. The  $D/A$  numbers may be increasing or decreasing. The lowest and highest (first and last) tabled frequencies are taken by "fval#" as tile limits for legal fre- The individual strings of X\$ and **Y\$** are organized quencies from that VCO number. Unlike the as three sets of 40 characters. Each set contains the frequency checks based on a band number calculated data for one band part, with increasing string index from the VCO number, this check is independent of corresponding to increasing band part (increasing the actual arrangement of VCOs in the simulator frequency). Each set is organized as eight groups of rack and depends only on the data put in ZS. The *Z\$* five characters. Tie characters contain the banddata limits could also be set to represent the real- width values **in** order of increasing attenuation. The world limits of each VCO tuning curve rather than attenuator setting used is found by finding the closest the paper specifications. The interest of the desired frequency to the desired frequency.

 $Z[t^*]$  must be dimensioned before initialization Frequencies are tabled in  $Z\$  as fractional numbers in does not need to be loaded with data as "ini- in gigahertz units ("fyal#" will scale the number tions), there are four significant frequency characters, including any decimal point. For example, The  $D/A$  number used is found by linear interpolation from the tabled data.

The result is saved in Z[\*] as the new card word.  $X\$  16,120 | and YS [6,120 | hold noise generator The run type subroutine blocks differ slightly in and fill oscillator calibration data, respectively. To run Z[\*] contents, restoring the original output. contained are also those for the video bradwidth in

the variable used. tenuation is implicit in the position in the string of  $Z\$ [12,54] holds the complete tune frequency cali-<br>ation data for the simulator. Each numbered string that results from a given attenuator setting will vary followed by four D/A number characters. This information can be indicated by a band The strings are arranged so that the tabled fre-<br>networks the string index increases. The for high band, Each band part covers one-third of the VCOs band. The band part is used as an index of fset in finding the right part of  $X\$  or  $Y\$ .

Frequency values in X\$ and **YS** are similar to those Table **E.3 -** Video filter numbers and bandwidths. in Z\$ except that the noise bandwidths are tabled in megahertz units ("fnoise" will scale the numbers taken from the stings to hertz units). All tabled bandwidths should be measured by the same standards, i.e., 10 dB down from peak (any other dB down level could be used as long as its use is consistent).

 $X\$  and Y s can be loaded after dimensioning *irom* files 6 and 5 on track I of a standard tape. When loaded from those files, the noise strings will contain data for the B labeled VCOs in each **RF** channel (i.e., the higher frequency VCO in each head), with X\$ containing the data for the 5 MHz video noise bandwidth (video number 5; see Table E-3). During a **5 5** MHz program, the user may change the string contents to reflect a change of the active VCO ia an RF channel or a change in the video filter by using "loadX\$" Usual Usual Usual Usual Usual Usual Usual Usual Usual Usual Usual and/or "loadY\$."

It should be noted that the current subroutine block software does not track which set of data is actually in X\$ and Y\$. It is up to the user to do this and to make any necessary "load\$" calls. If "fnoise" is called with incorrect data in X\$ or Y\$, those incorrect data will be used, giving erroneous results. It should also be noted that calling "fnoise" with a video number of zero, which turns off the noise generator and leaves the fil! oscillator on, does not actually involve any use of X\$. Thus, a video number change involving a video number of zero does not require the user to update X\$ and can be effectively ignored (i.e., going from a video number **5** to video number 0 to video number 5 is effectively no change as far as the contents of X\$ are concerned; going from video number 5 to video number 0 to video number 4 is effectively going from number 5 to number 4 and does require a change in the X\$ contents).

The user may read values from X\$ or Y\$ but should never assign to them.

W\$ [6,120] holds W175 arbitrary waveform generator FM calibration data. Its organization and use are similar to those of Y\$, except that the string positions of the bandwidth values correspond to W175 voltages. The voltage that corresponds to a particular bandwidth entry is found from the bandwidth's position and conversion factors found in X **I" I** (see Table E-4). The voltage samples are equally spaced.  $\cdot$  As of 10 Sep 1981. The voltage sent to the FM W175 is determined by linear interpolation from the tabled data.<br>changes and the W175 is used for FM. The user may

"loadW\$" when the active VCO in an RF channel it.

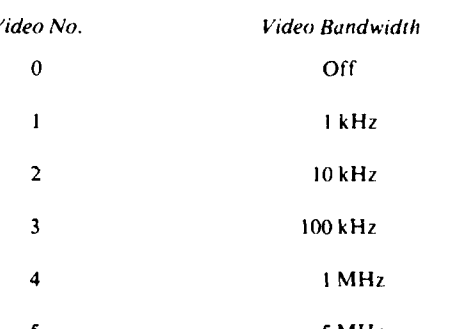

Table E-4  $- X$ [\*] contents.

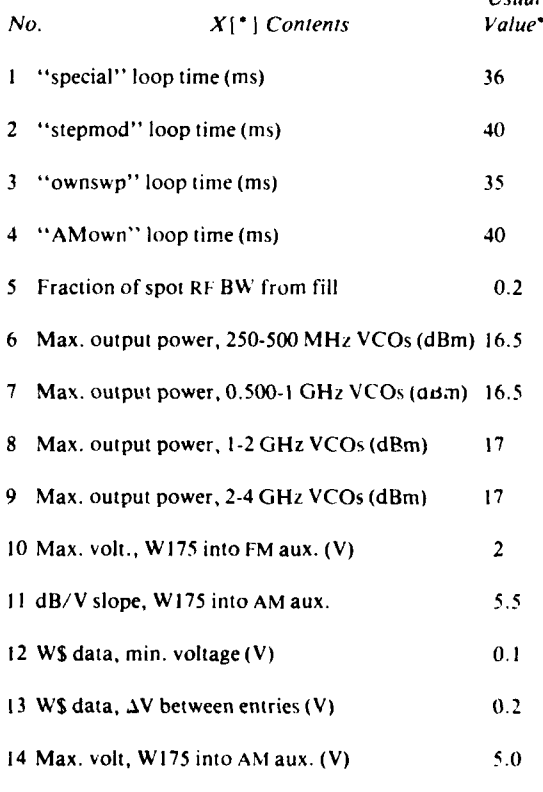

The contents of **W\$** may be updated using read the contents of W\$ but should never assign to

 $V\$ [120] is used by the "load " subroutine using simple variables to hold return values comes in blocks when transferring data from tape to con-<br>blocks when transferring data from tape to conblocks when transferring data from tape to con-<br>troller. It may be assigned by the user if desired; how-<br>simple variables, unlike p-numbers, are not lost when ever, the user-assigned contents would be lost when "load\$" is called.

blocks. It is used to pass data from subroutine blocks numbers; thus, assigning an error code to *Z* will not to the W175 arbitrary waveform generators, to hold lead to overwriting some p-number who an onerator's entry in "inRFid." and to hold the would prove useful in debugging that error. an operator's entry in "inRFid," and to hold the calibration identification retrieved by "initial." U\$ The user may use the simple variables U through *Z* must also be used for any operator inputs that are to if so desired, subject to the usual caution that the use the "enter" subroutine block (see Appendix C). user-assigned value will be overwritten and lost if a<br>The user may make other assignments to U\$ as called subroutine block uses that variable. The user desired; however, the user-assigned contents would must avoid stacking for/next loops in such a way that be lost if "swp175," "AM175," "DC175," an inner loop and an outer loop have the same vari-

routine block parameters, such as loop times, W175 voltage factors, and the fraction of a noise spot gen- simple variables are listed: erated from the fill oscillator (see Table E-4). It may be dimensioned larger than 14 elements, especially if  $U -$  internal return, the user wants to save new long-term constants, such  $V -$  for/next index ("fval#"), internal return, as loop times for user-written run type subroutines  $W$  - internal return (especially "fval#"), (see Appendix D). The user may change the  $X{\upharpoonright}$  **i**  $X \cdot$  for/next index, contents (either temporarily during a test or perman- $Y - f$  or /next, internal return, and ently by retaping) to match changed simulator condi-<br>  $Z -$  "err stp" code, internal return. tions, such as a slower nextval subroutine (see Appendix **D).** The data values held in ZS, X\$, Y\$, and **WS,** are

tional number **(0-1)** indicating what proportion of a ular to each VCO's voltage-frequency relation's noise spot should be generated from the fill oscilla-<br>drift with time. The data should be recalibrated peritor, with the remainder coming from the noise gener- odically. When to recalibrate is an empirical ator. As part of a program, the user can assign new decision, with once a week as an estimate. A calibrafractions to X<sub>1</sub>51 and so vary the results when tion program has been written that will set up the "fnoise" is called with otherwise identical param-<br>simulator for calibration and that will properly man-

of purposes by the subroutine blocks. The simple part of it (e.g., just recalibrate the tune data for one variables do not need **to** be dimensioned unless the VCO). user plans to record the variables on tape. Simple. Recalibration introduces the need to keep track of variables within subroutine blocks arc chiefly used as the calibration data in use, so that an operator can for/next loop indices and to pass values from one confirm that the data are current. The calibration subroutine back to another, which called the first program prompts the operator to provide a calibra-

could be rewritten as a subroutine function and so the data and will be printed on the HP9825's inter-<br>would not need to use a simple variable. The indirect and printer whenever "initial" is called. would not need to use a simple variable. The indirect return through a global variable from one subroutine A transfer program has also been written to have to the other is more directly applicable when more the controller transfer the data on one tape (e.g., the than one value is returned, though it would also be calibration program tape) to other tapes. With a little 'ossible to pass extra p-numbers and have the values practice it is possible to completely recalibrate both returned through those. The one real advantage of VCO's in an **RF** channel in about 45 min.

 $t = -\frac{1}{2}$  .  $t = -\frac{1}{2}$  . The set of  $t = -\frac{1}{2}$ 

simple variables, unlike p-numbers, are not lost when the controller is reset.

The simple variable  $Z$  is used to set up error codes<br>("err stp") in a manner independent of the p-U\$  $136$  is used or read by several of the subroutine ("err stp") in a manner independent of the p-<br>ocks. It is used to pass data from subroutine blocks numbers; thus, assigning an error code to Z will not

if so desired, subject to the usual caution that the called subroutine block uses that variable. The user be lost if "swp175," "AM175," "DC175," an inner loop and an outer loop have the same vari-<br>"inRFid," or "initial" are called. <br>And the as the index. This includes cases in which the able as the index. This includes cases in which the X [14] holds various long-term constants and sub-<br>utine block parameters, such as loop times, W175 loop. For reference, the subroutine block uses of the

- 
- 
- 
- 
- 
- 

Of special interest is X [5], which contains a frac-<br>not constants but are subject to change, due in particeters. ipulate and store output measurements. An operator The simple variables  $\cup$  to Z are used for a number may choose to recalibrate the entire simulator or just

(e.g., from a nextval to its calling subroutine). tion identification line, which would usually be the When only one value is returned by a subroutine, it date of the calibration. This identifier is saved with

**I**

## **APPENDIX F**

### **ERROR HANDLING**

routine blocks handle errors. The user's program frozen state may choose to handle errors differently, so in addi- was found). may choose to handle errors differently, so in addi-<br>tion to summarizing the subroutine block behavior. After removing the simulator's output. "errors" tion to summarizing the subroutine block behavior, the appendix will give a number of suggestions on stp" will format and print the error code passed in different ways of handling errors. The reader should Z. This three-part code indicates the subroutine that different ways of handling errors. The reader should Z. This three-part code indicates the subroutine that also read Appendix C, which contains notes and entered "err stp" and the reason; it may also indialso read Appendix C, which contains notes and suggestions on subroutine parameter checking. cate the VCO number that was passed, as a clue to

checks on the parameter values passed, chiefly to controller presently has no capability to save the ensure that the values are legal and within range.<br>Each subsequing's sheeks are independent, and it is a controller error so as to set the erl label. See the Each subroutine's checks are independent, and it is a controller error so as to set the erl label. See the user to shadle combinations of cubrouting remarks toward the end of Appendix C). Table F-1 up to the user to check combinations of subroutine remarks toward the end of Appendix in the end of Appendix **C** blocks. For example, in setting a noise spot, the subroutine block ("fnoise") will check that the spot parameters are legal. It would be the responsibility of  $\begin{array}{ccc} 1. & \text{fset} & -\text{fset} \\ 1. & \text{fset} & -\text{i}} \end{array}$  the user to ensure that the spot remains legal if the  $\begin{array}{ccc} 0 & -\text{i}} & -\text{i}} \end{array}$ the user to ensure that the spot remains legal if the spot's tune center is changed (e.g., a 300 MHz noise spot could be legally set at 3.2 GHz but would be  $2.$  fval#<br>clinned and hence illegal if the center were changed to  $3.2$  frequency less than minimum clipped and hence illegal if the center were changed to 2 GHz).<br>
<sup>2</sup> CHz).<br>
<sup>2</sup> D/A number out of bounds<br>
<sup>2</sup> D/A <sup>2</sup> D/A <sup>2</sup> D/A number out of bounds

When an illegal value or other error condition is found by a subroutine block, there is no efficient way  $\begin{array}{ccc} 3. & \text{pulse} \end{array}$ of having the subroutine fix that value. The subroutine blocks, being independent, cannot identify how  $\begin{array}{c} 0 \\ 1 \end{array}$  - illegal source number the user got the value passed and so cannot return there to prompt the operator for a new value. Default  $\begin{array}{cc} 4. & \text{bin} \end{array}$ values set by the subroutine blocks to replace bad  $0 -$  illegal VCO number values are unacceptable because they would give the  $\cdot$  I - illegal VCO number user and operator a false idea of what the simulator is doing; even when defaults are reported, there 5. **finally** remains the objection that the simulator would not  $0 -$  illegal VCO number be doing what the test wants as indicated by the **the set of the state of the spot BW** about center frequency out of passed values.  $r = s \rho \sigma$  and  $r = s \rho \sigma$  and  $r = s \rho \sigma$ .

When a subroutine block detects an error, it will  $\qquad 2$  - illegal video number/BW set a coded error report number in Z and then branch  $*3 -$  band part frequency out of band<br>to the "err stp" label. The "err stp." properly  $*4 -$  spot BW too large to the "err stp" label. The "err stp," properly speaking, is not a true subroutine but becomes part of whatever subroutine entered it. When entered,  $\begin{array}{ccc} 6. & \text{auxmod} \\ \text{•} & \text{if equal VCO} \end{array}$ "err stp" will remove the simulator's outputs by setting the RF channel function control cards to the **\*1** - illegal source number same state they are in after "initial;" carriers, fill, and noise are turned off. The 50 ohm outputs of the  $7.$  ampset W175's are also turned off. This forces the operator  $0 -$  illegal VCO number W175's are also turned off. This forces the operator to correct the fault, preventing the fault from being **"1** - dB out of range

- **ow**

This appendix summarizes how the simulator sub-<br>utine blocks handle errors. The user's program frozen state (output fixed as it was when the error

The subroutine blocks carry out a number of where in a program the bad call was made. (The value of the controller presently has no capability to save the

**Table F-1** 
$$
\sim
$$
 Error codes.

- -
	-
	-
- 

$$
0 -
$$
 illegal VCO number

- 
- -
	-
	-
	-
	-
- 

- 
- **8. AMown 0** illegal VCO number **17. AMouse 17. AMouse 17. AMouse 17. AMouse 17. AMouse 17. 17. AMouse 17. 17. AMouse 17. 17. 17. 17. 17. 17. 17. 17. 17. 17. 17. 17. 17. 17** 0 - illegal VCO number
	-
	- **2-** "AMval" return out of range
- -
	- **\*1** dwell per step too high  $\text{A}$ <br>**\*2** dwell per step too low
	-
- -
- -
	- $0 -$  illegal VCO number<br>\*1 "stepval" return out of bounds
	-
- -
	- -
- -
	-
	-
	- $+ 3$  illegal video filter number,  $X$ \$
	-
	-
	-
- -
	-
	-
	- **3-** deviation about center frequency out of initialization: range
	- 4- required voltage out of range on err "shutoff"

- -
	-
	-
	-
- - -
		-
- -
- *1-* rate out of range **\*1**  illegal source number
	- 18. AM175
- 9. ownswp<br> $0 -$ illegal VCO number<br> $0 -$ illegal VCO number<br> $1 -$ rate out of bounds
	-
	- 0 illegal VCO number<br>
	\* 1 dwell per step too high **\*** 1 **illegal function** number<br>
	\* 2 illegal function number
		- \*3 max. dB out of bounds
- 10. **setVCO 10. 10. 10. 10. 10. 10. 10. 10. 10. 10. 10. 10. 10. 10. 10. 10. 10. 10. 10. 10. 10. 10. 10. 10. 10. 10. 10. 10. 10. 10. 10. 10. 10. 10. 10.**  $\dagger$  Third part of code will be parameter list position number.
- **11.** stepmod **1.** stepmod

<sup>•</sup>1 – "stepval" return out of bounds<br>•2 – "stepwt" return out of bounds **After printing the error code, "err stp"** goes into<br>•2 – "stepwt" return out of bounds **an endless message loop**, flashing an operator notice an endless message loop, flashing an operator notice and beeping. There is no explicit exit from this loop. 12. special The operator must stop the controller to get out of  $0 -$  illegal band number<br>  $\bullet$  - illegal table length<br>  $\bullet$  the message loop. This forces the operator to take an<br>  $\bullet$  active step to recover from such a crash.

<sup>\*</sup>I – illegal table length active step to recover from such a crash.<br>
<sup>2</sup> – rate out of range **and S** Once the message loop has been stop Once the message loop has been stopped, further actions for recovery are up to the operator. The local 13. loadY\$,  $-$  X\$,  $-$  W\$ p-numbers can be read by the operator as an aide in 0 - illegal VCO number,  $-$  YS debugging, if the controller has not yet been reset.<br>  $+$  1  $-$  2nd VCO in same RF,  $-$  YS The controller should be reset before continuing on 1 2nd VCO in same RF,  $-$  YS<br>
2 - illegal VCO number,  $-$  XS<br>
2 - illegal VCO number,  $-$  XS<br>
<sup>1</sup> 0 fix the test in order to clear the subroutine address to fix the test in order to clear the subroutine address return pointers.

**4-** 2ndVCOinsameRF,- **X\$** Similar to "err stp" is "shutoff," which will 5 **-** illegal VCO number, **WS b perform** similar simulator shutoff, fault reporting,  $\frac{1}{2}$  **perform** similar simulator shutoff, fault reporting, **<sup>+</sup>**6 **--** 2nd VCO in same RF, **-W** and message loop functions when the controller detects an error. The user must enable "shutoff" as 14. swp175 an error recovery routine if it is to be used; otherwise,<br>controller errors will result in the controller stopping  $+1$  - rate out of bounds<br>  $+2$  - illegal function number<br>  $+3$  - illegal function number<br>  $+3$  - illegal function number<br>  $+3$  - illegal function number<br>  $+3$  - illegal function number<br>  $+3$  - the user should include thi

**15.** DCI75 Recovery from "err stp" or "shutoff" depends on the details of the user's program. The operator **+** 0 - illegal VCO number can always rerun the test from the beginning, making **I -** 2nd VCO in same the necessary corrections in the rerun (if there are 2 - illegal W175 ident. number<br>corrections to make; recovery from a controller fault 3 - % duty cycle out of range due to tape read errors is usually a matter of trying 4 - period out of bounds<br>again). If the operator knows of a program location from which corrections can be made and the test con-16. T/P tinued rather than rerun, this would save time and 0 - rate out of bounds tape wear. The user may provide a convenient mne-! I - illegal VCO number monic label (i.e., "start" or "recovery") that the  $2 - 2$ nd VCO in same RF operator can use.

 $\label{eq:3} \frac{1}{\sqrt{2\pi}}\int_{0}^{\infty}\frac{1}{\sqrt{2\pi}}\frac{1}{\sqrt{2\pi}}\int_{0}^{\infty}\frac{1}{\sqrt{2\pi}}\frac{1}{\sqrt{2\pi}}\int_{0}^{\infty}\frac{1}{\sqrt{2\pi}}\frac{1}{\sqrt{2\pi}}\int_{0}^{\infty}\frac{1}{\sqrt{2\pi}}\frac{1}{\sqrt{2\pi}}\frac{1}{\sqrt{2\pi}}\frac{1}{\sqrt{2\pi}}\int_{0}^{\infty}\frac{1}{\sqrt{2\pi}}\frac{1}{\sqrt{2\pi}}\frac{1}{\sqrt{2\pi}}$ 

**I**

**I**

**I**

It should be noted that neither "err stp" nor<br>"shutoff" affects the  $Z[$ \* contents, so the simula-<br>tor could be restored to its precrash state by sending<br>channel's pulse circuit is not actively connected to tor could be restored to its precrash state by sending channel's pulse circuit is not actively connected to the  $Z[\uparrow]$  contents out to the channel function control that W175 because the waveforms and voltages may the  $Z[$ <sup>\*</sup>  $]$  contents out to the channel function control cards and (if needed) tuning on the W175 50 ohm not be compatible). Usually such device tracking is outputs. The  $Z[{}^*]$  contents can be sent to the func-<br>implicit in a program. outputs. The Z<sup>[\*</sup>] contents can be sent to the func- implicit in a program.<br>tion control cards by using any subroutine that The user can also provide more extensive error tion control cards by using any subroutine that The user can also provide more extensive error affects those cards, or the  $Z[2]$  through  $Z[12]$  conaffects those cards, or the Z [2] through Z [12] con-<br>tents could be sent directly to the multipro-<br>might allow recovery from certain errors (e.g., can tents could be sent directly to the multipro-grammer.

more extensive than simply providing a label for an handled by branching to "shutoff" much as the operator to use. It is, of course, easier to catch errors subroutine blocks branch to "err stp." before they result in a crash. The user can provide ex- The amount of error checking provided by the user tensive checking of operator inputs to catch bad may range from none to very extensive. Users will values before they are passed to the subroutine probably provide checks and recoveries for any faults

ters and prompt the operator to correct any faults or trade-off effort between recovering from an error conflicts. Of particular interest is the allocation of without user-provided help and in the user's efforts the two W175's among the three uses of FM, **AM,** and and time in providing that help. Trade-off choices pulse. The user should track such W175 use to make are up to each user in each test program.

repeat a tape load a fixed number of tries if a tape<br>Error handling by the user's program can be far read error is found), with unrecoverable errors read error is found), with unrecoverable errors

blocks (see Appendix **C).** or errors considered likely and leave the rest to the The user can also check combinations of parame- subroutine blocks and the controller. There is a

## **APPENDIX G**

### **TAPE USE**

describes several restrictions on and suggestions for tape use. The user is assumed to be familiar with the basic tape use instructions as given in the HP9825 reference manual.

track I are reserved to hold the subroutine block data that program if the controller's power is cycled (see Table 6). The reservations require about 20% of on/off/on with the operator busy elsewhere. (see Table 6). The reservations require about  $20\%$  of the available tape on track 1. When a new tape cartridge is prepared for use, the data files must first where the user wants a certain program to run withbe marked. A convenient, easy-to-type instruction out that program having to be separately loaded.<br> **Demonstration tapes might use this feature to start** 

line from the keyboard. The string files will be a few select which test to run by naming a menu selection, bytes larger than is actually necessary; this is not sig-<br>with the necessary load program (ldp) being carried nificant. The file that holds  $X[$ <sup>\*</sup>  $]$  should be marked out by the index program. somewhat larger than needed to allow for future<br>growth such as the addition of user-written loop display and printer. A typical arrangement would use growth such as the addition of user-written loop display and printer. A typical arrangement would use times (see Appendix D). File 0 of track **I** is available the printer to list the available test programs and to the user; in the marking line above, XXXX stands their file numbers, and the display to give informa-<br>for the user-selected size of this file. the standard those tests. When using the display in an

marked, the contents can be loaded using the transfer self-time the display by using the stop instruction program and any older tape (calibration or test pro- rather than wait after each display instruction. The gram) that has the data to be loaded. When the trans-<br>printer or first display can prompt the operator to

must mark a file somewhere to hold the subroutine pendix  $C$ ). blocks. The actual file locations and track are up to If stop is used, two points should be kept in mind. the user. Typically a new tape will include one master First, the operator should be given a definite indicafile containing all of the subroutine blocks, and it tion when the end of the file 0 contents has been may contain other files holding smaller subsets of the reached and should be told to keep pressing subroutine blocks for use in programs where memory CONTINUE until done (so the operator does not efficiency is important. File 0 of track 1 would be a assume the index is done before it actually is and so efficiency is important. File 0 of track I would be a assume the index is done before it actually is and so logical place to put the master subroutine block file, lose some information). Second, when mixing print

required, is suggested as a good way of identifying is used. This can be done by simply not using stop tapes and providing at the same time against a power after a print.

Programs and data for the HP9825 controller are on/off cycle leading to an undesired test. If a tape<br>saved on a magnetic tape cartridge. This appendix cartridge is in the controller when the power goes cartridge is in the controller when the power goes from down to up, the controller will automatically attempt to load and run the program contents of file 0 of track 0. A tape (especially one containing several reference manual.<br>Tape use is restricted in that files 1 through 91 on a limit hat file in order to avoid unintentionally running in that file in order to avoid unintentionally running

The autoload and run are useful, however, in cases Demonstration tapes might use this feature to start their demonstration as soon as power is turned *on.* trk 1; rew; mrk 1, XXXX;<br>mrk 6, 800; mrk 84, 150;<br>index to the rest of the tape. Such an index could index to the rest of the tape. Such an index could mrk 1, 60. **identify the test programs available on that tape and** identify the test programs available on that tape and could include some general information on their use. This instruction can be typed and executed as one The index can be written to allow the operator to<br>line from the keyboard. The string files will be a few select which test to run by naming a menu selection with the necessary load program (Idp) being carried

for the user-selected size of this file. tion about those tests. When using the display in an When the subroutine block data files have been index program, the user can allow the operator to fer is complete, the user may record the transfer pro-<br>gram itself on the new tape for possible future use.<br>messages. This is similar to what the user can do in a messages. This is similar to what the user can do in a In addition to the data files on track 1, the user dedicated help type information program (see Ap-

if the file is marked large enough. and display statements, the user should arrange them There is a use for file 0 of track 0 that, while not so that the display is not wiped out when the printer

using the HP9825's tlist instruction. The paper tape list of the magnetic tape files can then be marked by the load and so would wipe out all data values and writing each file's name or purpose next to the file dimensions. This effect of ldp may be useful in number. This paper would be kept with the magnetic passing from one independent program to another number. This paper would be kept with the magnetic tape and could be used by an operator as a quick since it lets each program use whatever variables it guide to what file to load to get a desired test. needs, independent of the other program. An index

of track 0 or both is to give the operator a ready indication as to the tape contents. The operator should When using multisegment programs, the user must not have to load a file in order to find out what it avoid overwriting any instructions that should be left contains. in the controller. This can be done by using explicit

test progran, data file, subroutine block subset, or line. This does require the user to keep explicit track other program element, it is recommended that the of the right line numbers since the HP9825 controller file be marked larger than is actually necessary. This presently has no readily accessible capability of would allow for easy expansion if the program ele- tracking line numbers. ment to be taped is later modified. The amount of ex-<br>The explicit line numbers can complicate program cess marked space should increase as the required size modifications that add or delete (or otherwise increases (e.g., a file for a 700 byte element might be change) line numbers. The user in such cases  $m$ <sup>rx</sup>st ;oarked as 1000 bytes, while a 9800 byte element avoid unintentional returns after a modification. One could be marked for 12,500 bytes). The user should way would be to use a number of null lines. The load avoid having to mark a new file (or remark an entire and continue line numbers could be located in the tape) if the contents of a file are later modified to be middle of eight or tcn null lines, so that addition or larger than the marked size. It is quite easy to have a deletion of a few lines will not hurt if the user forgets 9K byte program grow to 10.5K bytes, which would to change the line numbers. be a problem if the file for that program had been Whenever the user has tape operations inside a marked for 10K bytes. However, no file need be program (data loads, program files, or multisegment marked larger than the total available memory size of changes), it would be a good idea to specify explicitly

data table for a run type subroutine (e.g., "spe- every tape operation, rather than only when it cial"), the program can be written as a number of changes from its previous value. This is especially separately taped segments, so that at any given time desirable whenever the operator can affect the tape only the needed segment would be in controller track (which can be done from the live keyboard). memory. This differs from a program that may be Much of the time this would be an extraneous step, taped in several segments but runs as one (e.g., separ- but it can avoid ambiguity and incorrect track use. ately taped program and subroutine blocks). A pro-<br>The user may also include steps to ensure that the gram written and taped so that only part of it is in tape track is known when the tape is removed from memory at any time can be termed a multisegment the controller by putting the tape to track 0 after the

each segment contains a complete interval or several of the user's program. intervals. The user should be aware that loading a file There are also a few suggestions the user can can take some time, the actual time depending on the follow to increase tape life and reduce read and length of the file to **be** loaded and the time needed to record errors. After the last tape use, the program find that file, which depends on where the track head could execute the rewind instruction. There should be happens to be when the load is called. Timing consid-<br>no noticable time penalty to this, and it will cover erations may be used in deciding the intervals in a against the operator failing to press the rewind **key**

link the segments with the load file **(ldf)** instruction, time in order to protect the tape and its contents.

The user can also indicate the contents of a tape by which keeps data values intact by continuing after the  $\frac{1}{10}$  instruction  $\frac{1}{10}$  instruction  $\frac{1}{10}$  instruction  $\frac{1}{10}$  and  $\frac{1}{10}$  instruction  $\frac{1}{$ The basic idea behind using the tlist paper or file 0 *program as mentioned above would be a good place* track 0 or both is to give the operator a ready indi-

When the user marks a new file in order to record a line numbers in ldf for the load line and the continue

the controller (currently 22,910 bytes). the track number rather than specifying it implicitly. If the user writes a long program or needs a large This amounts to including the track statement with

program.<br>ast tape use. Determining when and where the last Multisegment programs would be ordered so that tape use occurs will, of course, depend on the details

segment. before removing a tape. Tapes should be rewound In using a multisegment program, the user would when removed from the controller for any length of

The user should avoid putting all files on the first The user is urged to prepare backup copies of every few inches of tape or putting a heavily used file there program tape and to keep those copies separate. This because doing so would lead to increased tape slack provides protection against tape loss or destruction.<br>and decreased life. The user may simply dimension It also allows the user to modify a file and try it out file 0 on track 0 very large (say, 10K bytes), with the on a test run before copying it to the backup tapes, so program files following on the same track.<br>
that if the modification does not work or is undesir-

or whenever visual inspection of the tape cartridge. shows the tape is wound unevenly. The HP9825 users If a tape does not have any files recorded by a proguide has suggestions on how to do this. The user can gram during a test (i.e., if nothing is writter to the also erase the tape from the last numbered file on tape after the user prepared it), the tape can be proalso erase the tape from the last numbered file on tape after the user prepared it), the tape can be pro-<br>either track and then rewind the tape. If this is done, tected from accidential use of record file (rcf) for the user (or operator reminded by the user) should **be** load file **(ldf)** by using the slide tab on the tape cartsure to specify the track number and null file ridge. Using the tab means that the tape cartridge number, or, obviously, unpleasant results could must be consciously prepared in order to write new follow. **file contents onto it. file contents onto it.** 

program tape and to keep those copies separate. This It also allows the user to modify a file and try it out that if the modification does not work or is undesir-Tapes should be completely rewound occasionally able, a copy of the unmodified program will be whenever visual inspection of the tape cartridge available. **t**

I

 $\mathbf{I}$ 

I

I

 $\left| \right|$ 

tected from accidential use of record file (rcf) for must be consciously prepared in order to write new

**I** *t*

### **APPENDIX H**

# **W175 ARBITRARY WAVEFORM GENERATOR USE**

the W175 arbitrary waveform generator as part of mode and the front panel keys cannot be used to the simulator. It does not serve as a general guide to change any settings. Lockout need not be sent. The the W175; for that, the user is referred to the W175 front panel can be re-enabled by the lcl statement.<br>
instruction manual (especially Sections 1 and 3). It This much is expected and follows the bus response instruction manual (especially Sections 1 and 3). It This much is expected and follows the bus response will be assumed in this appendix that the user is fam- description in the W175 instruction manual. A pecuiliar with the W175 and knows how to set it up. The liarity is that, when Icl is used, it has been found that user may be reminded that the letter character codes the W175 will not respond to any following bus for the various W175 data are printed in the lower messages, unless the controller is reset. This holds releft corner of the corresponding key, which provides gardless of whether or not llo is sent after Icl. a convenient reference for those codes with typing in-<br>To restate this, the controller will lock out the

generator either by means of a coded string sent over out, but sending "ZI" will). If the lockout is ended the bus or from the W175's front panel. The front by the device clear statement Icl (which the operator panel is easy to use and lets an operator rapidly and may send independently of a program by using the randomly change the W175 settings. This is useful live keyboard), the W175 will then ignore any further when the operator wants to observe the effects of dif- $_{\text{bus} \text{ messages}}$ . ferent settings without having to go through the con- In order to avoid lost W175 bus messages, the troller and is appropriate when the user is mainly user's program should not send the :lear lockout/ concerned with checking the resulting waveform in local (Icl) statement, at least not if there are or could

settings made through the front panel. Some W175 operator, until the controller is reset (which must settings that are legal as far as the arbitrary generator reset the test program as well). Nor should the operais concerned are illegal in certain simulator states. tor send Icl through the live keyboard, unless the op-Examples of this include feeding a bi-sign  $(+/-)$  erator is aware of the result. The user could disable voltage waveform to a pulse circuit and setting too the live keyboard to prevent the operator from

checked and set through the controller. The addi- cluding test control, especially if the program uses tional programming workload that results will be the controller's function keys for anything), so disoffset by increased confidence that the W175 setting abling the keyboard is a discouraged option. is legal and meaningful. Using the controller to set all Any trouble with the lockout and local characteris-W175 parameters also ensures repeatability and lets tics of the W175 can be avoided by having all W175

(the W175 front panel) from being changed by an op- operator vary some settings. The program could give erator by sending the local lockout statement (e.g., the operator time to use the front panel by stopping 11o7) to any device that will respond to that bus line. between initialization and the first W175 bus It could later re-enable the device (front panel) by messages, with the operator pressing CONTINUE sending the clear lock/out local statement (e.g., lcl when done. This approach does have the advantage **701).** Peculiarities have been noticed in practice with of being easy to program and is quite short. It is basithe W175 front panel. When a program is running, cally a one-time item for each test run. the WI75 front panel can be freely used up to the A better way of having an operator set up the

-1

This appendix describes some details on the use of to it. After that, the addressed W175 is in a remote the W175 will not respond to any following bus

structions to the simulator controller.<br>W175 front panel as soon as it sends any message W175 users may specify the state of the arbitrary specific to that W175 (clr 701 will not cause a lock-

order to observe its characteristics.<br>be later bus messages. If Icl is ever sent, then all However, the controller cannot check any W175 further changes of that W175 must be made by the high a voltage for an auxiliary FM input. Sending Icl, but doing so would keep the operator Whenever possible, all W175 parameters should be from using the live keyboard for anything else (in-

the controller track and document the settings. parameters sent through the controller; however, On paper, the controller can prevent a bus device there may be cases in which the user wishes to let an

time that some message (other than bus clear) is sent W175 would be for the operator to specify the con-

be done with the live keyboard and a quoted character string if the operator knows the right bus one modulation type use are unlikely to be suitable address (see Table H-1). It can also be done by for the other type use. address (see Table H-1). It can also be done by for the other type use.<br>having the controller prompt the operator. If the op- If a W175 is set as a pulse source, its 50 ohm outhaving the controller prompt the operator. If the operator is knowledgeable and the user wants or needs a put would be turned off. **If** the pulse source *W,* **<sup>175</sup>** short, easy-to-program input, the operator could were used as an **FM** or AM source in connecting an RF enter the message string directly, with addressing and channel through the auxiliary switch matrix enter the message string directly, with addressing and channel through the auxiliary switch matrix perhaps some simple checking and manipulation ("auxmod" or "AMaux" with a source number perhaps some simple checking and manipulation ("auxmod" or "AMaux" with a source number done by the user's program. If U\$ or V\$ are used to of 3), there would be no actual FM or AM (aside from done by the user's program. If US or VS are used to of 3), there would be no actual **FM** or AM (aside from pass the message (which would save the user from any leakage). If a W175 is set up for FM or AM, the 50 pass the message (which would save the user from any leakage). If a W175 is set up for FM or AM, the 50 having to dimension a new string), they should first ohm output will be on, but there is no way of turning having to dimension a new string), they should first ohm output will be on, but there is no way of turning be cleared with null assignments (e.g.,  $\cdots \rightarrow V\$ ). The off the 0 ohm output. Thus, if the FM or AM source that the last character is the W175 execute symbol number of 3 or 4), the FM or **AM** signal would be fed ("I"), adding it if it were missing. The user's pro-<br>gram might also prompt the operator through all the ware, but it would give an incorrect idea of the simugram might also prompt the operator through all the W175 options but this would require far too much lator status, especially to anyone monitoring the simprogramming effort and space to be practicable. ulator status LED's but not the *RI:* output.

There are three uses for the arbitrary waveform It is important that the user keep track of the use generators (FM, AM, pulse) but only two W175's, so of each W175 in order to avoid conflicts, especially the user's program must allocate each W175 be-<br>when a W175's use may be changed during a test. tween **FM** and pulse or AM and pulse. **If** a test would Tracking is usually implicit in what the program does **3** require all three uses, the program must find a differ-<br>but may need to be done explicitly, especially when ent source for one of the three. If an external source an operator controls the sequence of test intervals. is not available, the simulator's multiprogrammer Tracking can be done by setting or clearing the concards can be used. For example, FM and pulse signals troller's flags (or any other user-assigned variables) could be taken from the W175's, with AM being run to indicate the use. through the controller ("AMown") using the **D/A** When setting a W175's function block frequency cards in the HP6943 extender. If a pulse signal is a or rate, the user should keep two things in mind. 5001o duty cycle square wave, it can be generated First, what is actually being set is the sample time per through the timer/pacer card, and, if it is at a **10** or block point. If the block size were changed after 100 Hz rate, it could be taken from the RF channel<br>pulse sources, leaving the W175's free for FM and setting a block rate, then the block rate would<br>sharped ablock rate would involve the setting a block rate would involve puise sources, leaving the W175 s rice for FM and<br>AM. change, since the output would involve the same

what the user wants to avoid is having a with set<br>up for one use with the resulting signal being fed to<br>the come messenge stripe, the order is important. That

703 492P spectrum analyzer (optional) changing.

tents of the message string sent over the bus. This can give a confusing and incorrect simulator setup. The be done with the live keyboard and a quoted char- waveforms, rates, voltages, and offsets suitable for

**I**

be cleared with null assignments (e.g.,  $\cdots \rightarrow \sqrt{5}$ ). The off the 0 ohm output. Thus, if the FM or AM source<br>user could make sure the string contains upper-case W175 were used as a pulse source in setting an RF<br>character

w.<br>What the user wants to avoid is having a W175 set sample time per point over a different number of the wrong circuit on some RF channel. This would the same message string, the order is important. That the wrong circuit on some RF channel. This would the block retainill shapes when the black rise data the block rate will change when the block size does **Table H.1** *-* Bus addresses. **Table H.1** *-* Bus addresses. *since* it takes about 25 ms to change block size as a put 25 ms to change block size as a put 25 ms to change block size as a put  $\frac{1}{2}$ Address 2008 Device 2009 Device opposed to 50 ms to change block rate (see Section 1 of the W175 instruction manual).<br>723 HP6942/3 multiprogrammer and extender Second, the user should keep in mind that the

block rate or block frequency is not the same as the 701 **IM W175 (B)** modulation frequency. The block rate actually describes the rate at which the W175 function block 702 AM W175 **(A)** contents are sent out. A modulation frequency describes the rate at which the output modulation is

The modulation rate of a W175 output is a func- **\ te:** HP6943 extender is **at frame** number 100. tion of the block rate, the output amplitude, and the

function block contents (the output waveform). This block rate is needed, a partial block can be used. The last dependence makes it difficult to specify modula-<br>user should remember, however, that a partial block last dependence makes it difficult to specify modula-<br>tion rates directly. The function block contents are has less resolution than a full one. Also, maximum tion rates directly. The function block contents are has less resolution than a full one. Also, maximum not generally known if a RAM block is used. The block rates should be considered in terms of the not generally known if a RAM block is used. The block rates should be considered in terms of the RAM contents may not be continuous or substan-<br>response of the modulated device (such as the 500 RAM contents may not be continuous or substan-<br>tially monotonic, may not be full valued (may not kHz pulse circuit maximum). tially monotonic, may not be full valued (may not kHz pulse circuit maximum).<br>cover the full amplitude range set on the W175, with The subroutine blocks that directly or indirectly cover the full amplitude range set on the W175, with The subroutine blocks that directly or indirectly maximum Y value under  $+127$  or minimum over pass block rate to a W175 check the maximum rate maximum Y value under  $+127$  or minimum over pass block rate to a W175 check the maximum rate  $-127$ ), and could result in a nonuniform output under the assumption that a full non-RAM block is  $-127$ ), and could result in a nonuniform output

related to the block rate. Pulse rates (inverse periods) can be directly set, as can rates given in hertz. Modu- modified or not used, or the user may use the subrou-<br>lation rates given in units per second (e.g., MHz/s, tine blocks to pass a scaled rate, up to the maximum lation rates given in units per second (e.g.,  $MHz/s$ , dB/s) can be readily handled if the function block contents are well behaved (would give a uniform output rate) and are full valued, and if the modulation rate would reflect the size of the partial block. deviation is known. The user would then find the At present, the subroutine blocks will accept a block rate necessary for a desired modulation rate as RAM block rate between 7.8 and 19.5 kHz even block rate necessary for a desired modulation rate as a relation of the number of times the output covers the modulation deviation range when the function a W175 error (such an error would give an error disblock is samplcd and of the amplitude of the devia- play on the W175 but would not crash the simulator).

one block sample (this can be determined by noting block (see Table H-2). It is up to the user to ensure the number of times the Y value of the block contents that RAM blocks are programmed and up to the opchanges by an absolute value of 255 points). This erator to ensure that PROM blocks actually have

block contents are not full valued (e.g., the user can contents could be programmed into a PROM scale the deviation range in the relation expression (assuming the user has a PROM programmer availabove). If the block contents are such that the re- able) and the PROM then used in place of the sulting modulation rate would be nonuniform, it be-<br>comes more difficult to define and find a relation be-<br>The user will find the RAM blocks very useful<br>meson of the and find a relation be-<br>The user will find the RAM block comes more difficult to define and find a relation between block rate and modulation rate. It may be whenever a nonstandard waveform is needed. When worth repeating that, if a modulation rate can be ex-<br>high time resolution is needed, the user can stack the pressed in hertz, that rate can be used in setting the RAM's to get up to 1024 time points for use in deblock rate (with perhaps a  $k$  number factor included, scribing the waveform. The RAM's must be proespecially if a RAM block with several cycles of a grammed separately and the same block rate (sample waveform is used). The perform is used throughout.

depend on the block size, since the real minimum and the W175 RAM blocks. First, suppose a test design maximum of interest are those of the sample time per called for a signal to blink with some particular pulse point. These limits are 200 ns (500 ns for RAM) and pattern, in which the pulse duration may vary from 999.9 s per point. Minimum block rates are unlikely pulse to pulse, to be followed by a look-through or to be any problem because it is difficult to think of off period, the pattern then continuing with some any ECM simulator modulation requiring more than overall period. A W175 can be used as pulse source 71 hours for one cycle. Maximum block rate for a with a single RAM waveform to handle the complete full block is 19.5 kHz (7.8 kHz for RAM). **Ifa** higher pulse behavior. The RAM Y values would be 0 or

modulation rate.<br>In some cases the modulation rate can be easily If the user wants to pass a higher rate for use with a In some cases the modulation rate can be easily If the user wants to pass a higher rate for use with a lated to the block rate. Pulse rates (inverse periods) partial block, the subroutine blocks must be either 19.5 kHz rate, as if for a full block, then change to a partial block when the subroutine returns. The scaled

though such rates are actually illegal and would cause tion range. The relation is It is up to the user to ensure that RAM block rates are below 7.8 kHz. Such RAM checking can easily be block rate (Hz) =  $\frac{\text{modulation rate (unit/s)}}{[k] \text{ [modulation deviation (unit)]}}$  added to the subroutine block software at a slight *f* increase in memory size (see Appendix K).

The subroutine blocks will accept any legal funcwhere k represents the number of deviation swings in tion number to designate the waveform function factor will change if a partial block is used. PROMs. If a RAM waveform is used very often or The user may find other relations to use if the must be used at a rate greater than 7.8 kHz, the RAM

The minimum and maximum block rates will Two examples can help illustrate the usefulness of

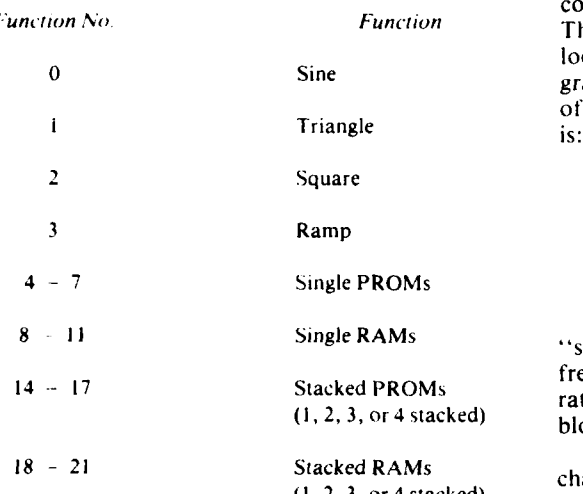

overall pulse form; the block rate would be the in-<br>verse of the overall period. Amplitude and offset noise source. verse of the overall period. Amplitude and offset would be 2 and 1 volts, respectively, and the 50 ohm This brings up a closing point applicable when the output would be off. The setup would be somewhat W175 is used for FM. The voltage-frequency data in similar to getting a stable pulse waveform using the W\$ calibration tables (see Appendix E) are taken "DC175" but more flexible. The user could thereby from operator measurements during a run of the cali-<br>get the complete blinking and look-through/off be-<br>bration program. That program uses the W175 sine set the W175. Of course, if a real look-through with that is easy to measure on a spectrum analyzer dismeasurements were carried out, the controller should play. handle the off timing in order to know when to make It has been noticed that when the FM W175 data the measurements; the W175 example, though, are used to set up an FM sweep at much lower block

istics by using the  $FM$  W175 as a noise source.  $effect.$ 

**Table H-2 – W175 functions.** The user would first program the RAM blocks to contain random Y values in the range  $-127$  to  $+127$ .<br>This can be done easily with a simple for/next output loop. For best results, all four RAM's would **be** pro grammed, though fewer could be used. An example of setting up the four FM W175 RAM's for noise

> $\text{for } 1 = 8 \text{ to } 11$ : wrt 701,  $\text{``C''}, 1, \text{``I''}$ for  $J = 0$  to 255<br>wrt 701, "X", J, "Y",  $-127 + 254$  rnd **(1)** next J; next **1.**

The W175 noise spot can then be used by calling **<sup>8</sup>11** Single RAMs "swpl75" with the desired spot bandwidth as tie frequency deviation and with the maximum block (1, 2, 3, or 4 stacked) block(s) in which the noise data were stored.

Noise data could also be specified to meet desired characteristics conditions, such as Gaussian noise, (I, 2.,3, **or** 4stacked) filtered noise, and so on. The user may wish to pro-Note: Stacked RAMs must be individually programmed. gram PROM's to hold noise data; this would allow the noise to be set up with a 19.5 kHz block rate **+** 127 and the X positions would specify the actual rather than a 7.8 kHz rate. The highest possible block

W175 is used for FM. The voltage-frequency data in  $\epsilon$  on the complete binking and look-through/off be-<br>havior without involving the control property of the complete the complete the W175 sine<br>havior without involving the controller other than to<br>set the W175. Of course,

are used to set up an FM sweep at much lower block would be an easy way to simulate such behavior. rates (such as 1 Hz), the sweep bandwidth will differ Second, suppose a test design requires a very small somewhat from what it would be at higher rates even noise spot (one smaller than the residual modulation though the voltage is the same. An empirical rule to when the noise generator attenuator is set as 7 or full quantize this effect has not yet been worked out. attenuation). The fill oscillator output alone could be When a rule is found, it will be included in a modiused, but not if good noise characteristics are needed. fied version of "swp175." At present, it is up to the The user could get a small spot with noise character- user to check on and allow for the bandwidth rate

**<sup>50</sup>I**

*I*

**I**

**I**

### **APPENDIX I**

 $\bar{\chi}$  is a  $\bar{\chi}$ 

### **USER DOCUMENTATION**

program. Documentation will allow others besides kept more than a few weeks, it would be a prudent the original user to read, understand, and modify a measure to copy the listing to a less perishable program. It will also make it easier for the original medium. Photocopying works well. program. It will also make it easier for the original medium. Photocopying works well.<br>user to modify the program, especially if some time A listing with a note-type of documentation is<br>elapses between writing and modifyin elapses between writing and modifying. Good documentation makes it easier to use subroutines and pro-<br>  $\frac{1}{2}$  A more detailed documentation effort is needed<br>  $\frac{1}{2}$  when a test program will be read and modified by cedures from one test program in other programs and when a test program will be read and modified by so can save time in the long run. In addition, docu- others than the original user. Better documentation is mentation provides a means of recovering a test pro- also desirable when a program is very long or very gram in the event that all taped copies of that pro-<br>gram are lost, destroyed, or found unreadable. Toutines and procedures for use in other programs.

How much effort the user puts into documenting any fied after it was written, even if that protest report will depend on the user's perception of ated and modified by the original user. test report will depend on the user's perception of ated and modified by the original user. the test's importance, its usefulness as a source of Such documentation can range from what would material for other tests, and the identity of the test's be a listing with expanded notes to a formal report potential users (additionally, in practice the amount with an operator's guide. As a rule, informal docuof time the user has for documenting tests would be a mentation should be quite acceptable if the program

At the least, documentation should always include who can be shown through the program by the an outline of what the program does, identification original user and who can directly ask that user any of what the variables u listing. This much could all fit on the same paper. A A formal report would be called for if a test pro-<br>listing can be taken on the HP9825's internal printer gram will be run by several operators, or when the and the printer's paper tape saved by fastening it to program will be used outside the facility where it was sheets of notepaper, with the program outline indi- prepared, or when a test would be used for some time cated through program mnemonic label names (see (this last is a key point since the original user may not Appendix D) and variable use notes pencilled next to always be readily available to explain a program).<br>In such cases, it would be more efficient for

very little time, is suitable for the personal use of the rather than explaining a program to each new operaoriginal user who wrote the program. It is not really tor or to each new user wanting to modify the prosuitable for use by others but would be quite accep- gram. Formal documentation implies a more detailed table for a simple program operated by the original account of what a progam does, such as giving a de- user. Its advantage is that it can be quickly prepared scription of any algorithms or calculations in the from material the user would prepare anyway and so user's program. Formal documentation would also does not require any noticable additional effort or<br>time from the user.<br>It may be apropriate to point out here that the<br>It may be apropriate to point out here that the<br>The form of user documentation may vary

HP9825's internal printer is a thermal dot matrix according to what each user feels best meets the needs printer, using treated paper. The printing will fade for a program. It is possible, however, to suggest a printer, using treated paper. The printing will fade for a program. It is possible, however, to suggest a with time, especially if left exposed to strong light standard form for formal documentation. A standard heat (if th with cellophane tape, any printing under the tape will give the documentation reader an idea of what the

**[**

The user should document any newly written test fade much more rapidly). With any program listing

am are lost, destroyed, or found unreadable. To routines and procedures for use in other programs.<br>Documentation might range from little more than More extensive documentation than the basic listing Documentation might range from little more than More extensive documentation than the basic listing a program listing with notes to a full formal report. with notes would be valuable if a program is modi-<br>How much effort t

major factor).<br>At the least, documentation should always include who can be shown through the program by the

In such cases, it would be more efficient for the This much documentation, which can be done in original user to prepare formal documentation once,

 $\sigma_{\rm c}$  , where  $\sigma_{\rm c}$ 

would also save the user a little time and effort since  $\frac{1}{2}$  might type and execute something like Contrate the user would not have to devise a new form for "restart" is see Appendix F). This part of formal the user would not have to devise a new form for each documentation report.

same standard form, dropping some sections, such a specified above and combining others. By doing so, the point, abridging and combining others. By doing so, the point.<br>user makes it easier to upgrade from informal to Tape use should identify the tape files needed by user makes it easier to upgrade from informal to formal documentation if the need arises.

made up of 11 sections, which are described in the re-<br>mainder of this appendix. The standard form outline and help files. All such user files should be identified. mainder of this appendix. The standard form outline

- 
- 

- 
- 
- 
- 
- 
- 

purpose. The program name should be given as a tabel on line 0 to help identify the program when it is

The interval form/time behavior identifies the test and identify output changes and what controls the inentation could also indirection could also indirectly give a short outline and nature of the changes (such as a programand identify output changes and what controls the mentation could also indirectly give a short outline of timing and nature of the changes (such as a program-<br> **I** the program structure.<br>
An operator's guide would take an

operator can affect in the program. It is not an program running. It treats all parts of a program visi-<br>operator's guide (see below) but more of an ble to and requiring responses from the operator. It operator's guide (see below) but more of an information source, letting the reader know what an can give more detailed information than will fit into operator can enter and something of when and how operator prompts as part of a program (see Appendix entries are made, but leaving details to the user's D). This part of a formal documentation would begin entries are made, but leaving details to the user's **D**). This part of a formal documentation would begin guide. This would be on the level of "the operator by specifying what tape file to load in order to start guide. This would be on the level of "the operator" by specifying what tape file to load in order to start may specify frequency centers and noise spots before the test program; it would then identify each operamay specify frequency centers and noise spots before

how to recover from a simulator crash, whether due follow each branch control question. A reader should to the subroutine blocks ("err stp") or the control- be able to go through the operator's guide of a ler ("shutoff"). The user might provide a suitable formal documentation report and find out before **I** label at some part of the program and inform the operator that the program could be continued at that input entry. A good account of the default values (set

reader can expect to find in the documentation. It abel if a fault stops the program (e.g., the operator would also save the user a little time and effort since might type and execute something like contracted. end documentation report.<br>
and the documentation can use elements of the faults that might be expected in the test involved, faults that might be expected in the test involved, such as specifying too large a deviation range at some

the program being documented. There will be at least the program file itself; there may also be data files. The suggested standard form for documentation is the program file itself; there may also be data files.<br>ade up of 11 sections, which are described in the re- function key files, seperately taped interval segments, is: giving track and file numbers. If the subroutine blocks (or a subset of the subroutine blocks) are I. Statement of test purpose,<br>
2. Interval form/time behavior, the track and file numbers for the blocks should also be track and file numbers for the blocks should also be 3. Operator inputs, in the same state of a formal documentation in the state of a formal documentation 4. Fault recovery, and the covery, the covery of the report lets users and operators know what tape files 5. Tape use, A set of the cover of the cover of the cover of the cover of the cover of the cover of the cover of the **5. Tape use, are needed and where those files should be on tape. A**<br>**6.** User subroutines, **Alternative should be actually be actually be actually be actually be actually be actually be actually be actually be actually be** list of tape files and purposes would usually be ac-7. Operator's guide,<br> **1.** Operator's guide,<br> **1.** Operator's guide,<br> **1.** Operator's guide,<br> **1.** Operator's guide,<br> **1.** Operator of the infor-<br> **1.** Operator of the infor-<br> **1.** Operator of the infor-<br> **1.** Operator of mation that the user might note on the paper 9. Miscellaneous information, returned by the tlist instruction and kept with the 10. Detailed description, and tape cartridge (see Appendix **Q).** The operator can **11.** Listings. **11. 11. also be told when to remove a tape cartridge and** reminded to rewind tapes before removing them.

The statement of test purpose can be a single User subroutines can be listed by giving their label<br>Integraph identifying the program's name and its names and parameter lists, with a brief account of paragraph identifying the program's name and its names and parameter lists, with a brief account of purpose. The program name should be given as a their purpose (as is done for the subroutine blocks in Appendix N). This would provide a handy reference loaded in the controller or listed.<br>In it a latter user wanted to see if any of the program's<br>The interval form/time behavior identifies the test subroutines could be lifted for use in a different prooutput as a function of time (see Appendix B). This gram. If good mnemonic label names were given to will inform the reader what the test program does the user's subroutines, this part of a formal docu-

An operator's guide would take an unfamiliar op-Operator inputs would be a list of what the erator through all the steps required to get the test operator can affect in the program. It is not an program unning, It treats all parts of a program visithe output begins by replying to controller tor input, giving the input's purpose, range, and prompts." default value, if any (see Appendix C). The reader the output begins by replying to controller tor input, giving the input's purpose, range, and prompts." <br> **1** default value, if any (see Appendix C). The reader<br> **1** Fault recovery would explicitly tell an operator would b would be told what conditional next steps would

**I**

by pressing CONTINUE after a prompt without through the user's program and account for each in-<br>entering anything) would be particularly useful. The struction and statement. It would describe the proentering anything) would be particularly useful. The struction and statement. It would describe the pro- user may find the operator response format used in gram's structure, its algorithms, and branching the HP9825 Utilities Program reference book to be a decisions; detail the timing control; and give the pur-

assigns to the global variables (p-numbers within a gram's structure. If a program is structured as a user-written subroutine can be described as part of a number of subroutine calls, the detailed description detailed description; see below). The user should can first describe how the calls are made and how the identify what each variable is used for, how the vari-<br>passed parameters are found, and then separately ables are set up, and what changes take place and describe the user provided subroutines. A detailed when. If arrays or strings are used to hold data, the description would be the most time-consuming part user should identify the overall purpose of the array of preparing a formal documentation report. or string and its internal structure (e.g., if A[\*] is A copy of the user program listing would be used to hold parameter values, the user states so and included in a formal documentation, possibly as an also lists the purpose of each element in A **[\*]).** If appendix. This listing provides insurance against all any data are prepared and taped in advance of a test, tape copies of a program being lost. In case of such a the user should state how to prepare those data and loss, the program could be retyped from the listing

points the user thinks could be useful for the opera- backup tape copies of all programs used more than tor to know. Examples would be the use of the func- once). The user will probably prepare a listing with a tion keys in a test, notes on timing or accuracy con- note-type of documentation as an interim measure straints, possible program modifications, suggested when writing and debugging a long or complex test

fy the program. The detailed description would go listing.

÷

useful model. pose of user provided subroutine p-numbcr,. This Variable use would identify the purpose the user detailed description can be organized to match a pro-

where to tape them. **(inasmuch as such typing can be remarkably tedious,**  $\frac{1}{2}$ Miscellaneous information is a catch-all for any the user is again urged (as in Appendix **G)** to make test values, and output monitoring suggestions, program; this can be directly copied (after any cor-A detailed description of the user's program rections) as the program listing, which would make<br>would be used chiefly by anyone who wants to modi-<br>the notes readily accessible to anyone reading the the notes readily accessible to anyone reading the

A -- - ---.---'- -- --- - ,--. . ..-

## **APPENDIX J**

## **INITIALIZATION STATUS**

multiprogrammer completes a self-test, the simulator spurious outputs and ambiguous conditions and put will be in the state shown in Table J-1. In particular, the multiprogrammer cards into the data format will be in the state shown in Table J-1. In particular, the multiprogrammer cards into the data format<br>in each RF channel the pulse modulator is turned on, needed by the subroutine blocks. After "initial" is in each R<sub>I</sub> channel the pulse modulator is turned on, needed by the subroutine blocks. After "initial" is the biphase circuit adds a 20 MHz comb, the fill os-<br>called, there will be no simulator outputs. All the biphase circuit adds a 20 MHz comb, the fil! os- called, there will be no simulator outputs. **All** cillator is off, there is no output power level attenua- modulators are off, attenuators are set to full tion, and the VCO select circuit may be ambiguously attenuation (this includes output power level), and all tion, and the VCO select circuit may be ambiguously attenuation (this includes output power level), and all connected. Also, the states of the FM and AM switches are turned off. The subroutine will also connected. Also, the states of the FM and AM auxiliary switch matrices are not definitely set but may wake up randomly, and the data format of various multiprogrammer output cards is not that re-<br>quired by the subroutine blocks. The result is that the dimensioned. quired by the subroutine blocks. The result is that the simulator is in an ambigous state and its output consists of spurious signals. This result will also hold build up a test modulation from a known starting<br>whenever the "clear bus" message is sent from the point (see Table J-1) and can rely on the multiprowhenever the "clear bus" message is sent from the point (see Table J-1) and can rely on the multipro-<br>controller, except that the auxiliary switch matrices grammer cards accepting the subroutine block data controller, except that the auxiliary switch matrices grammer are not changed from their previous states. are not changed from their previous states.

After the simulator power is turned on and the The "initial" subroutine will remove the ultiprogrammer completes a self-test, the simulator spurious outputs and ambiguous conditions and put initialize  $Z[t^*]$  and print the current calibration data identification on the **HP9825**'s internal printer.

ł

Once "initial" is called, the user may proceed to build up a test modulation from a known starting

### TableJ-1 **-** Initialization.

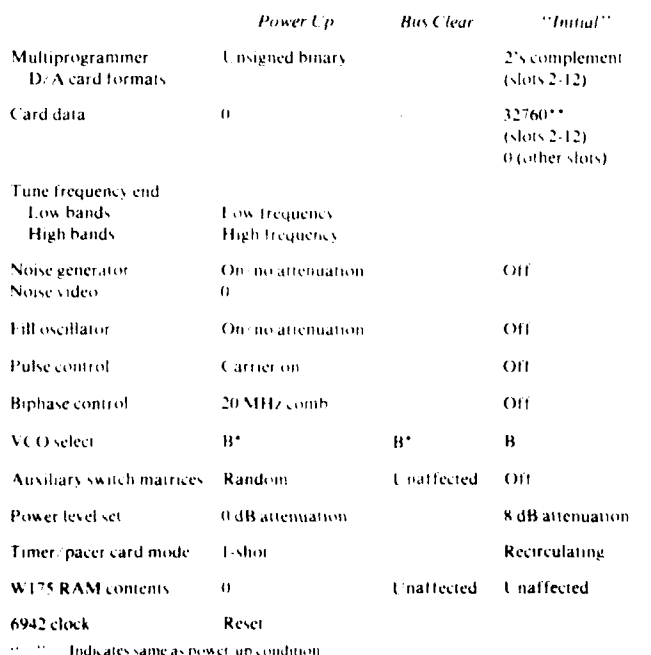

May be ambiguous

Decimal equipment of the octal pattern 0, 2, 2, 2, 2, 0

## **APPENDIX K**

### **SUBROUTINE BLOCK MODIFICATIONS**

as they exist as of October 1981. These modifications may be desirable to divide it into two or three subrou-<br>fall into three categories. First, some modifications tines in order to make it easier to read. For example, fall into three categories. First, some modifications tines in order to make it easier to read. For example, could be made to improve the usefulness and struc-<br>the instructions that find attenuator settings from the could could be made to improve the usefulness and struc-<br>the instructions that find attenuator setting of the subroutine blocks. These would serve to fill and noise spots could be separated. ture of the subroutine blocks. These would serve to fill and noise spots could be separated.<br>
improve the existing subroutine block software. Aside from breaking up its length, a user may wish improve the existing subroutine block software. Aside from breaking up its length, a user may wish Second, some modifications could be made by a user to modify the details of how "fnoise" actually gets Second, some modifications could be made by a user for a particular test; such modifications are test spe- an attenuator value. Presently the subroutine looks cific. Third, some could be made to extend the sub-<br>through the data for attenuator settings from 1 to 7 routine blocks' capabilities, especially by modifying and tries to find the first data entry less than the a one-VCO run type subroutine to cover several desired output. If found, "fnoise" will use the prea one-VCO run type subroutine to cover several VCOs. These are extension modifications. For clarity, each of these three modification types is discussed under a separate subheading.

subroutine blocks easier to use and understand. None <sup>7</sup>), check for " less than or equal to" rather than of these modifications is actually required but some "less than," or report a fault if the desired spot is of these modifications is actually required, but some "less than," or report a fault if the desired spot is the future to obtain their particular less than the full attenuation value. will be made in the future to obtain their particular

might obtain the numbers from Z\$, using VCO that calculated the W175 voltage based on the **VCO** number as an index and the num function to obtain and the desired frequency deviation could be split off the actual numbers (which must be scaled to hertz into a separate subroutine (which might be called the actual numbers (which must be scaled to hertz units). This would be longer and slower than the present use of limits calculated from the band tine could then be called by the user's program<br>number but would let the limits represent the actual whenever the user's program wanted to check if a number but would let the limits represent the actual whenever the user's program wanted to check if a achievable hardware limits (though this would com-<br>W175 frequency deviation was legal (at present this achievable hardware limits (though this would com-<br>plicate the calibration program since its operator would then have to indicate when the output does be- which is awkward and requires fair knowledge of the come clinned). It would also free the limit checks data setup). This would be particularly useful when come clipped). It would also free the limit checks data setup). This would from a dependence on having a particular type of  $RF$  checking operator inputs. from a dependence on having a particular type of **RF** checking operator inputs. channel in a particular slot. It should be noted, how-<br>ever, that while on paper this would better match the limit could be conditionally tied to the function ever, that while on paper this would better match the limit could be conditionally tied to the function<br>statement that the MMG ECM simulator channels number to distinguish between RAM and ROM or statement that the MMG ECM simulator channels number to distinguish between RAM and ROM or<br>are interchangeable, it is not clear that in practice PROM blocks (see Appendix H). This type of modiare interchangeable, it is not clear that in practice PROM blocks (see Appendix H). This ty<br>that interchangableness extends to removing one fication could also be made to "AM175. that interchangableness extends to removing one fication could also be made to "AM175."<br>channel out of the rack and replacing it with a differ-<br>If a simple empirical relation can be found between channel out of the rack and replacing it with a differ-<br>ent channel type for one test. Removing an RF the frequency deviation at high rates and at low rates ent channel type for one test. Removing an RF the frequency deviation at high rates and at low rates<br>channel requires removing a number of screws and (see Appendix H), that relation could be worked into channel requires removing a number of screws and (see Appendix H), that relation could be worked into<br>connections: it is easier to leave the channels where 'swp175.'' Whether this is done depends on what connections; it is easier to leave the channels where they are. When the type III RF channels are added, such a change may be needed. **and what sort of empirical relation is noticed.** And what sort of empirical relation is noticed.

There are a number of recommended modifi-<br>cations that could be made to the subroutine blocks "fnoise" subroutine blocks. Given its length, it "fnoise" subroutine blocks. Given its length, it<br>may be desirable to divide it into two or three subrou-

through the data for attenuator settings from 1 to 7 and tries to find the first data entry less than the vious attenuator value (0-6); if not, it will use 7. As<br>familiarity with the simulator is acquired, it can be determined whether this method gives acceptable resuits; if not, the process can be modified. For ex-<br>**Improvement ample, the subroutine might look through 0 to 6, use<br>the present attenuator value rather than the previous<br>the present attenuator value rather than the pre** Some modifications could be made to make the one (especially if it looks through 0-6 rather than 1-<br>broutine blocks easier to use and understand. None  $\overline{a}$ , check for "less than or equal to" rather than

benefits.<br> **benefits.** Two modifications could be made to "swpi75,"<br>
When checking frequency limits, the subroutines both of which would be useful. First, the instructions When checking frequency limits, the subroutines both of which would be useful. First, the instructions ight obtain the numbers from  $Z\$ , using VCO that calculated the W175 voltage based on the VCO "voltswp" or "volt175"). This separate subroumust be done by directly manipulating data entries, which is awkward and requires fair knowledge of the

magnitude the rate effect is found to have in practice

"loadX\$" to allow video filter values (as well as could then lead to undetected error conditions. It numbers) to be nassed. It may also be desirable to would generally be better to use a subset of the subnumbers) to be passed. It may also be desirable to would generally be better to use a subset of the sub-<br>prepare a single subroutine that, when called, would routine blocks (loading only those needed) or a multiprepare a single subroutine that, when called, would routine blocks (loading only those neede call all three "load-\$" subroutines using the same interval with separately taped segments. call all three "load-\$" subroutines using the same **VCO** number. The user may on occasion also wish to change the

The user will occasionally find it useful to make Some of the "?" calls are not always necessary some subroutine block modifications as part of a and could theoretically be cut to save space, but it is particular test. Such modifications would be used generally safer to leave this call intact. only in the test in which they are needed. **It** is impot- Modifications to the run type subroutine blocks tant that the user keep track of such modifications, can be carried out through the ncxtval subroutines it especially when the modified subroutine blocks are only the output values are involved. More extensive separately taped. It will be up to the user to avoid modifications are covered below. confusing the modified blocks with the original ones. Good tape documentation will help.

Probably the most likely test specific modification **Extension** would involve "enter." If a test allows operator entries and does not expect any operator entries having "milli-" units (i.e., no milliseconds likely), then it Some modifications can serve to extend the capamay be desirable to modify "enter" so that "meg-<br>a" units (i.e., MHz) can be entered with either an unay be modifications within the framework of the a" units (i.e., MHz) can be entered with either an upper- or lower-case character, as is the case with existing subroutine blocks, or they may involve such "giga-" or "kilo-" units. This can be done by modifications as to create new ones. The latter pardeleting the small m line in "enter" and adding the ticularly applies to creating new run type subroutines cap function to the large M line so that M is treated by building on and modifying an existing one. cap function to the large  $M$  line so that  $M$  is treated

some effort and make it easier to enter values without controller is upgraded and more memory space be-<br>making mistakes. The operator should be told that a comes available. Notably, the subroutines can be set making mistakes. The operator should be told that a small m will specify "mega-", either in the docu- up to keep track of the data in the controller and upmentation or as part of the program's initializa- date then as necessary. **A** number of variables could tion. **be** dedicated for use as flags, perhaps by extending

practice, it might be made a permanent modification similar to the improvement modifications described The extended software would primarily involve earlier. It might be done as a permanent modification set VCO" and "fnoise" tracking the VCO numanyway, so that an operator would not have to ie-<br>member if a large or small letter M will do in a partic-<br>tines would be called as needed when either the active member if a large or small letter M will do in a particular program. **VCO** in an RF channel or the video filter is used for

manent. If the user wants flag 14 set throughout the the user might not want to spend the time needed to user's program, the clear flag 14 instructions in vari- change the data (see near the end of this appendix). ous subroutine blocks could be deleted (see Appendix In such cases, the user would have to bypass or dis-**E).** able any automatic data updating.

abridged somewhat by cutting some of the checks when they are called they must be called with an (such as the VCO number checks). This should be active VCO number. Subroutine blocks that affect done with care since any erroneous parameters the tune centers or noise spot bandwidths can be

-**Vi**

It may be found desirable in practice to extend (which are more likely in a long, complex program)  $\text{loadX$''}$  to allow video filter values (as well as  $\text{could then lead to undetected error conditions. It}$ 

error branching to allow use of defaults without crashing the program. This is acceptable if it is done **Test Specific as a test-specific modification, with any such defaults** as a test-specific modification, with any such defaults being reported (for example, **by** printing a notice on the HP9825's interval printer).

similarly to G or K. The first group of extensions would involve a If this change is made, it will save the operator number of desirable features that might wait until the If it is found that this change is widely used in  $Z{\uparrow}$  or using a newly dimensioned  $Y{\uparrow}$ ; initial actice, it might be made a permanent modification values would be set by "initial."

Other changes are less likely to be considered per- noise changes. However, there may be cases in which

If space is short, the subroutine blocks could be The other subroutines might be extended so that

 $\overline{\mathbf{I}}$ 

**I**

checked to prevent illegal combinations, such as a not in use). This can be done as in "stepmod."<br>300 MHz noise spot, legally set on a 3.2 GHz center, linstead of sending out the new value directly, it is 300 MHz noise spot, legally set on a **3.2 GHz** center, Instead of sending out the new value directly, it **is** being moved to a new 2.0 GHz center. Checks could manipulated by binary operations to fit in an internal<br>be built in to prevent a W175 set as an FM source word, and that internal word (which also contains the be built in to preve..t a W175 set as an FM source

While such extensions would remove some of the hand, the AM  $D/A$  cards are independent, by values by values and the extensions would for those cards can be handled separately. subroutine block independence, the extensions would also increase the confidence that the simulator will In extending a run type subroutine block (or always be in a legal state. Such extensions would slow writing a new one), the user must determine if the in-<br>down the subroutine block execution time and in-<br>dividual sources change synchronously or asynchrodown the subroutine block execution time and in-<br>crease the required memory size by whatever is nously, and if asynchronously, if the rates are the needed for the additional instructions and the data same or different. All but the last can be handled in a used to hold the checked values. It remains to be de- fairly straightforward way. termined if such extensions are really needed or use- If the sources in a multiple source run type subrouful, such determination can be put off until such time time change synchronously, all of the new data is sent as the controller is upgraded, giving more time in over the bus at the same time, using the "output parwhich to gain familiarity with the simulator and a allel" (OP) instruction. The desired output rate can better idea of what extensions would really be use- be set with a single controller wait instruction.

The second group of extensions involves modi-<br>fying run type subroutines to get new subroutines. The synchronous changes are con-<br>fying run type subroutines to get new subroutines. If two of the synchronous changes are con This sort of extension can be carried out whenever<br>trolled by the same card, they must be combined needed. With time, a library of run type subroutines before (or as part of) the OP instruction. can be built up, and the user would select only the ones needed for a test.

tine needs only a different set of output values, the be sent out using a series of OS instructions and subcoutine can be modified assuming it uses a next. Waits. Each wait (offset by a loop time) is set to resubroutine can be modified, assuming it uses a next-<br>wal approach, by simply changing the nextual (see flect the relative timing between each asynchronous val approach, by simply changing the nextval (see fiect the relative timing between each asynchronous<br>Appendix D) If the subroutine does not use a nextval change, subject to the constraint that the sum of all Appendix D). If the subroutine does not use a nextval change, subject to the constraint that the sum of all<br>approach (i.e., "ownswn"), it would be rewritten the individual waits (offset by all of the loop times) approach (i.e., "ownswp"), it would be rewritten the individual waits (offset by all of the loop times)<br>to use a different means of getting its values (e.g. in must match the overall dwell implied by the asynto use a different means of getting its values (e.g., in "ownswp" one could change the triangular wave-<br>chronous rate. Since the rates are all the same, the form to a sawtooth ramp by simply deleting one of relative timing between sources will be fixed. The

The most obvious case in which the user may wish to modify and extend a subroutine block would arise It should be noted that, for the asynchronous when the user wants a one-VCO run pattern to run changes, the loop time that should offset the wait bewhen the user wants a one-VCO run pattern to run on several VCOs simultaneously. The user can extend tween one adjacent pair of changes will not necesthe single VCO subroutine. How this is done will sarily be the same as that for other pairs. Whether it depend on whether the VCOs, running simultaneously, share control cards and whether the indi-<br>vidual VCOs, running simultaneously, change syn-<br>pass of the loop and then sequentially sends them vidual VCOs, running simultaneously, change syn-

share control cards, the changes must be connected greater than the loop time for pairs within the same through holding words; if there are no common pass. An asynchronous/single rate loop could also be through holding words; if there **are** no common pass. An asynchronous/single rate loop could also be cards, the changes can be taken independently. For example, if tune centers are changed, the user must the bus, and waits; in this case the loop times between remember that two VCOs are controlled by one tune any adjacent pair should be the same (assuming the card. Here the user must avoid accidentally wiping same amount of time spent getting each value), but out one tune word of a pair when changing the other

given common global variable references that can be (unless the **RF** channel controlled **by** that tune word is from being connected to a pulse circuit. data for the rest of the card) is sent out. On the other<br>While such extensions would remove some of the hand, the AM D/A cards are independent, so values

nously, and if asynchronously, if the rates are the

over the bus at the same time, using the "output par-

ful.<br>**The second group of extensions involves modi-**<br>**It should be noted that the user cannot specify the Theory of School in the same OB instants** 

If the sources in a multiple source run change asyn-It should again be noted that if a run type subrou-<br>It should again be noted that if a run type subrou-<br>the be sent out using a series of OS instructions and the two inner  $X$  loops).<br>
the two inner  $X$  loops), user must specify the order and relative timing of the the most obvious case in which the user may wish source changes.

chronously or asynchronously. out, the loop time between the last output of one pass Generally, if the modulations of several VCOs and the first of the next pass would be somewhat dare control cards, the changes must be connected greater than the loop time for pairs within the same same amount of time spent getting each value), but the loop time may increase.

single rate loop is up to the user. It might be slightly easier to keep track of tabled values if all values for Whenever possible, the user should try to tie sever-<br>one pass are collected at the same time. Of the two al of the rates to a common base; the source changes approaches, the former is better suited for rippling all the source changes close together in time, with a their common output period. In other words, if some longer time to the next set of changes, since it would overall repeat pattern can be found, then the output give the shortest loop time between changes within can be organized in terms of that pattern. This is one pass. Unless it takes very long to get all change easiest if all the sources running are involved in the values, the former approach should also be satisfac- repeat pattern. Finding a repeat pattern would be the tory for patterns in which the changes are more sym- most straightforward approach to simulating an metrically timed (i.e., roughly equal times between asynchronous/different rates output, but finding a a different way of getting those values, such as calcu- to be practical. lation in advance of the output run, with the output Most generally, the user could try to devise some

determine the loop time offset when each asynchro- much time elapses to the next change. nous value is found separately, since then only one The same sort of subroutine could handle the loop time need be found rather than two or more. actual running regardless of how the user actually de-However, getting all the loop values for one pass at fines the outputs. Basically the subroutine would dethe same time will save overhead time by reducing the termine how many output changes to run; then for number of times the loop must get a value. Also, it is each output it must determine an address (which not difficult to roughly estimate how much time each specifies the source that changes), a value, and a step in the loop should take. These estimates would wait. These values could be found using a nextval

mates for the maximum synchronous and asynchro- and word combinations) should be done within the nous output rates. Based on changing three RF nous output rates. Based on changing three RF nextval and can be tied to the nextval's determina-<br>channels and using data calculated and tabled in ad-<br>vance of the output loop, the maximum synchronous main subroutine can b output rate is about 26.3 Hz. The maximum asynchronous/single rate output rate is around 12.5 Hz, determine N (number of changes) but this could possibly be improved to about 16.5 **Itus** index  $= 1$  to N Hz, since the 12.5 Hz estimate was made with a call nextval: determine simple loop in which shift operations were carried address, value, time out during the loop rather than in advance of the write multiprogrammer: address, value run.

It would be more difficult to run independent next index. modulations at the same time, which is what asyn-<br>chronous changes at different rates would be. The This can, of course, be modified as the user sees chronous changes at different rates would be. The This can, of course, be modified as the user sees order in which the sources involved change will vary fit. It would, for instance, need modification if any and the time between changes will vary. Some of the sources change simultaneously (perhaps by using a different rates may be multiples of some common conditional jump). Also, each pass of the output base, leading to an occasional coincidence of changes loop might determine several address, value, and base, leading to an occasional coincidence of changes

In order to simulate asynchronous/different rates changed to reflect the number of sets in each pass.<br>
output, the user must be able to specify the order of The maximum asynchronous/different rates outoutput, the user must be able to specify the order of The maximum asynchronous/different rates out-<br>source changes and the relative time between changes put rate will depend on the number of sources and

- --

Which approach is used for an asynchronous/ but if it can be done the controller can run the asyn-<br>ngle rate loop is up to the user. It might be slightly chronous/different rates output.

**I**

**I-**

al of the rates to a common base; the source changes run at those rates could then be defined in terms of easiest if all the sources running are involved in the metrically timed (i.e., roughly equal times between asynchronous/alterent rates output, but finally a<br>
the first of a following pass); if it does take too much and repeat pattern (if one exists) can be tedious and diffi-<br>

values being held in an array. algorithm to describe at each output step which **i** source changes, what value it changes to, and how

step in the loop should take. These estimates would wall. These values could be found using a nextval<br>then be refined by measuring the actual output subroutine, where the nextval contains the user's<br>dwells. definition of t

wait (time - offset)

for several of the sources. time sets and output them, with the loop index being

as functions of time. This will in general be difficult, how complex the sequence determination proves, but put rate will depend on the number of sources and

ماه مستند.<br>اما و الم موسوعة

it might be expected to be fairly low in practice, with Second, suppose a test called for sweeping a noise any individual source likely being limited to around 5 spot from a type II RF channel between 1 and 3 GHz<br>Hz when all sources have comparable rates. At the this assumes the 1-2 GHz VCOs would by then be Hz when all sources have comparable rates. At the (this assumes the  $1-2$  GHz VCOs would by then be time this is written, no measured asynchronous/ available). The controller could run such a pattern in

extension of the run type subroutines: When  $ex$ - pattern (whatever that happened to be) until it<br>tending a single VCO run type subroutine to handle<br>reached the 2 GHz value that separates the two VCO tending a single VCO run type subroutine to handle<br>several VCOs, the user must determine if the run type<br>modulation sources are changed synchronously or<br>of the inactive VCO to the limit value of 2 GHz and modulation sources are changed synchronously or <sup>of the inactive VCO to the limit value of 2 GHz and<br>asychronously: if the latter, the user must determine then switch the active VCO in the RF channel. The</sup> asychronously; if the latter, the user must determine then switch the active VCO in the RF channel. The accessary D/A if the outputs are all changed at the same rate or with sweep would then continue. The necessary **D/A** different rates. With asynchronous changes, the user must specify the order in which the sources change need not be updated during the run of the sweep. and the relative timing between changes. (The noise spot could be expected to change notice-<br>and the relative timing between changes.

Other extensions could be made for single VCO reset at a few representative points along the sweep; subroutines (these, of course, might then be extended this would require the data to be updated, slowing to several VCOs). to several VCOs). Two examples can be given down the sweep). readily. First, the user can write a subroutine to gen- The basic point of this part of the appendix is that erate an **FM** signal through the FM **D/A** in the multi- when a new run type output is wanted the user does programmer extender **by** exploiting the obvious simi- not have to start from scratch but can save much time larities with the AM D/A's. This might be called and effort by building upon the existing subroutines, <br>"FMown" and would be an analog of modifying them to suit the new requirements. The "FMown" and would be an analog of modifying them to suit the new requirements. The "AMown," just as "AMaux" is an analog of actual nature of the modifications will depend on the "auxmod." needs of the user.

**I I**

**I**

available). The controller could run such a pattern in different rates measurements are available to check a manner analogous to that used in "ownswp."<br>the estimated rate limit. The sweep would start with one VCO active and the<br>summarizing what has been said so far about the c Summarizing what has been said so far about the controller would move the tune center along its sweep<br>tension of the run type subroutines: When ex-<br> $\frac{1}{2}$  pattern (whatever that happened to be) until it ably during such a sweep across VCO unless it were

 $\sim$ 

**--\* ,.Y4,** q W **.. IA" -r . ,.,Zf " , - - -, ,.•.- . , ,. ..:,,. .**

ł

والمتعارض والمستعملة

### **APPENDiX L**

## **PROGRAM CHECKLIST**

steps, specifically those needed to get any output from the simulator.

The simulator must be initialized: strings and the rays must be dimensioned subroutine blocks terarrays must be dimensioned, subroutine blocks loaded (if not already part of the program file), "initial" called, data loaded, and so on (see Appen- The following short list *can* be used as a prodix B). When the program is ready to create an out- gramming checklist to ensure that the essential steps put signal, it must ensure that the right VCO in an RF have been carried out. channel is active and call "setVCO" if it is not active ("initial" will set the B labeled, or higher frequency, VCO in each *RF* channel as the active VCOs). 1. Initialization The program must then ensure that the biphase and 2. Set active VCO<br>pulse carriers are set. If no biphase (or pulse) modu-<br>a. Implicit after "initial" if VCO pulse carriers are set. If no biphase (or pulse) modu-<br>
lation has been set for an RF channel, the carrier in implicit after " lation has been set for an RF channel, the carrier and number is even should be turned on. The tune center might be adshould be turned on. The tune center might be ad-<br>justed so that the output will be in the response range odd. Update data. justed so that the output will be in the response range odd. Update of that VCO (the wake-up  $D/A$  number of zero will  $\qquad 3$ . Turn carriers on of that VCO (the wake-up  $D/A$  number of zero will  $\qquad$  3. Turn car in some cases give a severely clipped output that is  $\qquad$  a. Pulse in some cases give a severely clipped output that is out of the VCOs range). Finally, the output power b. Biphase<br>level should be adjusted from its post-"initial" 4. Set tune center  $D/A$  number level should be adjusted from its post-"initial" value of 81 dB of attenuation.

 $\ddot{\cdot}$ 

The actual instructions that make up a test pro-<br>There is no fixed order for carrying out these es-<br>am will vary widely, depending on the nature of the sential steps (after initialization, which is the first gram will vary widely, depending on the nature of the sential steps (after initialization, which is the first test and the way a user chooses to write that test. step), but they must be done directly or indirectly if test and the way a user chooses to write that test. step), but they must be done directly or indirectly if However, some basic steps are common to every test any output signal is actually to be found at the simu-However, some basic steps are common to every test any output signal is actually to be found at the simu-<br>program, as described in Appendix B. This appendix lator's output ports. Some steps can be done indiprogram, as described in Appendix B. This appendix lator's output ports. Some steps can be done indi-<br>gives a brief summary and checklist of a few of those rectly; for example, setting a 20 MHz biphase comb gives a brief summary and checklist of a few of those rectly; for example, setting a 20 MHz biphase comb steps, specifically those needed to get any output will turn on the biphase carrier, and setting a noise spot through "fnoise" with a center frequency as the fourth passed parameter will set the tune cen-

- 
- -
	-

**6**

**I**

**I**

- 
- 
- 
- 
- 5. Output power level ("ampset")

### **APPENDIX M**

### **MISCELLANY**

suggestions that may be useful but that are not in board.<br>themselves important enough or long enough to justi- The keys may be used during and as part of a test themselves important enough or long enough to justi-

The 15 October 1981 version of the subroutine blocks requires 9970 bytes of the HP9825 controller's **22,910** available bytes, or roughly 44% of might be used as a way of letting an operator rapidly the available memory. Unneeded subroutines can be change the rate of a run type output during a test; the cut in a particular program to reduce the amount of output loop wait time would be assigned to a simple required space: the size of each subroutine is given in variable, and a number of possible values for that required space: the size of each subroutine is given in variable, and a number of possible values for that Appendix K (the total of individual sizes does not variable could be held in the keys; two keys might be Appendix K (the total of individual sizes does not match the combined size due to storage overhead), set up to increment and decrement that variable value The variables and data used by the subroutine blocks by some fixed amount each time those two keys are require about 3.5K (15%) of the controller memory. used. The feature can also be used to allow an operarequire about 3.5K (15%) of the controller memory. used. The feature can also be used to allow an opera-<br>The subroutine blocks could use about 13.5K (59%) tor to control branching: The program would set a The subroutine blocks could use about  $13.5K$  (59%) of the controller memory if the full subroutine block variable to zero, then on a separate line use a prompt set is used. This leaves about 9.4K bytes for the us-<br>message followed by a jump of that variable, the keys

# **Subroutine Block Placement o-A**

The subroutine blocks may be loaded in any part  $\frac{g_0}{g_0}$  "first"<br>the controllar momentus there is no dependence on  $\frac{g_0}{g_0}$  "second," of the controller memory; there is no dependence on specific line numbers. Typically the user will write a while the keys would be: program and add the subroutine blocks to the end of the test program. If a separately taped segment ap-<br> $f0:$   $\star$   $1 \rightarrow A$   $f1:$   $\star$   $2 \rightarrow A$ proach is used, it may be easier to load the subroutine blocks first and add the program segments below the The user will also find the keys helpful when typing<br>blocks If this is done, line 0 should have an uncon-<br>a long program into the controller. Frequently used blocks. If this is done, line 0 should have an uncon-<br>ditional so to branch to a label identifying the start statements or combinations of characters can be ditional go to branch to a label identifying the start statements or combinations of characters can be<br>of the user's program: otherwise, pressing RUN (or stored in the keys (without the immediate execute asof the user's program; otherwise, pressing RUN (or stored in the keys (without the immediate execute as-<br>CONTINUE after a reset or editing) will lead to an terisk) and the keys used to add the stored phases to CONTINUE after a reset or editing) will lead to an terisk) and the keys used to add the stored phases to approximate the sontrollar tries to run the submer the line being typed. The key contents do not have to execution error as the controller tries to run the sub-

### **f-Keys**

The HP9825 has a number of user-definable special function keys or f-keys (keys for short). The keys work as part of the live keyboard, do not give an Using the keys as a typing aid can greatly reduce interrupt capability, cannot be used to call a function the workload of typing a long program.

This appendix contains a miscellany of notes and or subroutine, or use the ent statement in live key-<br>generions that may be useful but that are not in board

fy separate appendixes. program. Uses might include reading the multiprogrammer clock and printing the values of some specified variables. The keys may run a for/next loop but **Memory Size Size should never use as the loop index any variable also <b>Memory** Size

used in the test program.<br>The keys can also be used to change the value of a variable by assignment of a new value. This feature message followed by a jump of that variable, the keys er's program and data. assigning non-zero values to the variable. For example, the program might be:

dsp "select key"; jmp A<br>gto "first"

routine blocks as if they were mainline programs. be complete statements or meaningful in themselves. For example, when typing in a program that handles a number of operator entries, two keys would be:

f0:  $...$  -U\$; ent"<br>f1: ", U\$ [1, 32]; if flg 13.

can bear separate emphasis. The "fnoise" subrou-<br>tipe block will divide an BE channelle decised noise gram should do one set of procedures while waiting tine block will divide an RF channel's desired noise gram should do one set of procedures while waiting<br>cancer BF bondwidth into a part taken from the BF for the task to finish and another set after the finish. spot RF bandwidth into a part taken from the RF<br>channel's fill oscillator and a part taken from the If the device sets the SRQ line, the status can be mon-<br>noise generator. The fill is used to square off the integration o noise generator. The fill is used to square off the itored to see when it is set. The HP9825 and 6942<br>spot's edges Nominally 2016 of the desired spot is (multiprogrammer) reference manuals can be conspot's edges. Nominally, 20% of the desired spot is  $\frac{1}{2}$  (multiprogrammer) reference manuals can<br>generated by the fill oscillator, with the remainder sulted for suggested uses and examples. generated by the fill oscillator, with the remainder coming from the noise generator.

The fill can be used alone (noise generator of f) by  $\blacksquare$  Timeouts calling "fnoise" with an explicit video number of<br>zero. The user (or operator) can change the fraction The user may find the "time" function of the<br>of a spot that "fnoise" will get from the fill oscilla-<br>HP9825 controller of a spot that "fnoise" will get from the fill oscilla-<br>tor by changing the contents of  $X[5]$  from its normal by the addition of measurement devices. The tor by changing the contents of X [5] from its normal value of 0.2 to some other fraction before "fnoise" "time" function allows a specified time for an **1/O** is called. The fraction should be in the range 0 to 1. A device to complete before "time" will cause an 0 will set the fill oscillator to full attenuation, leaving error. This could be used to check for damaged de- $\theta$  will set the fill oscillator to full attenuation, leaving error. This could be used to check for damaged de-<br>iust the noise generator as the spot source. A 1 is not vices (those that fail to respond). It can also be just the noise generator as the spot source. A **I** is not vices (those that fail to respond). It can also be used equivalent to passing a video number of zero, since in conjunction with the on error branching of the the 1 would set the noise generator to full attenuation controller to provide some alternate action if no  $I/O$ the 1 would set the noise generator to full attenuation but leave it on. **reply** is made within a specified time. Several

a spot generated by the fill oscillator) is varied is up periods by using the on error branch and a counter.<br>**io the user or operator.**  $X[5]$  can be changed from The on error branch would replace or supplement the to the user or operator. X [5] can be changed from the live keyboard; "fnoise" must be called before a change in X *[51* will take effect. controller's keyboard could be considered an **1/O**

The user is reminded that the bus interrupt some time period. handling capabilities of the **HP9825** provide a power- The user can also extend the timing control of the ful way for the controller to monitor the actual status simulator by using the nultiprogrammer real-time of the simulator. At present this capability is not used clock, and the multiprogrammer wait instructions and no simulator devices will actually interrupt the can be useful in special cases such as when several controller, but the user should not forget about this multiprogrammer instructions are passed in the same<br>capability. Interrupts could be particularly useful if controller write instruction. the simulator is modified and extended to include measurement devices to allow a closed loop moni-<br>**Bus Additions** toring of the simulator **by** the controller. The user **3** should consult the HP9825 reference manuals (especially the manual for the extended *I/O* ROM) for de- The simulator can be expanded through the addi-

**Fill On Noise Spots ine.** The bus status is explicitly read by the controller (e.g., rds 7, rds 723). It would be particularly useful This has been covered before (see Appendix E) but in cases where the program sets up some bus device to do some slow or variable duration task and the pro-

How the value of  $X[5]$  (and hence the fraction of "time" periods could be looped to get longer spot generated by the fill oscillator) is varied is up periods by using the on error branch and a counter. one that enables "shutoff". At present only the device suitable for use with "time," but it is unlikely that this feature will be used much. **Interrupts However**, it could be used to optionally allow operator changes between intervals of a program, with some default arranged if no reply is made within

tails on handling interrupts.<br>tails on handling interrupts.<br>tion of new bus-compatible devices, Such devices can<br>figure any available device addresses on bus 7 at be given any available device addresses on bus 7 at first (see Table H-1). Up to three additional bus lines **Bus Device Status could be added to the controller's interface (if the in-** terface slots are not used for some other purpose), but it is rather unlikely that this would be necessary<br>This item is related to the above. The user should<br>not forget the possible uses of the bus device status bus 7. Additional bus lines could be added if inter-

rupt capable measurement devices are added; **by HP6942 Outputs** selecting a bus number higher or lower than **7,** the user could control the interrupt priorities.<br>
It will be noted that most of the subroutine block

to prevent a device on the simulator's bus from the multiprogrammer's power is used, since it can being modified from the device's front panel (see accept a number of instructions in one write output<br>Appendix H for a discussion of this in connection by the controller. It is difficult to use this power gen-Appendix H for a discussion of this in connection by the controller. It is difficult to use this power gen- with the WI75s). The user would generally lock out erally since the subroutine blocks (or other userbus devices when they are being set and used by the written independent subroutines) do not generally controller, in order to prevent undetected status know in advance what combination of multipro-

keyboard by disabling it (Ikd), though this is not rec-<br>ommended because it would keep the operator from tion data; hence it is much easier to handle the output ommended because it would keep the operator from tion data; hence it is much easier to handle the output using the controller as a calculator during a test run, one instruction at a time. The user should keep the would prevent the use of the function keys, and multiprogrammer's multiple instruction capability would keep the operator from checking variable in mind and may find a use for it. values. Disabling the keyboard may seem attractive It should be noted that if multiple multiproas a way of keeping the operator from crashing a pro- grammer instructions are sent from the controller in gram by ill-advised keyboard changes, but if an oper- one write instruction, then the distinction between ator wants to crash a program the operator can al- the multiprogrammer's serial mode (GS) and ways find a way. It seems better to allow the operator parallel mode (GP) becomes important (the multifree use of the live keyboard because it can improve programmer is in serial mode after "initial"). The the workload of a knowledgeable operator and dis- HP6942 reference manual can be consulted for abling it would not keep an unknowledgeable one details and examples. from finding a way to crash.

## **For/Next Loop Indices For/Next Line Breakup**

It can make a user's program easier to read if a consistent use of variables is maintained throughout If the HP9825's STOP key is pressed while the a test and between different tests. A suggestion in this controller is running, the program will stop when the line is that the for/next loops use the variables I and J end of the current line is reached. There will be times as the main indices, with K, M, or N being used if when the operator will want to stop a for/next loop more than two for/next loops are stacked (X and Y briefly and then go on with it by pressing are used in the subroutine blocks). **Q** could be re- CONTINUE. For example, during a run type output

such a way that an inner loop and an outer loop have changed (e.g., to look at the spot being hopped). the same variable as the index. This includes cases in If a for/next loop is written so that it is entirely on which the inner loop is part of a subroutine called by one line, then that loop must complete before a

status indicators and branch or condition indicators, pass). An exception is also made for for/next loops especially when such indicators are passed from one run by the live keyboard, which must of course be user subroutine or program segment to another. one line. If stop is pressed during a live keyboard

multiprogrammer outputs are **by** single output in-**Lockouts** structions. This keeps each multiprogrammer output<br>independent and increases the user's flexibility in<br>The controller may use the lockout (110) command combining subroutines. However, only a fraction of combining subroutines. However, only a fraction of changes that could lead to faulty program results. grammer instructions will follow. In a run type sub-The user could also lock out the controller's live routine, the instructions are known but not necesone instruction at a time. The user should keep the

served for live keyboard for/next loops.<br>(such as a hoping noise spot), the operator may want The user must avoid stacking for/next loops in to stop the run long enough to check the signal being

the outer loop.<br>STOP interrupt will take effect. It would be a good programming practice to break every for/next loop **Flags** so that the loop is on at least two lines. An exception might be made when space is short and the loop is Flags 0-12 are freely available. These are useful for known to be short (few passes and little time per

for/next loop, the loop will run through to its end at pendix O). It should be included in any user-written a high rate regardless of any wait times written in the run type subroutines. Since it takes some time to exea high rate regardless of any wait times written in the run type subroutines. Since it takes some time to exe-<br>loop (such waits would be bypassed). A live keyboard cute this subroutine, it would be a good profor next loop that is stopped by the operator cannot gramming practice to put this subroutine in toward be continued after the stop.  $\frac{1}{2}$  the end of a for/next loop rather than directly after

multiprogrammer's busy instuction register (see Ap-

the end of a for/next loop rather than directly after the write instruction. Thus, the multiprogrammer instruction could omplete while any other loop instructions (such *cs* a wait) are carried out; then, when <br> **''?'** is called it will not have to wait for the multi-<br> **Position programmer** (at least it would not have to wait for the multiprogrammer (at least it would not have to wait as long). The arrangement of "AMown" (see Appen-The "?" subroutine block is used to check the dix Q), provides an example of positioning "?"<br>ultiprogrammer's busy instuction register (see Ap-<br>properly.

**I**

**I**

**I**

**I**

### **APPENDIX N**

## **SUBROUTINE BLOCKS, ONE-LINE DESCRIPTION**

- i. ? (bit number, word number) 12. initial Checks status of HP6942 busy instruction Initializes the simulator status. register and waits until instruction specified by 13. stepmod (VCO, number points)
- Finds the D/A code number corresponding to modulation pattern through the tune card. the passed frequency and returns it in W. 14. ownswp (VCO number, low frequency, high
- Sets the passed frequency on the specified VCO.
- Sets in-channel noise of specified VCO. If spot Band part may be given as numbers 1-3 (low, provide a frequency deviation about the center, mid, or high band) or as frequency (in the latter which is set on the appropriate tune card. case, this will set that frequency as the center) 16. AM175 (VCO number, maximum dB attenuation may de  $\frac{d}{dx}$  at the filter may be the filter may be the state, function number) or may detril as mid band. Video filter may be noise generator off but leave the fill oscillator output.
- 5. pulse (VCO number, source number) VCO numbers...) pulse circuit.<br>
pulse circuit, ators as a pulse source for up to six VCOs.<br>
binh (VCO number, source number) 18. T/P (period, VCO number...)
- biph (VCO number, source number) biphase circuit.  $\frac{1}{2}$  for up to six VCOs.
- Switches the coded modulation source through length) the auxiliary FM switch matrix to the specified Uses the controller and required "valspec"
- 8. AMaux (VCO number, source number) puts of all VCOs in the band.<br>Switches the coded modulation source through 20. err stp Switches the coded modulation source through 20. err stp<br>the auxiliary AM switch matrix to the specified Disables simulator when other subroutines de-VCO.
- 9. ampset (VCO number, dB attenuation) 21. shutoff<br>Sets the output power amplitude reference level Disables simulator when controller detects an Sets the output power amplitude reference level in dB down from maximum output. error. Must be itself enabled to be in effect.
- 10. AMown (VCO number, rate, number points) 22. enter routine to run AM through **D/A** cards in meric operator entry to numeric form. H P6943. **23.** inRFid
- channel.

- parameters is complete.<br>
2. fval # (VCO number, center frequency) Uses controller and required "stepval" and 2. fval # (VCO number, center frequency) "stepwt" user routines to run an arbitrary
	-
- 3. fset (VCO number, center frequency) frequency, rate, number sweep)<br>Sets the passed frequency on the specified Uses the controller to run a triangle D/A number sweep on the given VCO.
- 4. fnoise (VCO number, spot **RF** BW, video filter *15.* swpl75 (VCO number, center frequency, frenumber/BW, band part) quency deviation, block rate, function<br>Sets in-channel noise of specified VCO. If spot number) not given, or given as zero, will turn off noise. Sets up the FM arbitrary waveform generator to

- given as a filter number or a bandwidth value.<br>An explicit video number of zero will turn the a modulate the power amplitude of the VCO modulate the power amplitude of the VCO
- on to provide the requested spot. 17. DC175 **(0** duty cycle, period, W175 number, Selects the modulation source switched into the Sets up either of the arbitrary waveform gener-
- Selects the modulation source switched into the Sets up the timer/pacer card as a pulse source
- 7. auxmod (VCO number, source number) 19. special (band number, rate, running time, table

VCO. user routine to synchronously change the out-

- Uses controller and required "AMval" user Subroutine function. Will convert an aphanu-
- II. setVCO(VCO number) Subroutine function. Will ask operator for **RIF** Selects the active VCO in the appropriate RF number and VCO as A or B, and return VCO channel.

r e 70.,

24. IoadW\$ **(VCO** numbers. **. ..** dard tape format to controller memory for loadX\$ **(VCO** number, video filter number, W175, noise, and fill, respectively. **Up** to six **VCO** numbers...)<br> **VCO** number, video filter number, **WITS**, noise, and fill, respectively. Up to six<br> **VCO** number...)<br> **VCOs** (or VCO/filter number pairs) may be<br> **VCOs** (or VCO/filter number pairs) may be<br>
specified. **loadY\$** (VCO numbers. . .) These subroutines will load data from the stan-

 $\mathbf{i}$ 

77.

Т ¥

 $\frac{1}{2} \log \left( \log \left( \frac{1}{2} \right) \right)$  ,  $\frac{1}{2} \log \left( \frac{1}{2} \right)$ 

 $\sim$   $\sim$ 

 $\cdot$ 

## **APPENDIX 0**

## **SUBROUTINE BLOCKS, SHORT REFERENCE**

teristics of each subroutine block. Included in each second OS would be lost. This subroutine will read description are lists of the variables and data used, the mp busy instruction register until the instruction notes on the parameter ranges, and a brief descrip- bit specified by the passed parameters is unset, intion of the subroutine block's purpose. The form of dicating that the instruction has completed. **"?"** cach description is indicated in Table **0-1.** Two should be called whenever an output loop repeatedly points should be noted about the descriptions. Under uses the same mp instruction. It may also be called in "variables used," the listed p-number is the highest nonloop cases as a general precaution. For easy numbered one used, and all lower p-numbers are also reference, the bit and word numbers for the output allocated. Flag 14 will be set and cleared by each sub- serial (OS) and output parallel (OP) are: routine block unless "no flag 14" is noted. OS: 4, **1**

I. **?** (bit number, word number) Size: 56 bytes Parameter ranges: bit number: **0-15** (integer) word nk nber: **1,2** Subroutines used: none 2. fval# (VCO number, f<sub>o</sub>) Variables used: p4; no flag 14 Size: 406 bytes Data used: none Parameter ranges:

Size: number of bytes<br>
Parameter ranges:<br>
Parameter ranges:<br>  $\frac{1}{2}$ Error codes : case number does not affect flag 14. cause number  $-$  cause **Notes:**<br>Short description or subroutine

**I**

The "?" subroutine block is used to avoid timing Parameter ranges: problems with the multiprogrammer (mp). The mp  $VCO$  number: 1-12 (integer)<br>may have only one active instruction of a specific  $f_0: f_{min} - f_{max}(Hz)$  (cf. Table C-2) may have only one active instruction of a specific  $f_0: f_{\text{min}} - f_{\text{max}}(Hz)$  (cf. type at any time. Thus, for example, if an OS output Subroutines used: fval#, ? instruction is being executed when a second OS Variables used: p5, Z **"** 1, W (indirect: V)

This appendix briefly summarizes the main charac- instruction is sent from the controller to the mp, the

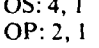

Error code: none VCO number: 1-12 (integer) **f**<sub>0</sub>:  $f_{\text{min}} - f_{\text{max}}(Hz)$  (cf. Table C-2)<br>Subroutines used: none<br>Subroutines used: none Label (parameter list) Variables used: p9, V, W (return); no flag 14 Data used: Z\$ number 0-f<sub>o</sub> less than f<sub>ram</sub> Parameter number 1:  $ra_{.}$ ge number 1 **is a contracted** to mumber  $1 - f_0$  greater than  $f_{.}$ \* "number **2-D/A** number out of bounds

The "fval#" subroutine block is used to find the **"**  $\cdot$   $\cdot$   $\cdot$   $\cdot$   $\cdot$   $\cdot$   $\cdot$   $D/A$  converter number corresponding to the passed frequency and to return that number through the Variables used **:** list variable W. The D/A number is found by linear Data used <br>interpolation from the tune data held in Z\$. "fval#"

3. **fset (VCO number,**  $f_0$ **)**<br>**Size: 268 bytes** 

De en

number  $0 -$  illegal VCO number passed<br>The "fset" subroutine block is used to set the passed tune center frequency on the specified VCO.

number or BW, band part) be passed explicitly.

spot BW: 0-f<sub>min</sub>(Hz) (cf. Table C-2 and will be more restrictive. below)

video BW: 0-5 (integer) (cf. Table E-3) or: (IK, 10K, 100K, IM, 5M)(Hz) band part: 1 (low), 2 (mid), 3 (high), or

Data used: X\$, Y\$, X[5], Z[<sup>\*</sup>] (indirect: Z\$) Subroutines used: ? Error code: 5 Variables used: p3,  $Z[$ <sup>+</sup>]

number 0 - illegal VCO number passed<br>
number 1 - spot RF BW out of range Error code: 3

number 3 - band part frequency out of band number 1 - illegal source number passed

The "fnoise" subroutine block is used to set the numbers and sources are: passed noise spot on the specified VCO from the in- **0** - carrier on channel noise and fill sources. The noise spot is **I** - 10 Hz, **50%** square wave specified by the RF bandwidth, the video filter, and 2 - 100 Hz, **50%** square wave the part of the band in which the signal lies (band  $\overline{3} - W175 (A)$ 

part).<br>
The subroutine will turn off the noise spot if zero is  $\begin{array}{ccc} 4 & -W175 \text{ (B)} \\ 5 & -\text{timer/pacer card} \end{array}$ passed as the spot RF BW. The same effect would be  $6 -$  external had if the subroutine were called with only the VCO<br>number passed. Legal nonzero spot RF BW's must<br>meet the following conditions:

 $f_0 - \Delta f/2 < \tilde{f}$  fmin

 $f_0 + \Delta f/2 < \epsilon$  fmax

 $\Delta f$  is identical with the spot RF BW, and  $f_0$  is 6. biph (VCO number, source number) determined by the passed band part parameter (if this Size: 230 bytes last parameter is not passed, it will default to mid- Parameter ranges: band). If band part is passed as a number  $(1, 2, \text{or } 3)$ , <br> **1.12** (integer)  $f_0$  will be: Source number: 0-7 *(integer)* 

**If band part is passed as a frequency (any number Variables used: p3, Z[\*]** 

Data used:  $Z{\ast}$  (indirect: Z\$) not 1, 2, or 3), that frequency will be used as  $f_0$ .<br>Error code: 1 **Moreover, in this last case the subroutine will call** Moreover, in this last case the subroutine will call "fset" to set the tune center frequency.

Video noise filters 1 through 5 correspond to actual filters from 1 kHz to 5 MHz. A video filter of zero corresponds to turning off the noise generator while leaving the fill oscillator on; this is desirable when very small spots are wanted (though the resulting spot would have fill oscillator, not noise, 4. fnoise (VCO number, spot RF BW, video characteristics). A video filter number of zero must

Size: **1316** bytes The software will check that a passed spot RF BW<br>Parameter ranges: The software in the spot and less than the bandwidth of is greater than zero and less than the bandwidth of VCO number: 1-12 (integer) the VCO; the actual hardware limits will vary and

 $f_{min}$  –  $f_{max}(Hz)$  5. pulse (VCO number, source number) (if not given, defaults to mid Size: 232 bytes band; see below) **Parameter ranges**: band; see below)<br>
Subroutines used: ?, fset (indirect: fval#)<br>
VCO number: 1-12 (integer)<br>
Variable used: p16, Z[\*], X (indirect: V, W)<br>
Subroutines used: p16, Z[\*], X (indirect: V, W)<br>
source number: 0-7 (integer) (cf. Ta

number 2 - illegal video filter passed number 0 - illegal VCO number passed

number 4 - spot RF BW cannot be achieved<br>
(greater than 0 dB attenuation width) modulation source connected to the nassed VCO

modulation source connected to the passed VCO Interior label: fnout through the pulse modulation circuit. The source

**Find be:** Source number: 0-7 (integer) (cf. Table C-1)<br>  $f_0 = [1.2 + 0.3$  (number - 1)] fmin<br>
Subroutines used: ?

**I**

**68**
The "biph" subroutine block is used to select the numbers and so  $\alpha$ - off  $\alpha$  off  $\alpha$ modulation source connected to the passed  $VCO$   $0 - off$ <br>through the binhase modulation circuit. The source  $1 - external$ through the biphase modulation circuit. The source  $\begin{array}{ccc} 1 - \text{external} \\ 2 - D/A \text{ AM} \end{array}$ numbers and sources are:  $0 - 20 \text{ MHz comb}$  and  $2 - D/A \text{ AM}$ <br> $3 - W175 \text{ (A)}$ 

0 - 20 MHz comb

- **I**  10 MHz comb
- 2 **5** MHzcomb
- 3 carrrier on
- 4 40 MHz biphase noise
- 
- $6 10$  MHz biphase noise
- 

7. auxmod (VCO number, source number) Data used: Z [ **I** l Size: 300 bytes VCO number: 1-12 (integer)<br>source number: 0-3 (integer) (cf. Table C-1) The "ampset" subroutine block is used to set the source number: 0-3 (integer) (cf. Table C-1)

number 1 - illegal source number passed parameter may be an express<br>auxmod'' subroutine block is used to select  $X[7+2int((VCO # - 1)/6)$ The "auxmod" subroutine block is used to select  $X(7 + 2int((VCO # - 1)/6)$ <br>e modulation source connected to the passed VCO  $- (VCO #) \mod 2$  - (dBm value) the modulation source connected to the passed VCO through the FM auxiliary switch matrix. The source or numbers and sources are:  $x_0$  and sources are:  $x_0$  and  $x_1$  and  $x_2$  and  $x_3$  and  $x_4$  are  $x_5$  and  $x_6$  attenuation  $y_1$  =  $\theta$  max. Our solution  $y_2$  attenuation  $y_3$  =  $\theta$  max.

- 
- 
- 

**8.** AMaux (VCO number, source number) Size: 292 bytes Parameter ranges: 10. AMown (VCO number, rate, number steps)<br>Parameter ranges: 112 (integer) 10. Size: 360 bytes VCO number: 1-12 (integer) Size: 360 bytes<br>source number: 0-3 (integer) (cf. Table C-1) Parameter ranges: source number: 0-3 (integer) (cf. Table C-1) Subroutines used:? **VCO** number: **1- 12** (integer) Variables used: p2, Z [12]<br>Data used: Z [12] value of  $\sum_{i=1}^{n}$   $\sum_{i=1}^{n}$   $\sum_{i=1}^{n}$  number steps:  $\ge 1$ <br>
Error code: 17 Subroutines used: ?, number 0 - illegal VCO number passed

Data used: Z { **\*** }<br>
Error code: 4 **If any source is a large set of the contract of the 'AMaux'' subroutine block is used to set** Fror code: 4 The "AMaux" subroutine block is used to select<br>number 0 - illegal VCO number passed the modulation source connected to the passed VCO number 0 - illegal VCO number passed the modulation source connected to the passed VCO<br>number 1 - illegal source number passed through the AM auxiliary switch matrix. The source through the AM auxiliary switch matrix. The source numbers and source

- 
- 
- 

**5 5 3 2 20 A**  $\text{Size: } 408 \text{ bytes}$  **5 22 20 B**  $\text{Size: } 408 \text{ bytes}$ 7 - carrier off Parameter ranges: VCO number: **1-** 12 (integer) dB atten: **0-81** Subroutines used: **?** Variables used: p4, Z [ **I I** Parameter ranges: number 0 - illegal VCO number passed

Subroutines used: ? **participal in the contract of the maximum** output power amplitude level of the Variables used: p2, Z[12] passed VCO. The subroutine sets this level in terms Data used: Z [12]  $\begin{array}{ccc} \text{Data used: } Z & \text{I2} \\ \text{B} & \text{B} & \text{B} \\ \text{Error code: } 6 & \text{B} \end{array}$  Should a programmer wish to set the amplitude level The rocode: 6<br>
For code: 6 Should a programmer wish to set the amplitude level<br>
number 0 - illegal VCO number passed in terms of dBm of output, the second passed in terms of dBm of output, the second passed parameter may be an expression:

 $0 - \text{off}$  attenuation (dB) = max. output power<br>1 - external  $(dBm) -$  desired output power (dBm).  $(dBm)$  - desired output power  $(dBm)$ .

2 - D/A FM The "ampset" subroutine block, in practice, will<br>3 - W175 (B) The "ampset" subroutine block, in practice, will usually be called to match the power levels of different VCOs, so that dB attenuation will be the usual unit of the second passed parameter.

> rate:  $0.0305 - 10^3/X[4]$  [ = 25] (steps/s) Subroutines used: ?, AMval, AMaux<br>Variables used: p7, U, X

> > $\mathbf{a}$

**69 I \_.**

> Data used: **X**[\*], Z[\*] **Variables used: X, Z[\*]; no flag 14<br>
> Error code: 8 Data used: none** number 0 - illegal VCO number passed

digital AM signal through one of the D/A cards in the power amplitude level attenuation, turn off the noise multiprogrammer extender. The output rate and generators, and disconnect the FM and AM auxiliary duration are determined by the parameters passed to switch matrices. The subroutine will also set the this subroutine, while the output pattern (dB at-<br>format of the multiprogrammer cards in slots 2 this subroutine, while the output pattern (dB at-<br>the format of the multiprogrammer cards in slots 2<br>tenuation at any step) is determined by the return through 12 to 2's complement, and set the

subroutine. The tie-up time is determined by the quotient of the passed number of steps divided by the passed rate (steps/s). Should a programmer wish to specify the AM pattern by time duration rather than by the number of AM steps, the third passed parameter can be an expression:

(time duration) \* (rate) . Size: 464 bytes

When the specified number of AM steps has been Parameter ranges: sent, "AMcwn" will restore the card word held in VCO number: 1-12 (integer)  $Z[$ <sup>\*</sup>]. This will be identical with zero unless the user number steps:  $\geq 1$ assigns some other value to the appropriate location Subroutines used: ?, stepval, stepwt in  $Z[$   $\cdot$  ]. Variables used: p6, U, X,  $Z[$   $\cdot$  ]

Size: 186 bytes (This subroutine ties up the controller.)

the VCO to be used in the appropriate RF channel. over the passed number of steps of the "stwpwt" inputs of VCO number may be handled through "inRFid".

4 **WO..**

Data used: none<br>No error code

number 1 - rate out of range The "initial" subroutine block is used to clear and<br>number 2 - "AMval" return out of bounds initialize the hardware status of the simulator. The initialize the hardware status of the simulator. The (This subroutine ties up the controller.) subroutine will connect VCO B in each RF channel,<br>The "AMown" subroutine block is used to run a urn off the pulse and biphase carriers, set maximum The "AMown" subroutine block is used to run a turn off the pulse and biphase carriers, set maximum digital AM signal through one of the D/A cards in the power amplitude level attenuation, turn off the noise generators, and disconnect the FM and AM auxiliary through  $12$  to  $2$ 's complement, and set the from "AMval." The "AMown" subroutine is thus a timer/pacer card to recirculating mode. The  $Z[$ " calling shell for the next value subroutine "AMval." array will also be initialized. The current calibration lling shell for the next value subroutine "AMval." array will also be initialized. The current calibration<br>The controller is tied up when running this data identification line will be printed for reference data identification line will be printed for reference.

13. stepmod (VCO number, number steps)

Data used: Z[<sup>\*</sup>]

Error code: I **I**

number 0 - illegal VCO number passed

number I - "stepval" return out of bounds

**11.** setVCO (VCO number) number 2 - "stepwt" return out of bounds

Parameter range:<br>
VCO number: 1-12 (integer) The "stepmod" subroutine block is used to run a<br>
stepped modulation pattern on the passed VCO. The stepped modulation pattern on the passed VCO. The Subroutine used: ? Subroutine used: ? Subroutine used: ? Subroutine and step dwells are determined by the Variables used:  $p2, Z[^*]$  returns from "stepval" and "stepwt," respectively. Data used:  $Z[$ <sup>\*</sup> I **The "stepmod" subroutine is thus a calling shell for** Error code: 10 the nextvalue subroutines "stepval" and "stepwt."

number 0 - illegal VCO number passed The controller is tied up when running this The "set VCO" subroutine block is used to select subroutine. The tie-up time is determined by the sum The VCO numbers are given in Table C-2. Operator returns. The subroutine will restore the initial tune inputs of VCO number may be handled through center when it completes.

**I**

14. ownswp (VCO number, f<sub>low</sub>, f<sub>high</sub>, rate, 12. initial number sweeps) Size: 400 bytes Size: 740 bytes Size: 740 bytes No parameters No parameter ranges:  $\frac{1}{2}$  (Size: 740 bytes Parameter ranges: 1-12 (integer) and  $\frac{1}{2}$  (Size: 740 bytes Parameter ranges: 1-12 (integer) and  $\frac{1}{2}$  ( **<sup>70</sup>1**

> $f_{high}: f_{min}$  to  $f_{max}$  (Hz) (cf. Table C-2) function number function number of the function number of the function of the function number of the state: 898 bytes rate: see below (Hz/s) Size: 898 bytes<br>
> number sweeps:  $\ge 1$  Parameter ranges: number sweeps:  $\geq$  1 Subroutines used: ?, fval number<br>VCO number: 1-12 (integer) Variables used: p13, W, X (indirect: V)  $f_0: f_{mn}$  to  $f_{max}$  (cf. Table C-2) Data used: X[3], Z[<sup>+</sup>] (indirect: Z\$) **Error** code: 9 number 0 - illegal VCO number passed

(This subroutine ties up the controller.)<br>The "ownswp" subroutine block is used to run a variables used: p14, X, U\$ (indirect: V, W, The "ownswp" subroutine block is used to run a triangle frequency sweep on the passed VCO. The  $Z[$ <sup>\*</sup> $]$ ) sweep parameters are determined by the passed Data used: X [\*], W\$ (indirect: Z [\*], Z\$) parameters. The controller is tied up when running Error code: 14<br>this subroutine. The tie-up time is determined by: https://www.mumber 0 - illegal VCO number passed this subroutine. The tie-up time is determined by:

$$
(\text{time}) = [2(f_{\text{high}} - f_{\text{low}})/(rate)] * (number
$$
  
sweeps).

The subroutine runs a triangle that is linearly number  $3 - (f_0, \Delta f)$  combination out of symmetrical in terms of the tune D/A number used.<br>
The actual frequency sweep will be asymmetrical humber 4 - required W175 voltage out of The actual frequency sweep will be asymmetrical since a real tuning curve will not be perfectly linear. The triangle introduces a multiplier of two into the (This subroutine controller tie-up time, as given above. A programmer ting.)<br>may easily modify this subroutine to get a ramp The may easily modify this subroutine to get a ramp The "swp175" subroutine block is used to set up sweep (multiplier of one), with either a positive or the FM arbitrary waveform generator (W175 (B)) to sweep (multiplier of one), with either a positive or the FM arbitrary waveform generator (W175 (B)) to negative slope.<br>modulate the output of the passed VCO. The passed

depends on the passed sweep bandwidth and is passed frequency deviation will be provided by the related to restrictions on the controller dwell at each peak-to-peak voltage swing of the W175. tune D/A number step. This dwell must be at least The deviation value set is the nominal value (at the controller program loop execution time in  $X[3]$  19.5 kHz rate) based on the data table contents. The (corresponding to a minimum wait of zero) and at actual deviation bandwidth will vary somewhat with most the loop time plus about 33 s (corresponding to the W175's block rate. It is up to the programmer a maximum wait of 32767 ms). There will be a and operator to allow for this. The deviation value minimum of two output  $D/A$  numbers (going also depends on what part of the band the passed directly from one sweep limit to the other) and a center is in: this is handled by the subroutine in maximum of 1 + D, where D is the difference bet-<br>deciding what part of its data table to use. ween the high sweep limit D/A number and the low The form of the W175 modulation depends on the limit D/A number (going from one limit to the other contents of the passed waveform function block,

numbers), then the valid parameter range for the rate limits in this subroutine assume a full block is

This can be worked out to give the joint restriction scaling expression when calling the subroutine. on the passed rate and passed sweep limits (including The block rate can be related to the modulation time-scale factors): sweep by:

tune center when it ret arns. for a full size block using function number **0** is 2. The

 $f_{\text{low}}$ :  $f_{\text{min}}$  to  $f_{\text{max}}$  (Hz) (cf. Table C-2) 15. swp175 (VCO number,  $f_a$ ,  $\Delta f$ , block rate,  $f_{\text{high}}$ :  $f_{\text{min}}$  to  $f_{\text{max}}$  (Hz) (cf. Table C-2) function number)

Af:  $f_0 + \Delta f/2 \le f_{max}$ <br>  $f_0 - \Delta f/2 \ge f_{max}$ <br>
block rate:  $0 - 19.5$  kHz (see below)

number 1 - dwell per sweep step too high function number: 0-11 or 14-21 (integer)

- number 2 dwell per sweep step too low Subroutines used: fset, auxmod (indirect: ?,
	-

- number 1 block rate out of bounds
- number 2 illegal function number
- 
- 

(This subroutine will affect the display format set-

modulate the output of the passed VCO. The passed The valid parameter range for the passed rate center frequency will be set on the tune card. The peak-to-peak voltage swing of the W175.

> actual deviation bandwidth will vary somewhat with center is in; this is handled by the subroutine in

by D/A steps of one).<br>If t = (dwell at D/A number)  $*$  (number of D/A rate (or rather, sample time per point). The passed rate (or rather, sample time per point). The passed passed rate is: used; a programmer or operator wishing to use a  $\Delta f/t_{\text{max}} \le \text{rate} \le \Delta f/t_{\text{min}}$ . **partial block and a higher rate may use some suitable** 

 $(2 \times 10^3)(X{3}) \le \Delta f$ /rate  $\le (X{3} + 32767)(1+D)(10^3)$ .<br>
Here k is some scale factor included to a Here k is some scale factor included to allow for The "ownswp" subroutine will restore the initial block size and contents. For example, the scale factor

scale factor represents the number of maximum-<br>minimum value swings in the function number  $X[14]X[1]$ . minimum value swings in the function number contents.

The W175 voltage output set by this subroutine can be connected to other VCOs by using the "auxmod" subroutine. The resulting frequency deviation on the other VCOs can differ from that set on the VCO passed to "swp175," depending on the tune 17. DC175 (% duty cycle, period, W175 number. centers and tuning curves of the other VCOs (of VCO numbers...) course, if the other VCOs are in different bands, the Size: 552 bytes frequency deviations will differ). Parameter ranges:

16. AM175 (VCO number, maximum dB at-<br>tenuation, block rate, function number) VCO numbers: up to six numbers; must lie Parameter ranges: Size: 396 byts<br>
Parameter ranges: Subroutines used: pulse (indirect: ?)<br>
Parameter ranges:

Parameter ranges:

 $V = V \cap \{x : x \in \mathbb{R}^n : x \in \mathbb{R}^n : x \in \mathbb{$  $\frac{1}{2}$ <br>maximum dB: (see below) Data used: none (indirect: Z[\*])<br>hlock rate: 0.10.5 kHz (see below) Error code: 15 block rate: 0-19.5 kHz (see below)<br>function number: 0-11 or 14-21 (integer) Subroutines used: AMaux (indirect: ?) Variables used: p5, U\$ (indirect: Z [12]) RF head<br>Data used: X [\*] (indirect: Z [12] number 2 Error code: 18 mumber  $\frac{1}{2}$  and  $\frac{1}{2}$  function  $\frac{1}{2}$  function  $\frac{1}{2}$  function  $\frac{1}{2}$  function  $\frac{1}{2}$  function  $\frac{1}{2}$  function  $\frac{1}{2}$  function  $\frac{1}{2}$  function  $\frac{1}{2}$  function  $\frac{1}{2}$  func

number 0 - illegal VCO number passed

- number 2 illegal function number
- 

The "AM175" subroutine block is used to set up the AM arbitrary waveform generator to modulate channels. The blinking signal is defined in terms of the output of the passed VCO. The form of the the period and the duty cycle. This subroutine will modulation depends on the contents of the selected affect the W175 block size; it will also turn off the 50 modulation depends on the contents of the selected W175 waveform block and the rate at which that  $\Omega$  output, leaving the 0  $\Omega$  output to be sent to the

The rate passed through this block is the W 175 connected to or disconnected to the range limits assume that a full using "pulse." block rate, and the range limits assume that a full using "pulse."<br>block is used. Partial block usage at rates higher than The period (in milliseconds) may be replaced at the block is used. Partial block usage at rates higher than **19.5 kHz requires that an appropriate scaling ex-** option of the user by an expression using rate (in Hz):<br>19.5 kHz requires that an appropriate scaling ex-<br>pression be used when passing the rate

The maximum dB attenuation value passed sets the The user may also specify pulse are interested at the value of  $\frac{1}{10}$  rather than rather than rather than rather than rather than rather than rather than  $\frac{1}{10}$  rat maximum signal attenuation due to the  $AM = 100^4$  period by using the expression:<br>modulation circuit of the RF channel and should be  $A = 100^4$  pulse width/% duty cycle. modulation circuit of the RF channel and should be understood as being relative to the power level attenuators ("ampset"). The parameter range for the passed dB value is related to the valid voltage range<br>of the W175 and to the dB/V conversion factor of 18. T/P (period, VCO number. . .)<br>the D/A cards. The parameter range may be found Size: 266 bytes  $25<sub>1</sub>$ 

 $\mathbf{I}$ 

The usual range is currently (October 1981) estimated<br>to be 0.0055 to 27.5 dB.

- **Ole** duty cycle: **0-100** *(6)*
- 
- Period:  $\geq 0.051$  (ms)<br>W175 number: 1 (W175-A) or 2 (W175-B)
- 
- 

- 
- number 0 illegal VCO number passed<br>number 1 attempt to use both VCOs in an
- number 2 illegal W175 number passed
- 

number  $0 - \log a$ . Subsequently resolved that the out of bounds (This subroutine will affect the display format set-<br>number 1 - block rate out of bounds ting.)

number 2 megan runch is number.<br>number 3 - maximum dB value out of The "DC175" subroutine block is used to set either bounds of the arbitrary waveform generators to provide a (This subroutine will affect the display format set- pulsed squa:e wave blinking signal to the pulse ting.)<br>ting.) circuits of the passed VCOs. Up to six VCOs may be<br>The "AM175" subroutine block is used to set up specified in the call, provided they lie in different RF block is used.<br>block is used.<br>The rate nassed through this block is the W175 connected to or disconnected from any RF channel by

pression be used when passing the rate.<br>The maximum dB attenuation value passed sets the about the user may also specify pulse width rather than

Parameter ranges: **I**

<sup>72</sup> **I,**

> period:  $2 \times 10^{-7}$  to  $1 \times 10^{7}$  (ms)  $\qquad \qquad$  loop execution time. The range may be expressed as:<br>VCO numbers: up to six numbers; must lie  $10^{3}/(32767 + X[1]) \le$ rate  $\le 10^{3}/X[1]$ . Subroutines used: pulse (indirect: ?) Variables used: **p15, X,** Z[13] (indirect: Z[ **\*])**

timer/pacer card to provide a 50% duty cycle square repeat periods of the change pattern, with the longer wave blinking signal to the pulse circuits of the periods coming closest to a random pattern. It should passed VCOs. Up to six VCO's (in different RF be noted, however, that the table length parameter passed VCOs. Up to six VCO's (in different RF be noted, however, that the table length parameter channels) may be passed in the same call. The could be used by "valspec" for other purposes, or channels) may be passed in the same call. The could be used by "valspec" for other purposes, or subroutine assumes that the timer/pacer card is indeed not used at all; the actual use is determined by subroutine assumes that the timer/pacer card is already in its recirculating mode. At the option of the "valspec." The controller is tied up when running user, rate may be passed instead of period, using the this subroutine. The tie-up time (in seconds) is passed following relation: directly as the third subroutine parameter.

period (ms) =  $10^3$ /rate (Hz) .<br>The period will be held in Z [13]. Pulse width is one-

Table length:  $> 0$ Subroutines used: **?,** valspec Variables used: **p8,** U, V, W, X, Y, Z; no flag 14 Data used: X **I I** Error code: 12 20. err stp number 0 - illegal band number passed Size: 286 bytes number 1 - illegal table length passed No parameters

number 2 - rate out of bounds Subroutines used: nonst

The "special" subroutine block is used to simulta- Data used: Z neously change the tune centers and head function Error code: not applicable control words of all the available VCOs in the passed The "err stp" subroutine block is used to disable band. The new values are determined by the returns the simulator when one of the other subroutines has from "valspec." The dwell at each set of tune centers detected a fault. This subroutine will (urn off the is determined **by** the passed rate, which describes the pulse and biphase carriers and the noise of each of desired number of tune center changes per second. the  $RF$  channels. In doing so, it will reset each  $RF$  The parameter range for the rate is determined by the channel to VCO B. It will also turn off the 50  $\Omega$ controller wait instruction limits and **by** the program outputs of the arbitrary waveform generators.

 $10^3/(32767 + X[1]) \le$ rate $\le 10^3/X[1]$ . in different RF channels; 1-12 (integer) In practice, the valid range for the passed rate will be outines used: pulse (indirect: ?)  $0.05-27.3 \text{ Hz}$ .

Data used: none (indirect:  $Z[$ <sup>\*</sup>) **The passed table length parameter is in turn passed** Error code: 16 to the "valspec" subroutine. It would normally be number 0 - period out of bound used to control the length of a table of values read by number 0 **-** period out of bound<br>number 1 - illegal VCO number passed<br>"valspec." This is necessary so that "valspec" can "valspec." This is necessary so that "valspec" can number 2 **-** attempt to use both VCOs in an determine how much of the controller memory is RF head<br>The "T/P" subroutine block is used to set the length, a test may examine the effects of different length, a test may examine the effects of different

The subroutine resets the noise spots by sending out new channel function control words. In cases half the period. The period, where the user wants one fixed control word per VCO (fixed spots), the variables Y, Z, and V can be assigned from Z [ **\* I** after setting the spots and before this subroutine is called; then "valspec" need only return the tune data. In other cases, the control word 19. special (band number, rate, running time, may vary. For example, by varying the noise spot table length) according to the tune frequency, the user can get a Size: 392 bytes **pattern** in which the apparent noise BW does not Parameter ranges: entitled also achieve change with tune center. The user could also achieve band number: **0-3** (integer) (cf. Table **C-2)** a pattern in which a set of apparently fixed BW spots rate: see below (Hz) occasionally changes at the tune change step. In time:  $> 0$  (s) addition, biphase modulation may be switched on or<br>able length:  $> 0$  off at each step.

(This subroutine ties up the controller.) Variables used: p24 (set below); no flag 14

channel to VCO B. It will also turn off the 50 0

The subroutine will print out the error code in-<br>formation that was written into Z. It will use  $p21-p24$ <br>in manipulating Z; these p-numbers were selected to The "enter" subroutine function block is used to avoid overwriting the p-numbers of the block that convert an input entry string  $(US)$  to numeric data entered "err stp." An operator could, therefore, form, It will allow data to be entered in terms of a

The subroutine ends in an endless loop, flashing a The function assumes the desired input is connotice of the error. There is no explicit recovery from tained in  $\bigcup_{n=1}^{\infty} \{1,32\}$ . It will sequentially look for one machine, read the p-numbers if desired, and then one found (regardless of its position in the string) is reset the controller.

tion error. The subroutine will turn off the pulse and some particular program. For example. a program biphase carriers and the noise of each of the RF that does not need "milli-" units could remove the channels. In doing so, it will reset each **RF** channel to appropriate **"in"** line and modify the "M" line with **VCO B.** It will also turn off the 50  $\Omega$  outputs of the the "cap" function. Use of this last function allows arbitrary waveform generators.

The subroutine will print out the error information dicate the units. available in the labels rom, ern, and erl. The The characters currently recognized and their subroutine then ends in an endless message loop from multipliers are:<br>which there is no explicit recovery; the operator must g or G: giga-(10<sup>9</sup>) stop and then reset the machine. **k** or K: kilo-(10<sup>3</sup>)

The subroutine must be enabled before it will take  $u$  or  $U:$  micro- $(10^{-6})$ effect. If not enabled, an execution error will stop the  $M: \text{mega-}(10^6)$ program without affecting the output, which would m: milli-(10 **')** be frozen at the state at which the error occurred. d or D: decibels (1) The enable statement, when used, should be among h or H: hertz **(1)** the first executable program lines. The subrouti  $e$  is so  $s$ : seconds (1) enabled by the following program line: exponent (1)

on err "shutoff"

22. enter Size: 224 bytes Size: 490 bytes No parameters Data used: **US** Error code: none

entered "err stp." An operator could, therefore, form. It will allow data to be entered in terms of a<br>read the contents of p-numbers as an aid in error multiplier unit, such as GHz or MHz. Syntax<br>tracing beyond the printed

taken to indicate the desired unit. The rest of the string, from the string beginning to just before the character position, is taken to contain numeric data. If this assumed numeric portion of the string contains non-numeric characters (other than blanks), the 21. shutoff since the program will crash. If no recognized unit character is<br>Size: 236 bytes strip is assumed to be numeric found, the entire string is assumed to be numeric.

No parameters Since the function only looks for one character, an Subroutines used: none operator only needs to enter that character. Thus, Variables used: none (no flag 14)  $^{(1)}$  is as equally acceptable as 'GHz.''

Data used: rom, ern, erl **The characters currently recognized by the func-**<br>
Error code: not applicable **the contact in the contact of the func-**<br> **Error code:** not applicable Error code: not applicable tion are listed below, in the order in which the<br>The "shutoff" subroutine block is used to disable function looks for those characters. The function The "shutoff" subroutine block is used to disable function looks for those characters. The function the simulator when the controller detects an execu-<br>may readily be extended or modified to better match may readily be extended or modified to better match either the upper- or the lower-case character to in-

23. inRFid No parameters Subroutines used: none Subroutines used: none Variables used: **pl;** no flag 14 Variables used: **p3;** no flag 14 Data used: **US**

74

i a massacriteria<br>Massacriteria in ca

The "inRFid" subroutine function block is used to Subroutines used: none<br>cept an operator input specifying a VCO and Variables used: p13 (Y\$, W\$); p20 (X\$), X, accept an operator input specifying a VCO and Variables used:  $p13$  (Y<sub>2</sub>) convert it to the form used by the other subroutines. V\$[\*]; no flag 14 convert it to the form used by the other subroutines.<br> **V\$[\***]; no flag 14<br> **When used, this function will prompt an operator to Data used: Y\$[\*], X\$[\*], W\$[\*]** When used, this function will prompt an operator to Data used: Y\$ **specify a VCO** in terms of the RF channel number and **E**rror code: 13 an identifying letter (A or B), which is the informa-<br>tion an operator would find printed on the simula-<br>number 1 - attempt to use both VCOs in RF tion an operator would find printed on the simula-<br>tor's front panel. Input form is "# $\ell$ " where # is an a head. YS tor's front panel. Input form is "#l," where # is an integer 1-6 and *l* is a, A, b, or B. Illegal inputs will be number 2 - illegal VCO number, X\$ rejected and the operator reprompted. There is a number 3 *a* number 3 *a* illegal video filter number default value of "6b," specifying VCO # 12.

24. load Y\$ (VCO numbers. . .) (These subroutines will set the tape track to track 1.) load X\$ (VCO numbers, filter numbers. . .) The "loadY\$," "loadX\$", and "loadW\$" subrou

number 4 - attempt to use both VCOs in RF channel, X\$ number **5 -** illegal VCO number, W\$ number 6 **-** attempt to use both VCOs in RF channel W\$

load X\$ (VCO numbers, filter numbers. . .) The "loadY\$," "loadX\$", and "loadW\$" subrou-<br>load W\$ (VCO numbers. . .) tine blocks are used to load data strings from tape to load W\$ (VCO numbers. *.. )* tine blocks are used to load data strings from tape to Size: 540 bytes controller memory. The standard data tape format<br>
Parameter ranges: exercise controller memory. The standard data tape format parameter ranges: arameter ranges:<br>
VCO number: 1-12 (integer); up to six<br>
Pecified in a single call, provided all six lie in dif-CO number: **1-12** (integer); up to six specified in a single call, provided all six lie in dif-<br>numbers; must lie in different six ferent RF channels. The video filter number passed in ferent RF channels. The video filter number passed in **RF channels; 1-12 (integer)** "loadX\$" must be an integer 1-5, corresponding to a filter number: 1-5 video filter value of 1 kHz to 5 MHz.

- - -. - . . - **+#..** \_ +

# **APPENDIX P**

# **SUBROUTINE BLOCK, DETAILED DESCRIPTION**

subroutine block program instructions as of October return.<br>1981. The descriptions include what each program The subroutine blocks typically use the sort of 1981. The descriptions include what each program line does and what each local p-number is used for. The reader should refer to Appendix O for a short summary description of each subroutine block and to summary description of each subroutine block and to of flow charts.) The general set type flow chart shows<br>Appendix Q for a program listing.<br>that a typical set type subroutine block will check the

When describing the lines in a subroutine block, this appendix will use relative line numbering (e.g., first line, second line, etc.) rather than absolute line Subroutine called Start numbers (e.g., line 0, line 9, etc.). This may seem slightly awkward; however, it keeps this appendix free of the actual line numbers, so that the descrip- Check **passed** tions could be applied to any listing regardless of the **parameters** location of the subroutine blocks in memory and regardless of whether the listing for a subroutine block was from some subset of the blocks. Use of relative line numbers makes the description of each block in-<br> $\angle$  ok  $\frac{N_0}{N_0}$  Err stp dependent of other descriptions. Hence one block could be modified by adding or cutting lines without throwing off the line references of all following de- **Yes** scriptions. **Oata** lookups

For convenience, though, the subroutine blocks **&** calculations are described in the same order in which they would be found when reading the listing in Appendix Q. The actual line number in the listing of each subroureader find that subroutine in Appendix Q; in keeping with the point of the previous paragraph, the reader is reminded that such actual line numbers may **Yes** differ for other listings.

other common features that would be tedious to describe repeatedly. The reader should find it easier to follow the description if such common features are **Write output** write output described separately; then they only need to be mentioned in the actual subroutine block description. For example, rather than describe the "err stp" branch **Return** in each subroutine, the branch can be described separately and the subroutine block description need arately and the subroutine block description liced<br>only mention when the branch occurs. Common **Figure P-1** — Set type subroutine block flow chart.

block descriptions following.<br>The subroutine "?" is used by every subroutine that sends data to the multiprogrammer. The reader *Interim Documentation*, JHU/APL F4D-4-80(U)-<br>can assume this to be present between a subroutine's 002 (30 Sep 1980). can assume this to be present between a subroutine's

- t - . . . . . - . . . .

This appendix gives a detailed description of the output to the multiprogrammer and the subroutine's broutine's<br>broutine block program instructions as of October return.

structure indicated by Figs. P-1 and P-2, which show<br>general flow charts. (Reference 2 includes a larger set that a typical set type subroutine block will check the parameters passed to it, branching to "err stp" if a

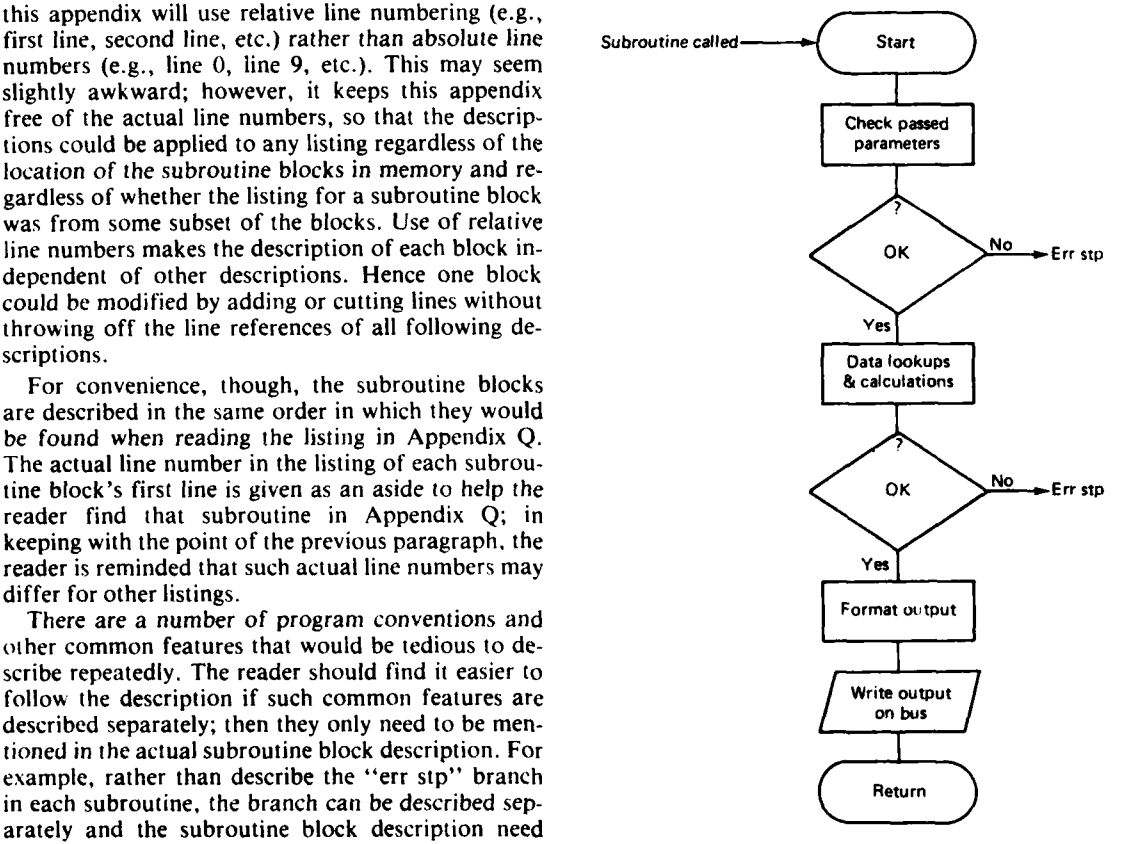

<sup>2</sup> J. M. Van Parys, MMG ECM Simulator Software,

المناسبة المستقبل<br>والمراجات المناسبة

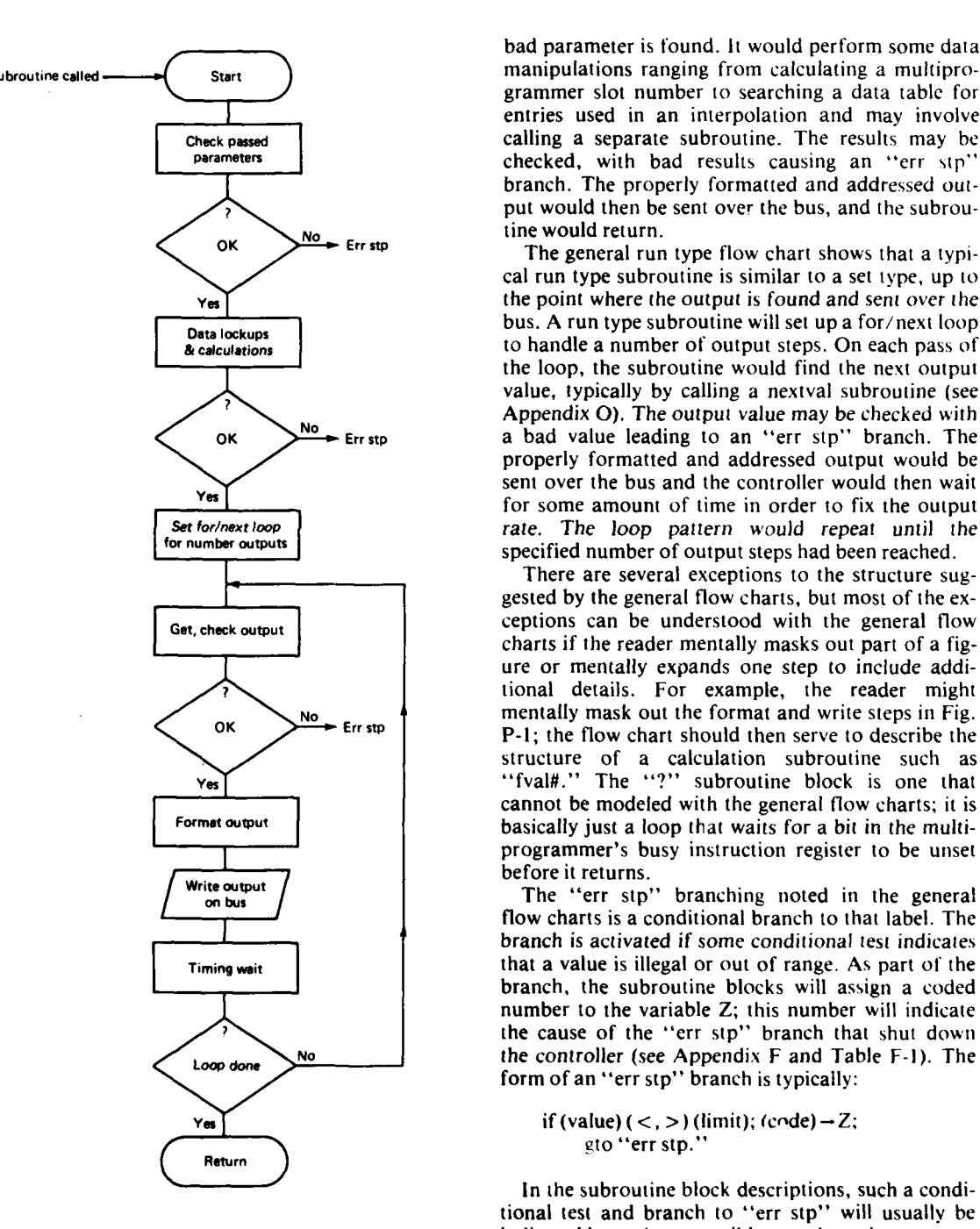

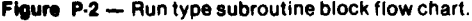

**I**

bad parameter is found. It would perform some data **Subroutine called Start** manipulations ranging from calculating a multiprogrammer slot number to searching a data table for entries used in an interpolation and may involve **Check passed Check assed Calling a separate subroutine. The results may be checked with bad results consing an iter stail** checked, with bad results causing an "err stp" branch. The properly formatted and addressed output would then be sent over the bus, and the subrou-

> The general run type flow chart shows that a typical run type subroutine is similar to a set type, up to **Yes the point where the output is found and sent over the Data lockups**<br> **Data lockups**<br> **Data lockups**<br> **Data lockups**<br> **Data lockups**<br> **Data lockups**<br> **Data lockups**<br> **Data lockups**<br> **Data lockups**<br> **Data lockups**<br> **Data lockups**<br> **Data lockups**<br> **Data lockups**<br> **Data lockups & calculations** to handle a number of output steps. On each pass of the loop, the subroutine would find the next output value, typically by calling a nextval subroutine (see **No Appendix O). The output value may be checked with <br><b>No A Err** stp. **A a bad** value leading to an "err stp." branch. The  $\sum_{n=1}^{\infty}$  Err stp  $\sum_{n=1}^{\infty}$  a bad value leading to an "err stp" branch. The properly formatted and addressed output would be  $Y_{\text{es}}$  sent over the bus and the controller would then wait for some amount of time in order to fix the output **Set for/next loop rate.** The loop pattern would repeat until the **<sup>for</sup>** number outputs specified number of output steps had been reached.

> There are several exceptions to the structure suggested by the general flow charts, but most of the ex-Get, check output **ceptions** can be understood with the general flow charts if the reader mentally masks out part of a figure or mentally expands one step to include additional details. For example, the reader might  $\begin{array}{ll}\n\mathsf{N}\mathsf{N}\mathsf{D}\longrightarrow\mathsf{E}\mathsf{r}\mathsf{r}\mathsf{sp}\n\end{array}$  **P-1;** the flow chart should then serve to describe the structure of a calculation subroutine such as **Yes** "fval#." The **"?"** subroutine block is one that cannot be modeled with the general flow charts; it is **Format output** | **basically just a loop that waits for a bit in the multi**programmer's busy instruction register to be unset

flow charts is a conditional branch to that label. The branch is activated if some conditional test indicates **Timing wait**  $\begin{vmatrix} 1 & 1 \end{vmatrix}$  that a value is illegal or out of range. As part of the branch, the subroutine blocks will assign a coded number to the variable Z; this number will indicate the cause of the "err stp" branch that shut down **No** the controller (see Appendix F and Table F-I). The form of an "err stp" branch is typically:

 $Y_{es}$  **if** (value)  $(<$ , > ) (limit); (code)  $-Z$ ; gto "err stp."

In the subroutine block descriptions, such a conditional test and branch to "err stp" will usually be **Figure P-2 -** Run type subroutine block flow chart. indicated **by** noting a possible error branch.

≤

tent pattern in passing parameters, such as giving a until instruction bit checked is unset.<br>VCO number first, then a tune frequency, etc. (see  $\pm 1$ . Reads busy instruction register status words VCO number first, then a tune frequency, etc. (see **I**. Appendix C). Typically (there are exceptions, such as into p3 and p4. If passed bit of passed word is <br>
"?", "DC175", and "T/P"), the first passed set, the program jumps to the beginning of the  $\cdots$ ,  $\cdots$ DC175 $\cdots$ , and  $\cdots$ T/P $\cdots$ ), the first passed parameter is a VCO number, so in reading the listings line. the reader can generally take pl to be a VCO num- $\qquad 2.$  Returns; reached when bit is not set (unset). ber.

Certain common calculations are used to find such things as multiprogrammer tune and function control "fval#" (VCO number,  $f_0$ ) slot numbers and the half of a tune card that should  $(406 \text{ bytes}; \text{line 2})$ <br>be used. These are indicated in Table C-2.

by simple linear interpolation from data in the appro-<br>1. Scales passed frequency to gigahertz and priate tables. The particular table entries used are checks that it is not less than the minimum found by sequentially checking all appropriate table table the table table table table table table table table table table table table table table table table table table table table table table table table table table tab entries for the VCO involved until some condition number is not checked; this will normally be (typically the desired value being greater or less than done by another subroutine calling this one). the tabled value) is met. This can be done since the  $\frac{2}{2}$ . Sets up a fo, 'next loop (index V) to find the tabled data are ordered (i.e., increasing attenuator first table entry less than or equal to the scaled setting, increasing W175 voltage, or increasing frequency. If such an entry is found, the entry frequency). Because no table search involves number is saved in p4 and the loop ended by checking more than eight entries, this simple easy-to- manipulating the index within the loop. program approach is used; one of the theoretically **3.** Checks that a table entry was found in the more efficient table lookup algorithims would not second line; otherwise the passed frequency give any noticeable improvement for such a short was too high and an error branch is set. table search. On the noise, fill, and W175 tables, the  $\frac{4}{1}$  Sets low and high data table entry points in p4 search is narrowed down by specifying a band part and p9, respectively. Gets the high D/A num-

will use a common form to make it easier to pick out respectively.

Brief statement of what the subroutine does than "high" D/A number. Line descriptions Note: If the linear interpolation is thought of in

The slope is saved in p5.<br>The first line is numbered 1, the second line is 6. Calculates the desired D/A number corresnumbered 2, and so on. The reader is again reminded ponding to the passed frequency and assigns it that these numbers are taken with reference to the to W. Checks that the  $D/A$  number is within subroutine and not to the actual line numbers of the the 8 bit absolute D/A range. subroutine block programming, and that the listing **7 Returns.** line number of the first line of the subroutine is for the particular listing in Appendix Q.

The subroutine blocks will typically use a consis- Checks multiprogrammer busy instruction register

- 
- 

be used. These are indicated in Table **C-2.** Finds a D/A number corresponding to the passed Tune D/A numbers and W175 voltages are found frequency by linear interpolation from the tune data.

number (see Appendix E).<br>
ber and the difference between high and low The detailed descriptions of the subroutine blocks D/A numbers and saves them in p6 and p5,

desired information. This form is:<br>"Label name" (passed parameters) Note: Low and high refer to the entry numbers; low"<br>requency will be less than high frequency but frequency will be less than high frequency but (Size in bytes; listing line number of first line) "low" D/A number may or may not be less

first line terms of X and Y, the D/A number corresecond line sponds to the Y axis.

> 5. Gets the high frequency **(p7)** and the high-low frequency difference; then calculates the local slope of the Z\$ data about the entry points.

ł

"fset" (VCO number,  $f_0$ )<br>(268 bytes; line 9)

**"?" (bit number,** word number) Sets the passed frequency as the tune center for the ' **(56** bytes; line **0)** specified VCO. This calls "fval#".

- 1. Sets flag 14, then checks that the VCO number reference center (p13) and table offset (p7) is legal. values, then jumps three lines to the eleventh
- 2. Calculates the RF number (p3) and finds the line.<br>binary shift and mask bytes (p4 and p5, 9. If this line is reached, it is assumed the band binary shift and mask bytes (p4 and p5, respectively).
- 3. Calls "fval#" to get the D/A number, then
- 4. Sends the new  $Z[<sup>*</sup>]$  word to the multipro-

"fnoise" (VCO number, spot RF BW, video, band <sup>11.</sup>

Sets a noise spot on the output from the specified VCO, using the in-channel noise generator and fill from the fill oscillator (p8) and the noise oscillator. Band part may be a number I (low part of generator (p9) and initializes full attenuation band),  $2 \text{ (mid)}$ , or  $3 \text{ (high)}$ ; it may be a frequency, or for the fill attenuator (p13) and noise atit may be defaulted (not given) to midband. The spot tenuator (p14) settings. If the video was can be turned off by calling the subroutine with just specified as zero, it will reset the fill and noise the VCO number given or by passing a value of zero spots so that all of the desired spot RF BW will for the spot RF bandwidth. This subroutine may call come from the fill oscillator.<br>
"fset".<br>
13. Checks that the fill oscillator spot is not<br>
1. Checks that the VCO number is legal.<br>
1. Checks that the zero attenuation fil

- 
- 
- 3. Checks if the spot RF BW is zero (explicitly the overall spot bandwidth, and a flag **(pl 5)** set passed zero or only the VCO number passed); to indicate that this resetting has been done.<br>if it is, the fill attenuation (p13) and noise Note: This check may be unnecessary or undesira
- assigned to **p6** and the subroutine jumps three and 19 could **be** cut.
- so, sets the video number **(p6)** and jumps two above.
- 6. Calculates the video number **(p6)** from the fourteenth lines) have been set.
- 7. Uses the passed band part parameter as an line. initial value for the reference center frequency 17. Sets up a for/next loop (index  $X$ ) to search the
- 

- part was specified by passing a frequency. This line checks that the value is within the band manipulates the D/A number to fit into the limits, the high limit being assumed equal to proper half of  $Z \upharpoonright t$ . proper half of Z [\*].<br>Sends the new Z[\*] word to the multipro- 10. Calls "fset" to set the passed band part
- grammer, clears flag 14, and returns. Frequency as the tune center, then finds the data table band part offset (p7).<br>Checks that the desired spot bandwidth about
- $\frac{f(t) f(t)}{f(t)}$  (vCO number, spot KP BW, video, band the reference center will not be clipped, by checking if the spot would overlap the band **(1316** bytes; line 13) limits.
	-
- greater than the zero attenuation fill oscillator 2. Calculates the RF number **(p5)** and the channel bandwidth. If the spot is greater, then the fill function control slot number (pl0). The spot is reset to the zero attenuation value, the minimum frequency is calculated from the fill attenuation value set for zero attenuation, band number and saved in p11. the noise generator spot adjusted to maintain
- Note: This check may be unnecessary or undesirable attenuation (p14) values are set and the in practice. If the user prefers, the conditional subroutine branches to its "fnout" label. action after the check could be changed from action after the check could be changed from **4.** Checks if the video was specified by a video the resetting to an "err stp" branch; line 14 filter number 0-6; if so, that number is should be modified to match, and lines 15, 16,
- lines to the seventh line. 14. Similar to the thirteenth line, but for the noise 5. Checks if the video was specified as 5 MHz; if generator spot. The flag is p16. See the note
	- lines to the seventh line. **15.** Checks if both resetting flags (thirteenth and
	- 16. Checks if the fill spot has been reset; if so, the the passed video bandwidth) is legal. program jumps three lines to the nineteenth
- **(p13).** Checks if the band part was actually fill oscillator data for the first tabled entry less passed; if not, it will set a midband frequency than the desired fill spot. If such an entry is as the reference center (p13) and will set the found, the previous index is used for the atdata table band part offset (p7), then jump tenuator setting (i.e., if the table entry for an four lines to the eleventh line. attenuator setting of 4 is found to **be** less than 8. Checks if the band part was specified by a the desired spot, then the previous attenuator low/mid/high code number; if so, it sets setting, in this case a setting of 3, is used as

**4** -- - - - - **--- A~. -**

> being the closest setting greater than or equal "auxmod" (VCO number, source number) to the desired spot). If no table entry is found,<br>
> then the full attenuator setting that was set in<br>
> Sets the auxiliary *FM* switch matrix to connect the<br>
> the twelfth line is used.<br>
> Sets the auxiliary *FM* switch matrix to

- Note: The table search may be easily modified if **VCO.** actual use of the simulator suggests a better **I.** Checks that the VCO number is legal.<br>approach. The check could be for "less than 2. Checks that the source number is legal. or equal to" and the present index used for the  $\frac{3}{3}$ . Sets flag 14, then forms the new Z[12] stp" if the full attenuation value is too large involved. (see second and third lines of "fval#"). 4. Sends the new Z [121 word to the
- 
- The checks if the noise generator spot has been for that value to settle. reset; if so, the program jumps three lines to **S.** Disables the switch matrix from following
- 20. Similar to line 17, but for the noise generator clears flag 14, and returns. attenuation. The note after line 17 also applies to this line.
- 21. Completes the noise generator data search, "AMaux" (VCO number, source number)
- 22. "fnout" label. Sets flag 14 and masks out the proper Z **[**\* **]** card word. Sets ring 14 and masks out the<br>
proper Z **[\*** ] card word. Sets the AM auxiliary switch matrix to connect the
- 
- 

(232 bytes; line 37)<br>Sets the pulse circuit of the RF channel of the Sets the output power reference level by specifying specified VCO so as to connect the specified source the dB of attenuation (0-81 in 1 dB steps) set by the (see Table **C-I).** level set attenuators.

- 1. Checks that the VCO number is legal. I. Checks that the VCO number is legal.
- 2. Checks that the source number is legal. 2. Assigns the passed dB value into a local
- 4. Sends the new  $Z(t^*)$  word to the multipro-<br>ditional assignments (third and fourth lines).

- **- - t- -**

Sets the biphase circuit of the RF channel of the 4. Similar to the third line, except that it checks specified VCO to provide the specified biphase for a passed value of 80 dB.<br>modulation (see Table C-1). This subroutine is 5. Sets the fine attenuation co similar to "pulse" (immediately above), differing as a temporary holding variable. only in the values of the shift and mask bytes. The 6. Sets flag 14 and masks out the previous power<br>line-by-line description of "pulse" can be directly<br>used for this subroutine as well. The set of this subroutine as well.

specified source to the RF channel of the specified

- 
- 
- attenuator setting (replace  $X-1$  by  $X$ ). The auxiliary switch word to represent the new check could also be modified to branch to "err status of the matrix, including the RF channel
- 18. Completes the fill oscillator data search.<br>
19. Checks if the noise generator spot has been multiprogrammer and waits a minimal time
	- the twenty-second line.<br>
	changes until this subroutine is called again,

23. Forms the Z<sup>[\*</sup>] channel function control sets the AM auxiliary switch matrix to connect the<br>specified source to the RF channel of the specified word so it contains the new fill oscillator and<br>noise generator attenuator settings and the vector. This subroutine is virtually identical to<br>non-utiles number new video number.<br>
24. Sends the new Z[\*] word to the multipro-<br>
grammer, clears flag 14, and returns.<br>
<sup>the shift and mask bytes, and the same line-by-line<br>
description used for "auxmod" also describes<br>
"AMaux."</sup>

# "pulse" (VCO number, source number) "ampset" (VCO number, dB attenuation)

- 
- 3. Sets flag 14 and forms the new  $Z[$ <sup>\*</sup> $]$  head variable  $(p4)$  so that a later instruction (the seventh line) need not depend on some congrammer, clears flag 14, and returns.<br>This line also checks that the passed dB value is legal.
- 3. Checks if the passed dB value is 81 dB; if so, it "biph" (VCO number, source number) sets the coarse (p4) and fine (p3) attenuator (230 bytes; line 41) codes, then jumps three lines to the sixth line.
	-
	- Sets the fine attenuation code (p3); p5 is used
	-

**!**

**<sup>80</sup>1**

> channel number (offset by  $-1$  to match the "initial" hardware), the fine attenuation code, and the (400 bytes; line **72)**

"AMown' (VCO number, rate, number of output

Uses the controller to run an AM pattern through culating mode.<br>So the controller to run an AM pattern through culating mode.<br>Culating mode. one of the AM D/A cards in the multiprogrammer extender. The pattern is determined by the userprovided nextval subroutine "AMval" (see Ap- two whether is not monitored by the busy in-

- 
- 2. Calculates the wait time ( $p4$ ) and checks that it
- 3. Calculates the multiprogrammer extender slot channel of the specified VCO  $(p5)$ , then calls not when  $p(A)$  mats). "AMaux" to connect the RI channel and D/A<br>card. The line then sets up a for/next loop<br>for/next loop is begun to initialize the status of<br>for/next loop is begun to initialize the status of
- Checks that the "AMval" return in U of a dB<br>radio is within range.  $\mathbf{4}$ .
- $5.$ waits to establish the rate, and continues the select bit is  $\lim_{n \to \infty} f(x) = \lim_{n \to \infty} f(x)$
- 6.  $Z$ [ $*$ ] before the output pattern was run (unless after "initial", this will amount to setting the accepting several instructions at the same time.<br> $D/A$  card to 0.dB attenuation when the output  $\overline{D}$ . Continuing the loop begun in the third line, **D/A card to 0 dB attenuation when the output**

Sets the active VCO of the pair in each RF channel.

- I. Sets flag 14, then checks that the VCO number
- 2. Calculates the channel function control card slot number (p2) and forms the new  $Z[$ <sup>\*</sup> | Uses the controller to run an arbitrary output of 0. "stepval" and "stepwt" (see Appendix **D).**
- 3. Sends the new Z **[\*** I word to the multipro- I. Checks that the VCO number is legal. grammer, clears flag 14, and returns. 2. Calculates the tune card slot number (p4).

coarse attenuation code.<br>
Sets the initial status of the simulator (see Ap-<br>
Sends the new Z[11] word to the multipro-<br>
nendixes B and L and Table 1-1). This will set the 8. Sends the new  $Z[11]$  word to the multipro-<br>grammer, clears flag 14, and returns.<br>tane to track  $1 \cdot Z[t]$  and IIS must be dimensioned tape to track 1.  $Z[$ <sup>\*</sup>  $]$  and U\$ must be dimensioned before calling this.

- 1. Clears the bus, gets and prints the calibration data identification line (see Appendix E), waits .,reps) to allow the multiprogrammer to pass self-test, (360 bytes; line **63)** and sets the tinier/pacer card to its recir-
- last line to complete ("?" cannot be used since provided nextval subtourned AMAux". (see Ap-<br>
pendix D). This also calls "AMaux". struction register), then initializes Z [\*]. A<br>
for/next loop (index X) is set up to change the **I.** Checks that the VCO number is legal. **For** the VCO number is legal. **For the COLOGY** (index X) is set up to change the change the digital output cards in slots Example the wait time (p i) and encess that it.<br>  $\frac{2-12 \text{ to } 2\text{'s complement.}}{2 \text{ each instruction to complete before the next is}}$ number of the AM D/A card for the RF sent (it was found in practice that **"?"** would<br>abannel of the Am D/A card for the RF not work if used when setting the data for-
	- (index X) to run the output pattern, starting by  $\frac{101}{100}$  and  $\frac{100}{100}$  is begun to initialize the status of the RF channels. It first sets the channel ealling the nextval "AMval".<br>
	Checks that the "AMval" return in U of a dP function control cards and the corresponding
	- value is within range.<br>
	Sends the value in **U** to the multiprogrammer, 4. As part of the loop begun in line 3, the VCO Sends the value in U to the multiprogrammer,  $\frac{4}{1}$ . As part of the loop begun in the s, the VCO select bit is flip-flopped to ensure that it will be
	- **6.** Restores the **D/A** card to the value **held** in Note: The fourth line of "initial" is an example Restores the D/A card to the value held in **NOTE:** The Fourth line of finitial is an example within the subroutine blocks (however trivial)  $\mathbb{Z}[t]$  before the output pattern was fun dimess<br>the user directly assigns a new value to  $\mathbb{Z}[t^*]$  of use of the multiprogrammer's capability for<br>of use of the multiprogrammer's capability for<br>of use of the multipr
	- $\frac{1}{2}$ <br>loop is done). The line then returns the this line sets the auxiliary FM and AM switch<br>subposition is done). The line then returns the matrices to off states.
	- subroutine to the calling program.<br>6. Sets the level set attenuators to provide full<br>formulations to provide full output power attenuation, then continues the loop begun in the third line.
- "setVCO" (VCO) 7. Disables the auxiliary switch matrices from (186 bytes; line 69) **following changes**, then returns.

# is legal.<br>
is legal.<br>
Calculates the channel function control card (464 bytes; line 79)

word. An even **VC0** number ("B" labeled pattern involving the specified VCO. The pattern is **VCO** of an RF channel pair) gives a control bit determincd by user-provided nextval subroutines

- 3. Sets up p6 for local use in place of the tune gets the difference between the high and low word in  $Z[1]$ ; then finds the shift (p5) and D/A numbers, saving this in p6. The quotient word in  $Z[<sup>*</sup>]$ ; then finds the shift ( $p5$ ) and
- 4. Sets flag 14, sets up a for/next loop (index X) number difference is offset by the loop time to run the output pattern, and calls the nextval and saved in p13. This gives the wait time that to run the output pattern, and calls the nextval
- 5. Checks that the "stepval" return in U of a tween frequency limits with a **D/A** number  $D/A$  number is within the absolute 8 bit range for that number.
- Note: The D/A number rang, that gives meaningful to get the slowest possible sweep. The wait frequency outputs will generally be con-<br>time is checked to see if it is too large (i.e., if frequency outputs will generally be consolute range is easier, quicker, and shorter to sweep range, or alternately, if the frequency check than the proper limits held in the ap-<br>sweep range is too large for the specified rate). check than the proper limits held in the ap-
- 6. Forms and sends to the multiprogrammer the new tune word.
- loop time to get the wait, and checks that the wait is within range.
- 8. Waits to establish the dwell, then continues the output loop.
- 9. Restores the original pre-"stepmod" tune

changing the tune center of the specified VCO. A triangle waveform is used to change the tune card the eighth line.  $D/A$  numbers:  $\cdots$  frequency may be nonlinear and 7. If this line is reached, then a  $D/A$  number nonsymmetrics<sup>-</sup> to nonlinearities and hysteresis change per output step of one would take too

- 
- 
- 
- number, saving it in p8; then, if necessary, will are too low for the specified rate).
- 5. Calculates the time allowed for one sweep (in slope of the **D/A** number triangle waveform.

mask (p3) bytes.<br>Sets flag 14, sets up a for/next loop (index X) of the time for one sweep divided by the loop time "stepval". would be needed if the controller swept begive the best resolution and also would be used<br>to get the slowest possible sweep. The wait siderably less than 0-255; however, the ab-<br>solute range is easier, quicker, and shorter to sweep range, or alternately, if the frequency

- propriate parts of Z\$. Note: The line should also check that the value in **p)** *3* check either the order of the low and high 7. Calls the nextval "stepwt" to get the total frequency limits or the sign of the rate (but not dwell until the next output change, offsets the both simultaneously; if the low and high limits return in U of a dwell in milliseconds by the are reversed and the rate is negative, p13 return in  $U$  of a dwell in milliseconds by the are reversed and the rate is negative,  $p13$  loop time to get the wait, and checks that the would be positive). The line would have to be split in two for the zero check to be made, however.
	- Note: If the user does need a controller run sweep in which each step needs more than 32767 ms, the data, clears flag 14, and returns. user can modify the wait method to get any wait greater than zero (e.g., a for/next loop repeating a number of waits, or use of the multiprogrammer clock).
- "ownswp" (VCO number, low frequency, high 6. Sets the *D/A* number change per output step (p9) as 1. If the wait time in p13 is greater than frequency, rate, number of sweeps) or equal to zero, this is the combination of Uses the controller to run a frequency sweep by D/A number change pet step and wait per step anging the tune center of the specified VCO. A that will be used, and the program jumps to

 $\mathbf{I}$ 

- **10** nonlinearities and hysteresis change per output step of one would take too in improvement to  $\lim_{n \to \infty}$  can be  $\lim_{n \to \infty}$  change per output step of one would take too effects in the *inter-properties* in the *n step* change curve. This calls "fval#". Iong. The wait per step is reset as zero, and the 1 Checks that the VCO number is legal. Ine calculates the D/A number change that line calculates the D/A number change that 2. Calculates that tune card slot address (plO), would then be needed. This change would and the shift  $(p14)$  and mask  $(p12)$  bytes. typically be greater than one, giving less 3. Masks out **the** tune word in Z [\* **I** and assigns it resolution but taking less time to run. The line to **p15** for local use. The line then calls checks that the **D/A** number change is "fval#- to get the low frequency **D/A** achievable (an error here would imply that the number, saving it in p7. The specified frequency rate is too high for the specified frequency 4. Calls "fval#" to get the high frequency **D/A** limits, or alternately, that the frequency limits
	- swap **p7** and p8 (using **plI** as a holding 8. Sets up a for/next loop (index Y) to run the variable) so that the low D/A number in p7 is specified number of sweeps, then sets up an really less than the high **D/A** number in **p8.** inner for/next loop (index X) to run the up
	- milliseconds) from the frequency limits and Note: The user can easily modify this subroutine to the rate, saving this time it **pl 1.** The line also use a ramp waveform to run the **D/A** number

 $D/A$  numbers and this may or may not

- frequency sweep.<br> **Handles** the word formatting, 12. Sets up US to contain 9. Handles the word formatting, 12. Sets up U\$ to contain the specified block rate.<br>multiprogrammer output, and wait time for 13. Modifies U\$ to also specify the voltage ammultiprogrammer output, and wait time for
- 10. Sets up an inner for/next loop to handle the and also to turn on the 50 ohm output.<br>formatting and multiprogrammer output for 14. Calls "fset" to get the specified tune
- When the output sweep loop is done, the returns. original presweep tune data are restored.<br>Clears flag 14 and returns.
- 

block rate, function number) "swp175" (VCO number, center frequency, **(396** bytes; line **114)**

frequency deviation, W175 block rate, function Sets up the **AM** W175 to give an AM waveform as

Sets up the **FM W175 and tune center 10 give an FM**  $\cdot$  **Checks** that the VCO number is legal.<br>A express the propertied by the passed parameters This 2. Checks that the block rate is legal (see Apwaveform as specified by the passed parameters. This 2. Checks the calls "fset" and "auxmod" calls "fset" and "auxmod".<br>1. Checks that the VCO number is legal. 3.

- 
- I. Checks that the VCO number is legal. 3. Checks that the function number is legal. 2. Calculates the RF number (p6), then checks 4. Calculates the W175 voltage corresponding to that the block rate is legal (see Appendix H).
- 3. Checks that the function number is legal.
- 4. Calculates the band number (p7) and initializes 5. Sets up U\$ to contain the specified block rate.<br>the data table pointer (p12). 6. Modifies U\$ to contain the voltage amplitude
- 5. Calculates a minimum frequency based on the and offset and the function band of the specified VCO (p10) and finds the turn on the 50 ohm output. band of the specified **VCO** (p10) and finds the data table part offset  $(n+1)$
- 6. Checks that the frequency deviation about the
- 7. Sets up a for/next loop (index  $X$ ) to search the W\$ data able for the first entry greater than or equal to the desired deviation bandwidth. If **"DC175"** (%\_duty cycle, period, W175 number, such an entry is found, then the table number  $\frac{1}{2}$   $\frac{1}{2}$   $\frac{1}{2}$   $\frac{1}{2}$   $\frac{1}{2}$   $\frac{1}{2}$   $\frac{1}{2}$  of the entry is saved in p12 and the search **VCO** numbers. of the entry is saved in p12 and the search ended by manipulating the for/next index (550 bytes; line 121)<br>within the loop. The value of the data table Sets up either W175 to
- Note: If the voltage-bandwidth calibration curve is Up to six VCOs may be specified if they are all in
- 
- high voltage in p14. block rate in hertz.
- sweep by cutting out one or the other of the **10.** Calculates the voltage **(p8)** corresponding to inner  $(X \text{ index})$  loops. The user is reminded the specified frequency deviation bandwidth. that up and down refer to the sweep of the The local slope of the calibration curve is in  $D/A$  numbers and this may or may not  $p13$ .
- correspond to the sense of the resulting 11. Checks that the voltage calculated in the frequency sweep.
	-
- each step of the up slope. **plitude** and offset and the function number,
- 14. Calls "fset" to get the specified tune frequeneach step of the down slope.<br>
waits to establish the rate of the down slope, calls "auxmod" to connect the FM W175 and<br>
calls "auxmod" to connect the FM W175 and **I1.** Waits to establish the rate of the down slope, calls "auxmod" to connect the **FM** W175 and then continues with the output sweep loop. the RF channel of the specified VCO, then

12. Clears flag 14 and returns. "AM175" (VCO number, maximum dB, W175

number) specified by the passed parameters. This calls

- (898 bytes; line 100)  $A = (898 \text{ bytes})$  and the CO number is legal.<br>(898 bytes; line 100)  $A = (898 \text{ bytes})$  and the VCO number is legal.
	-
	-
- that the block rate is legal (see Appendix H).  $\qquad$  the specified maximum dB Checks that it is within range.
	-
- the data table pointer  $(p12)$ .  $\overline{\hspace{1cm}}$  6. Modifies US to contain the voltage amplitude Calculates a minimum frequency based on the and offset and the function number, and to
- data table part offset (p11). <sup>7</sup> 7. Sends U\$ to the AM W175 to set the AM Checks that the frequency deviation about the  $\frac{1}{2}$  waveform, calls "AMaux" to connect the AM center will be within range.<br>Sets up a for/next loop (index X) to search the and returns.

Sets up either W175 to provide a simple pulse entry will be in p14; this is the high voltage. waveform to the RF channels of the specified VCOs. thought of in terms of X and Y, voltage is the different RF channels. The AM W **175** is indicated by a Y axis. W175 number of **I** and the FM W175 is indicated by a 8. Completes the table search. **If** no entry was 2. The simple pulse waveform (one on/off pulse per period) is taken from the W175 square wave function last entry (highest tabled voltage). block; a partial block is used to get the specified duty 9. Finds a low voltage (p13) to be used with the cycle. The period in milliseconds is used to set the

- 1. Sets up a for/next loop (index X) to check the  $\frac{''T/P''}{(266 \text{ bytes}; \text{ line } 134)}$ <br>passed VCO numbers, and checks that the passed VCO numbers, and checks that the
- 2. Calculates the RF number (p11) of each VCO pulse waveform source for the specified VCOs. Up to number and checks that RF number has not six VCOs may be specified if they lie in different RF
- W175 number is legal. The reverse that change.
- 4. Checks if the <sup> $\%$ </sup> duty cycle is within range. 1. Checks that the period is legal.
- 
- Note: The fifth line checks the period against a limit and setting for each passed VCO number. The rate of 19.5 kHz, the full block limit. Since a **is legal.**<br>partial block will be used (unless the duty cycle a Calcula depending on the actual block size and hence has not already been used. the duty cycle. The limit in the fifth line might  $5.$  Sets an RF use flag (p10-p15), then calls replaced by a simple value of 2e-3 for the 5.1e-<br>the subroutine returns. 2, to reflect the 500 kHz response limit of the since it is felt unlikely that any real test will  $\frac{1}{\log(h)}$ need pulse periods greater than 71 hours.<br>Calculates the start and stop addresses (p13  $(392 \text{ bytes}; \text{line } 139)$
- 6. Calculates the start and stop addresses (pl 3  $(392 \text{ bytes}; \text{ line } 139)$ <br>and n12 respectively) for the square wave Uses the controller to run a synchronous pattern address if the duty cycle is less than or equal to
- 7. Modifies the start address if the duty cycle is greater than  $50\%$ .
- 8. Sets U\$ to contain the start and stop addresses, the notes on this subroutine in Appendix K.<br>the nartial block indicator, the voltage am-<br>1. Checks that the band number is legal. the partial block indicator, the voltage  $am-1$ . Checks that the band number is legal.<br>plitude and offset, and the function block 2. Determines the channel function control card
- depending on which W175 was specified as the both h<br>nulse source band). pulse source.<br>Sends U\$ to the AM W175, then jumps two 3. Checks that the table length parameter is not
- 10. **Sends US** to the AM W175, then jumps two 3. Checks that the times to the twelfth line. lines to the twelfth line.<br>Sends  $1\%$  to the FM W175.  $\qquad \qquad 4.$
- 
- 12. Sets up a for/next loop (index X) that calls "pulse" to connect the W175 serving as the  $\frac{5}{10}$ .
- $13.$  Completes the for/next loop, then returns.

VCO numbers are legal.<br>Calculates the RF number (pH) of each VCO bulse waveform source for the specified VCOs. This six VCOs may be specified if they lie in different RF already been used.  $\blacksquare$  channels. The pulse waveform is a  $50\%$  duty cycle 3. Sets a flag (p12-p17) to indicate that the RF square wave. The timer/pacer card should already be number has been used, and continues the  $\frac{1}{2}$  in its recirculating mode, as set by "initial": if the number has been used, and continues the in its recirculating mode, as set by "initial"; if the for/next loop. The line then checks if the user has changed the card mode it is up to the user to user has changed the card mode it is up to the user to

- 
- 5. Checks if the period is too low. 2. Sends the period to the multiprogrammer, putting the new period value in Z **113** ].
	- 3. Sets up a for/next loop to handle the checking of 0.051 (ms), corresponding to a maximum loop begins by checking that the VCO number
	- 4. Calculates the RF number of the VCO being is  $50\%$ ), the actual limit would be lower, checked (p9) and checks that the RF channel
	- be replaced by an expresion that allows for the "pulse" to connect the timer/pacer card to the actual block size, which would be somewhat pulse circuit of the *RF* channel of the specified more complex. The limit value might also be  $VCO$ . The loop then continues. When done,

"special" (band number, rate, time at rate, table

and p12, respectively) for the square wave Uses the controller to run a synchronous pattern<br>function block. The line modifies the stop on the three available VCOs in a band. Both tune function block. The line modifies the stop on the three available VCOs in a band. Both tune<br>address if the duty cycle is less than or equal to centers and channel function control words can be 50%.<br> **50%**<br> **Solution**<br> **Solution**<br> **Solution**<br> **Solution**<br> **Solution**<br> **Solution**<br> **Solution**<br> **Solution**<br> **Solution**<br> **Solution**<br> **Solution**<br> **Solution**<br> **Solution**<br> **Solution**<br> **Solution**<br> **Solution**<br> **Solution**<br> **Solu** "valspec" (see Appendix P). The reacer should see the notes on this subroutine in Appendix K.

- plitude and offset, and the function block 2. Determines the channel function control card<br>pumber and to turn off the 50 ohm output number, and to turn off the 50 ohm output.<br>Modifies 11\$ to contain the block rate (p6, p7, and p8, in order of increasing VCO) 9. Modifies US to contain the block rate (p6, p7, and p8, in order of increasing VCO<br>corresponding to the passed period: then **number**) and the slot number for the double corresponding to the passed period; then number) and the slot number for the double<br>conditionally jumps one or two lines. word tune card (i.e., the tune card on which conditionally jumps one or two lines, word tune card (i.e., the tune card on which<br>depending on which W175 was specified as the both halves control a VCO within the specified
	-
- II. Sends US to the **FM** W175. 4. Calculates the wait on each output step **(p9)**
	- Calculates the number of output steps (p7), pulse source with the RF channel of each then sets up a for/next loop (index X) to passed VCO. handle the output. The loop first calls "valspec."

6. The unchecked and unmanipulated returns function (see Appendix **C).** The syntax checking is

directed if one of the subroutine blocks finds an error as the end point of the numeric portion of US, and p3 during a check (see Appendix F). This is not a true as a character position holding variable. If a subroutine since it is entered by a branch rather than a call, and it has no return, to the last subroutine function line.

- I. Sets the display format and turns off the 50 **1.** Initializes the multiplier **(pl)** and end pointer
- ohm outputs of the W175s.<br>
2. Sets the channel function control cards to their 2. Checks for the kilo prefix. "initial" state: pulse and biphase carriers **3.** Checks for the micro prefix. turned off, fill oscillator and noise generator  $\frac{37}{4}$  Checks for the mega prefix. set to full attenuation, and video turned off.  $\overline{5}$ . Checks for the milli prefix. The VCO select will be set to the "B" labeled Note: As mentioned in Appendix K, these last two
- 3. Formats the error code contents in Z into three case letter M to indicate the mega prefix. parts (p21, p22, and p23; p24 is a holding  $\epsilon_0$ . Checks for a dB indicator. parts (p21, p22, and p23; p24 is a holding 6. Checks for a dB indicator.<br>variable). See Table F-1 for a list of the 7. Checks for a Hz indicator. subroutine block error codes.<br>8. Checks for a seconds indicator.
- 4. Writes the formatted error code on the 9. Checks for the exponent sign (if found, then HP9825's internal printer.<br>the entire string is assumed numeric).
- 5. Sets up an endless loop that beeps and flashes  $10.$  **"**-" label. Finds and returns the scaled an operator's notice of the error, numeric content of the string.

# "shutoff"

# (236 bytes; line 150) "inRFid"

Handles the simulator shutdown and program halt directed if a controller error is encountered. This (224 bytes; line 164)<br>must be enabled (on err "shutoff") before it takes Prompts an operator to specify a VCO by the RF must be enabled (on err "shutoff") before it takes Prompts an operator to specify a VCO by the RF<br>effect It is strongly similar to "err stn" differing channel number and the VCO letter label, ineffect. It is strongly similar to "err stp", differing

- W175s, and sets the display format.<br>Turns off the simulator through the channel  $\begin{bmatrix} 1 \\ -1 \end{bmatrix}$ . Clears out old U\$ contents and specifies a
- 2. Turns off the simulator through the channel
- 3. Writes the controller's error information on function is used so that the  $\mu_{\text{DQQ2S's internal printer}}$  may upper- or lower-case letters.
- 4. Sets up an endless loop that beeps and flashes

**I**

to a numeric form that is returned by this subroutine 4. Checks that the VCO letter label is legal; if

minimal but should work. This function will multiprogrammer, the controller waits to sequentially check for a recognized character establish the rate, and the output loop con-<br>anywhere in US. Note that this means the operator establish the rate, and the output loop con- anywhere in US. Note that this means the operator tinues until done, when the subroutine returns, cannot combine an exponential form number with a character. If a recognized character is found, the 'err stp" function will treat all of the string up to that (286 bytes; line 145) character as the numerical part of the string. Each Handles the simulator shutdown and program stop line is very similar, with pl as the scale multiplier,  $p2$ line is very similar, with pl as the scale multiplier,  $p2$ as a character position holding variable. If a character is recognized by a line, that line will branch

- 
- 
- 
- 
- 
- VCO in this process. It may be noted that this lines could be modified to eliminate the milli does not affect the Z<sup>[\*</sup>] contents. check and allow either an upper- or a lower-
	-
	-
	-
	-
	-

only in the error information printed.<br>
1. Prints a notice on the HP9825's internal front of the simulator rack, and finds the VCO I. Prints a notice on the HP9825's internal front of the simulator rack, and finds the VCO printer, turns of the 50 ohm outputs of the number of the specified VCO. This is a subroutine<br>printer, turns of the specified VCO. This is a subroutine<br>W175s and sets the display formal

- function control cards (see the second line of default of 6B (VCO number 12), then prompts "err stp").<br>"err stp"). The cap entry the operator to make an entry. The cap entry the operator is used so that the operator may use
- the HP9825's internal printer.<br>Sets up an endless loop that beens and flashes 2. Checks that the RF channel number is legal; if an operator's notice of the fault.  $\frac{1}{2}$  it is, the program jumps two lines to the fourth line.
- "enter" 3. Notifies the operator that the entry form was<br>
(49C bytes; line 154) bad, indicates the correct form, and then<br>
Converts and scales an input alphanumeric string jumps back two lines to the first line.
	-

**t** . .. .. - . -I u **i-- I**

"load Y\$" (VCO numbers. *.. )* passed VCO. "load X\$" (VCO numbers, video number, ...) 2.<br>"load W\$" (VCO numbers...) 3.

These subroutines are similar enough that they can 4. Sets an RF use flag (p7-p12), then transfers the be described together as a general "load\$". They are taped data through V\$ to the controller data used to update the controller data from tape. They string. are separate so that only the data affected by some program change need be updated. Fill oscillator and The line-by-line description for "loadXS": FM W175 data are updated by "loadY\$" and "loadW\$", respectively; the only difference between  $1.$  Same as first line above.<br>the two is the string involved and the tape files used  $2.$  Same as second line above. the two is the string involved and the tape files used  $2.$  Same as second line above.<br>to get the updated data. Noise generator data are  $3.$  Checks that the video number is legal and to get the updated data. Noise generator data are  $\frac{3}{1}$ . Checks that the video number is legal updated by "loadX\$", which includes a line to number is legal and and updated by "loadX\$", which includes a line to updated by "loadX\$", which includes a line to nonzero, using p20 as a holding variable.<br>identify the video filter number. Up to six VCOs (or  $\,$  4. Same as third line above (except that p19 is identify the video filter number. Up to six VCOs (or  $\qquad$  4. Same as third line above (esix VCO/video number pairs for "loadX\$") may be used to hold the RF number). six VCO/video number pairs for "loadX\$") may be specified in one call, provided the VCOs all lie in 5. specified in one call, provided the VCOs all lie in 5. Same as fourth line above (except that p13-p19 different RF channels.

 $\mathbf{I}$ 

not, the program jumps back one line to the The following line-by-line description applies third line (and thence back to the first).  $e_{\text{qually}}$  well to either "loadY\$" or "loadW\$"; the equally well to either "loadY\$" or "loadW\$"; the 5. Calculates and returns the VCO number of the description for "loadX\$" that then follows refers to specified VCO. the earlier description.<br>1. Sets the tape tra

- Sets the tape track number to track 1, then sets up a for/next loop (index  $X$ ) to handle each
- 
- Calculates the RF channel number (p13) and (540 bytes; line 169) checks that that channel has not already been used.
	-

- 
- 
- 
- 
- are used as the RF use flags).

# **APPENDIX Q**

# **SUBROUTINE BLOCKS, PROGRAM LIST**

appended program listing differs from that of thesis and the power arrow by a caret

Note: The type face of the printer used for the ment arrow has been replaced **by** a right parenthe HP9825's internal printer. The assign- Note: The program listing is that of October **1981.**

> $\bar{\mathcal{A}}$ منحد

**=ME**

 $\cdot$ 

0: "?":red 72313, p3, p4; if bit(p1, p(2+p2)); imp 0

a <del>const</del>ellation

 $1:$  ret  $2:$  "fval#":if (p2/1e9)p3)<val(Z\$[p1,1,5]);2e3+p1)Z;qto "err stp" 3: for V=2 to 6:if p3<=val(2\$[p1.9V-8.9V-41);V}p4;10)V 4: next V;if V<10;2100+p1}Z;gto "err stp" 5: (9p4}p9)-9}p4; (val (Z\*[p1,p9-3,p9])}p6)-val (Z\*[p1,p4-3,p4])}p5 6: p5/((val(Z\$[p1,p9-8,p9-4]))p7)-val(Z\$[p1,p4-8,p4-4]))p8))p5 7: int(p5(p3-p7)+p6)}W;if W<0 or W>255;2200+p1}Z;gto "err stp"  $B:ret$ 9: "fset":sfq 14;if p1<0 or p1>12 or frc(p1);1e3}Z;gto "err stp" 10:  $2+int(61-5)/4)$   $p3-8p4$ :  $255p51$  if int(p1mod4/2+.5)=1;0)p4;65280)p5 11: cll 'fval#'(pi,p2);ior(band(Z[p3],p5),shf(W,p4)))2[p3]<br>12: wrt 723,"OS",p3,Z[p3],"T":cll '?'(4,1):cfq 14;ret 13: "fnoise":if p1<0 or p1>12 or frc(p1);5e3}Z;gto "err stp" 14:  $(int (p1/2+.5) )p5)+43p10; (2.5eB)2^(1+2int ((p1-1)/6)-p1mod2) p11$ 15: if p2=0:73p133p14:gto "fnout" 16: if p3>=0 and p3<6 and not frc(p3);p3}p6;jmp 3 17: if p3=5e6;5}p6:jmp 2  $18: \log(p3)-23p6i$ if  $p6\leq 1$  or  $p6>4$  or frc(p6):5200+p13Zigto "err stp" 19: p4}p13;if p0=3;40}p7;1.5p11}p13;jmp 4 20: if p4=1 or p4=2 or p4=3; (1.2+.3(40(p4-1))p7)/40)p11)p13; jmp 3 21: if p4<p11 or p4>2p11;5300+p1}Z;gto "err stp" 22: cll 'fset'(p1,p4);0)p7;if p4>1.33p11;40)p7;if p4>1.66p11;80)p7 23: if p13-p2/2<p11 or p13+p2/2>2p11;5100+p1}2;gto "err stp" 24: p2-(p2\*XI51)p8))p9;7}p13)p14;if p6=0;p2)p8 25: if pB>(val(Y\*Ep5,1+p7,5+p71)\*1e6}p11);p2-(p11}pB)}p9;0}p13;1}p15 26: if p9>(val(X\$Ip5,1+p7,5+p71)\*1e6>p11);p2-(p11>p9)}p8;0>p14;1>p16 27: if p15 and p16:5400+p1}Z:gto "err stp" 28: if p15; jmp 3 29: for X=1 to 7:if val(Y\$[p5,5X+1+p7,5X+5+p7])\*1e6<p8;X-1}p13;10}X 30: next X 31: if p16 or p6=0; jmp 3 32: for X=1 to 7:if val(X\$Ep5,5X+1+p7,5X+5+p71)\*1e6<p9:X-1}p14:10}X 33: next X 34: "fnout":sfg 14:band(Z[p10],65024)}Z[p10] 35: ior(2fp103,ior(ior(shf(p13,-6),shf(p14,-3)),p6))}2fp103<br>36: wrt 723,"08",p10,2fp103,"T";cll '?'(4,1);cfq 14;ret 37: "pulse":if  $p1\leq 1$  or  $p1\geq 12$  or frc(p1):3e3)2;qto "err stp" 38: if p2<0 or p2>7 or frc(p2);3100+p1}2;gto "err stp" 39: sfq 14;ior(shf(p2,-9),band(ZEint(p1/2+.5)+4)p3],61951))}Z[p3]<br>40: wrt 723,"OS",p3,Z[p3],"T";cll '?'(4,1);cfq 14;ret 41: "biph":if pi<1 or pi>12 or frc(p1);4e3)Z;qto "err stp 42: if p2<0 or p2>7 or frc(p2);4100+p1}Z;qto "err stp"<br>43: sfg 14;ior(shf(p2,-12),band(Z[int(p1/2+.5)+4}p3],36863))}Z[p3] 44: wrt 723, "08", p3, ZEp31, "T"; cll '?' (4, 1); cfg 14; ret 45: "auxmod":if p1<0 or p1>12 or frc(p1);6e3)Z;qto "err stp" 46: if p2<0 or p2>3 or frc(p2);6100+p1}Z;qto "err stp" 47: sfq 14;ior (band (2012), 1023), ior (shf (int (p1/2+.5), -10), shf (p2, -13)))) 2012)<br>48: wrt 723, "05, 12", 2012), "T"; c11 '?' (4, 1); wait 1<br>49: wrt 723, "05, 12", band (2012), 58367) 2012), "T"; c11 '?' (4, 1); cfq 50: "AMaux":if  $pi(0)$  or  $pi(1)$  or fre(p1):17000)Z:qto "err stp"<br>51: if p2<0 or p2>3 or fre(p2):17100+p1}Z:gto "err stp" 52: sfq 14:ior(band(ZE12),65472),ior(int(p1/2+.5),shf(p2,-3)))}ZE12]<br>53: wrt 723,"OS,12",ZE12J,"T";cll '?'(4,1);wait 1 54: wrt 723,"05,12",band(2[12],65528))Z[12],"T";cll '?'(4,1);cfg 14;ret<br>55: "ampset":if p1<1 or p1>12 or frc(p1);7e3}Z;gto "err stp" 56: if (p23p4)<0 or p4>81;7100+p13Z;gto "err stp" 57: if p4=81:70)p4:15}p3:jmp 3 58: if p4=80;70)p4;14)p3;jmp 2 59: p4mod10)p3)p5;if p3>=8;12)p3;if p5=9;13)p3 60: sfg 14; band (20111, 64512) 320111

88

المستردات

 $\alpha$  ,  $\alpha$  ,  $\alpha$  ,

61: ior (int (p1/2+.5)-1, ior (shf ((p4-p4mod10)/10,-7), shf (p3,-3))))2[11]

ł

÷

62: wrt 723,"OS,11",Z[11],"T";cll '?'(4,1);cfg 14;ret<br>63: "AMown":if p1<1 or p1>12 or frc(p1);Be3>Z;gto "err stp" 64: "He (int(1e3/p2)-XI41)p4)<0 or p4>32767;8100+p1>2;gto "err stp"<br>65: +9+int(p1/2+.5))p5;cll 'AMaux'(p1,2);for X=1 to p3;cll 'AMval'(p1) 66: if UKO or U>10XL111;8200+p1}Z;gto "err stp"<br>67: wrt 723,"OS",p5,U,"T";wait p4;cll '?'(4,1);next X 68: wrt 723, "08", p5, ZEp5-851, "T"; cll '?' (4, 1) ; ret 69: "setVCO":sfg 14;if pi<0 or pi>12 or frc(p1);1e4)Z;qto "err stp" 70: ior (band (ZEint (p1/2+.5)+4}p21,32767), shf (pimod2,-15)) } ZEp21 71: wrt 723, "OS", p2, Z[p2], "T"; cll '?' (4, 1); cfg 14; ret 71: Wrt 723, "US", p2, 21p21, ""icil 77 (4, 17;ctg 14;ret<br>
72: "initial":cir 7;trk 1;ldf 91, U\$;prt U\$;wait 3500;wrt 723, "WF, 13.2, 1, T"<br>
73: wait 350;ina Zifor X=2 to 12;wrt 723, "SF", X, 2, 1, 1, "T";wait 100<br>
74: nex 78: wrt 723, "05, 12, 0, T";ret 79: "stepmod":if p1<1 or p1>12 or frc(p1);11000}Z;gto "err stp" 80:  $2+int ((p1-.5)/4)$ )p4 81: Z[p4]}p6;-8}p5;255}p3;if int(p1mod4/2+.5)=1;0}p5;65280}p3<br>82: sfg 14;for X=1 to p2;cll 'stepval'(p1) 83: if U<0 or U>255 or frc(U);11100+p1)Z;gto "err stp" 84: wrt 723, "OS", p4, ior (shf (U, p5), band (p6, p3)) }p6, "T"<br>85: cll 'stepwt' (p1);int (U-X[2]) }U;if U<0 or U>32767;11200+p1}Z;gto "err stp" 86: wait U;cll '?' (4, 1); next X 87: wrt 723, "OS", p4, ZEp41, "T"; cll '?" (4, 1); cfg 14; ret 86: "ownswp":if p1<1 or p1>12 or frc(p1);9e3)2;gto "err stp" 89: 2+int((p1-.5)/4)}pi0;-8}pi4;255}pi2;if int(p1mod4/2+.5)=1;0}p14;65280}pi2<br>90: band(p12,Z[p10])}pi5;cll 'fval#'(p1,p2);W}p7 91: cll 'fval#'(p1,p3);if (W}p8)<p7;p8}p11;p7}p8;p11}p7 92: if ((1e3(p3-p2)/p4)p11)/(p8-p7)p6)-X[3])p13)>32767;9100)Z;gto "err stp" 93: 1}p\*;if p13>=0;jmp 2 73: 1) = 11 P13/2011<br>
95: 6 pr Y=2 to p5+1; for X=p7 to p8 by p9<br>
95: 6 pr Y=2 to p5+1; for X=p7 to p8 by p9<br>
96: wrt 723, "OS", p10, ior (shf (X, p14), p15), "T"; wait p13; cll '?' (4, 1); next X<br>
97: for X=p8 to p7 by -p 99: cll '?' (4,1); cfg 14; ret 100: "swp175":if p1<1 or p1>12 or frc(p1);140003Z;gto "err stp" 101: int(p1/2+.5)}p6;if p4>1.95e4 or p4<0;14100+p1}Z;gto "err stp"<br>102: if (p5<0 or p5>11) and (p5<14 or p5>21);14200+p1}Z;gto "err stp" 103: 1+2int((p1-1)/6)-p1mod2}p7;7}p12 104: (2.5e8)2<sup>6</sup>p7}p10;0}p11;if p2>1.33p10;40}p11;if p2>1.66p10;80}p11<br>105: if p2+p3/2>2p10 or p2-p3/2<p10;14300+p1}2;gto "err stp" 106: for X=1 to 7:if (val(W\$Cp6,5X+1+p11,5X+5+p11]))p14)>=p3/1e6;X}p12;10}X 107: next X;if X<9;val(W#Cp6,5p12+1+p11,5p12+5+p113)}p14 108: val(W\$Ep6,5p12-4+p11,5p12+p111))p13 109: (XI131/(p14-p13)3p13)(p3/1e6)+(XI123+p12\*XI131)-p13p143p8 110: if p8<1e-3 or p8>XE10J;14400+p1}Z;gto "err stp" 111: ""3U\$;flt 1;"F"&str(p4)3U\$;"E"3U\$[6,6];fxd 2 112: U\$&"A"&str(pB)&"C"&str(p5)&"DOP1I"}U\$ 113: cll 'fset'(p1,p2);wrt 701,U\$;cll 'auxmod'(p1,3);ret<br>113: cll 'fset'(p1,p2);wrt 701,U\$;cll 'auxmod'(p1,3);ret<br>114: "AM175":if p1<1 or p1>12 or frc(p1);1.8e4}Z;gto "err stp"<br>115: if p3<0 or p3>1.95e4;18100+p1>Z;gto "er 116: if (p4<0 or p4>11) and (p4<14 or p4>21);18200+p1}Z;qto "err stp"<br>117: if (p2/X[11]}p5)<1e-3 or p5>X[14];18300+p1}Z;gto "err stp" 118: "">U\$;f1t 1;"F"&str(p3)>U\$;"E">U\$[6,6];fxd 2 119: U\$&"A"&str (p5)&"D"&str (p5/2)}U\$;fxd 0;U\$&"C"&str (p4)&"P1I"}U\$ 120: wrt 702, U\$;c11 'AMaux' (p1, 3) ;ret 121: "DC175":for X=4 to p0:if pX<1 or pX>12 or frc(pX):15000+X>Z1gto "err stp"<br>122: int(pX/2+.5)}p11;if p(11+p11);15100}Z;gto "err stp"

THE JOHNS HOPKINS UNIVERSITY APPLIED PHYSICS LABORATORY LAUREL MARYLAND

123: 1)p(11+p11);next X;if p3#1 and p3#2;15200)Z;qto "err stp" 124: if p1<0 or p1>100;15300}Z;gto "err stp" 125: if p2<5.1e-2;15400)Z;gto "err stp" 126: 0)p13:255}p12:if p1<=50:255-int(2.54(50-p1))}p12;jmp 2 127: int(2.54(p1-50)) 3p13 128: fxd 0;""}U\$;"W"&str(p12)&"V"&str(p13)&"U1A2D1C2P0"}U\$ 129: flt 1:U\$&"F"&str(1e3/p2)&"I"}U\$;cap(U\$)}U\$;jmp p3 130: wrt 702, U\$; jmp 2 131: wrt 701.U\$ 132: for X=4 to p0;cll 'pulse' (pX,  $p3+2$ ) 133: next Xiret 134: "T/P";if p1<2e-3 or p1>ie7;16000}2;gto "err stp"<br>135: wrt 723,"08,13",p1/2,"T";cll '?'(4,1);p1)2[13] 136: for X=2 to p0;if pX<1 or pX>12 or frc(pX);16100+X)Z;gto "err stp" 137: int(pX/2+.5))p9;if p(9+p9);16200}Z;gto "err stp" 138: 13p(9+p9);cll 'pulse'(pX,5);next X;ret 139: "special":if p1>3 or p1<0 or frc(p1):12000)Z;gto "err stp" 140: ((8)p6)+1)p7)+1)p8;4)p5:if p1<2;2)p5;((5)p6)+1}p7)+1}p9 141: if p4<0;12100+p6>2;gto "err stp" 142: int(1e3/p2-XI11))p6;if p6<0 or p6>32767;12200)2;gto "err stp" 143: int(p2p3))p7: for X=0 to 2p7 by 2;cll 'valspec'(p4) 144: wrt 723, "OP" >5, U, 3, W, p6, Y, p7, Z, p8, V, "T"; wait p6; cll '?' (2, 1); next X; ret 145: "err stp":fxd 0;wrt 701, "P01";wrt 702, "P01"<br>146: wrt 723, "OP, 5, 32760, 6, 32760, 7, 32760, 8, 32760, 9, 32760, 10, 32760, 1" 147: (int(Z/1e2)3p24)-10(int(Z/1e3)3p21)3p22;Z-100p243p23 148: fmt 1, "fault: ", f2.0, 2x, f1.0, x, f2.0, 2/: wrt 16.1, p21, p22, p23<br>149: dsp "\* error ", Z, "\*"; beep: wait 1250; dsp ""; wait 99; jmp 0 150: "shutoff":prt "stopped / error":wrt 701, "P01":wrt 702, "P01":fxd 0 151: wrt 723, "OP, 5, 32760, 6, 32760, 7, 32760, 8, 32760, 9, 32760, 10, 32760, T" 152: fmt 1, error ",c,f3.0,/,"line#",f3.0,2/;wrt 16.1,char(rom),ern,erl<br>153: fmt 1, error ",c,f3.0,/,"line#",f3.0,2/;wrt 16.1,char(rom),ern,erl<br>153: dsp "\* shutdown \*";beep;wait 1250;dsp "":wait 99;jmp 0 154: "enter":1?p1:32?p2:if pos(cap(U\$),"G")?p3;p3-1?p2;1e9?p1;gto "?" 155: if pos(cap(U\$), "K") }p3;p3-1}p2;1e3}p1;gto "}" 156: if pos(cap(U\$), "U") }p3;p3-1}p2; ie-6)p1;gto "}" 157: if pos(U\$, "M") }p3;p3-1}p2;1e6}p1;gto "} 158: if pos(U\$,"m"))p3;p3-1)p2;ie-6)p1;gto "}" 159: if pos(cap(U\$), "D") }p3;p3-1}p2;1}p1;gto "}" 160: if pos(cap(U\$), "H") )p3;p3-1}p2;1}p1;gto "}" 161: if pos(cap(U\$), "S")}p3;p3-1}p2:1}p1:gto "}" 162: if pos(U\$, "e"); 32}p2; 1}p1; qto "}" 163: "}":ret val(U\$C1,p2J)\*p1<br>164: "inRFid":"6b"}U\$;ent "RF#(1-6), VCO-(A,B)",U\$C1,2J;cap(U\$)}U\$<br>165: if (num(U\$C1,1))}p1)>48 and p1<55;jmp 2 166: dsp "bad form; reenter (e.g.; '6a')";wait 2500; jmp -2 167: if (num(U\$E2,21)3p1)#65 and p1#66; jmp -1 168: ret 2val(U\$[1,1])+p1-66<br>169: "loadY\$":trk 1;for X=1 to p0 170: if pX<1 or pX>12 or frc(pX);13000}Z;gto "err stp" 171: if p((int(pX/2+.5))p13)+6);13100+pX)Z;gto "err stp" 172: p13)p(p13+6);1df pX+6.V\$;V\$)Y\$Ip13];next X;ret "loadX\*":trk 1; for X=1 to 2p0-1 by 2  $173:$ 174: if pX<1 or pX>12 or frc(pX);13200}Z;gto "err stp" 175: if (p(X+1))p20)<1 or p20>5 or frc(p20);13300+pX)Z;gto "err stp" 176: if p((int(pX/2+.5)}p19)+12);13400+pX}Z;gto "err stp' 177: p19)p(p19+12);1df SpX+p20+13,V\$;V\$}X\$[p19];next X;ret "loadW#":trk 1:for X=1 to p0  $1781$ 179: if pX<1 or pX>12 or frc(pX);13500}Z;gto "err stp" 180: if p((int(pX/2+.5)}p13)+6);13600+pX}Zigto "err stp" 181: p133p(p13+6);1df pX+78,V\$;V\$3W\$Ip133;next X;ret

THE JOHNS HOPKINS UNIVERSITY APPLIED PHYSICS LABORATORY LAUREL MARYLAND

90

فالمعاد

 $\ddot{\phantom{0}}$ 

**THE JOHNS HOPKINS UNIVERSITY**<br>**APPLIED** PH CS LABORATE **APPLIED PHILIPS LABORATORY LA, iARYLANO**

# **REFERENCES**

JHU/APL TG 1335A (Oct 1982).

**H.** M. Kaye, Multimode Guidance Project Low **2 J.** M. Van Parys, MMG ECM Simulator Software Frequency *ECM Simulator: Hardware Description,* Interim Documentation, JHU/APL F4D-4-80(U)-<br>JHU/APL TG 1335A (Oct 1982). 002 (30 Sep 1980).

# **BIBLIOGRAPHY**

1. Hewlett-Packard, Desktop Computer Division, 09825-90024, Ft. Collins, Colo. (1979).<br>9825 Desktop Computer Operator's Guide, part 6. Hewlett-Packard, Desktop Computer Division,

- 2. Hewlett-Packard, Desktop Computer Division, String ROM Programming, part no. 09825-
- 3. Hewlett-Packard, Desktop Computer Division, 06942-90003, Ft. Collins, Colo. (1979).
- Matrix ROM Programming, part no. 09825- date).
- 5. Hewlett-Packard, Desktop Computer Division, bitrary Water General I/O ROM Programming, part no. (May 1980). General I/O ROM Programming, part no.

**-t** -- 4 --- -

- no. 09825-90000, Ft. Collins, Colo. (1979). *Extended I/O ROM Programming*, part no. **Hewlett-Packard, Desktop Computer Division**, 09825-90025, Ft. Collins, Colo. (1979).
- String ROM Programming, part no. 09825- 7. Hewlett-Packard, Desktop Computer Division, 90020, Ft. Collins, Colo. (1979). 6942A Multiprogrammer User's Guide, part no. 6942A Multiprogrammer User's Guide, part no.
- Advanced Programming ROM, part no. 09825- 8. Hewlett-Packard, Desktop Computer Division, 90021, Ft. Collins, Colo. (1979). 9825A Software General Utility Routines, part 90021, Ft. Collins, Colo. (1979). **9825A** Software General Utility Routines, part 4. Hewlett-Packard, Desktop Computer Division, no. 09825-10001, Rev. G., Ft. Collins, Colo. (no no. 09825-10001, Rev. G., Ft. Collins, Colo. (no.
	- 9. Wavetek, *Instruction Manual, Model 175 Ar-*<br>Hewlett-Packard, Desktop Computer Division, *bitrary Waveform Generator*, San Diego, Calif.

# INITIAL DISTRIBUTION EXTERNAL TO THE APPLIED PHYSICS LABORATORY\*

∵

The work reported in TG 1335B was done under Navy Contract N00024-83-C-5301. This work is related to Task A3G0, which is supported by Naval Sea Systems Command (SEA-62R55).

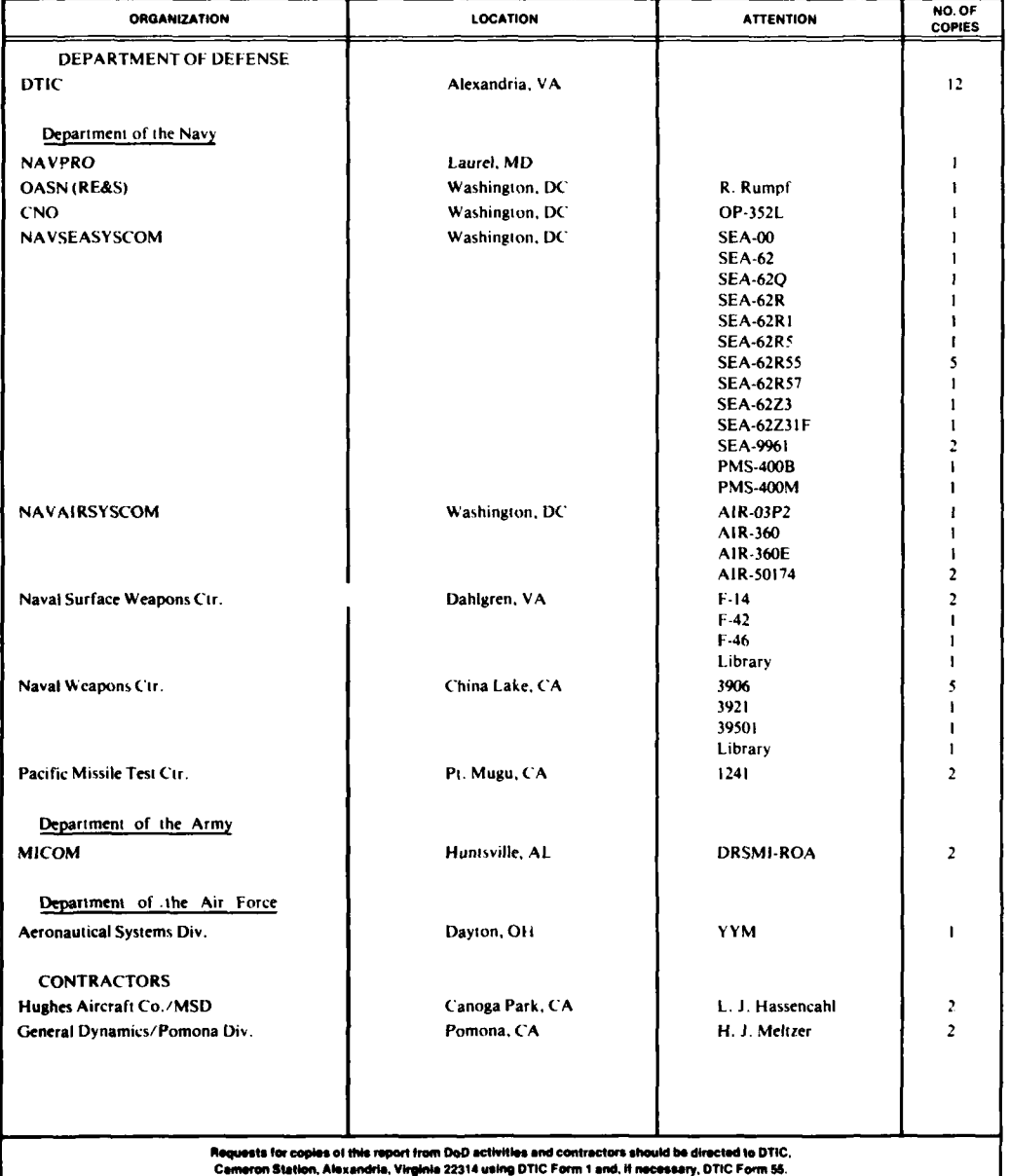

والماطمات d Physics Lat ators has been made in accordance with a list on file in the API. Lech al Publications Group.

93

 $\ddot{\phantom{a}}$ 

 $\sim$   $\sim$ 

 $\cdots$ ÷.  $\overline{\phantom{a}}$  ه د شد.

k i

# DATE FILMED

D